# ESCUELA SUPERIOR POLITÉCNICA DEL LITORAL

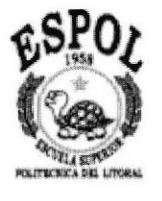

# Facultad de Ingeniería en Electricidad y Computación

"Reservación de boletos de viaje"

## TESIS DE GRADO

Previa a la obtención del título de:

## LICENCIADO EN SISTEMAS DE INFORMACIÓN

Presentado por:

Omar Guzmán Rosero Ramiro Erazo Aguilar Silvia Sánchez

Guayaquil - Ecuador

# ANO

## 2003

## AGRADECIMIENTO

A la Universidad, nuestros profesores, director de tesis y a todos aquellos que de una u otra forma aportaron su granito de arena para nuestra exitosa culminación académica y supieron orientamos profesionalmente.

> Omar Guzmán Rosero. Ramiro Erazo Aguilar.

Silvia Sánchez Mata.

## DEDICATORIA

A mi Esposa y a mi Madrc, a quienes amo profundamente.

Omar Guzmán Rosero.

A mis padres por el apoyo brindado para la culminación exitosa de esta carrera, a mis hermanos, a mis amigos por su cooperación y valiosos consejos.

Ramiro Erazo Aguilar.

A mis padres y hermanos por la ayuda brindada durante todo este tiempo, y a los buenos amigos que he encontrado durante este período de mi vida.

Silvia Sánchez Mata.

# DECLARACION EXPRESA

"La responsabilidad del contenido de esta Tesis de Grado nos corresponden exclusivamente y el patrimonio intelectual de la misma a la ESCUELA SUPERIOR POLITECNICA DEL LITORAL".

Omar Guzmán Rosero Ramiro Erazo Aguilar

Music Compo E

Silvia Sánchez Mata.

# TRIBUNAL DE GRADUACION

Ing. Mónica Yillavicencio

Coordinadora

 $\mathcal{C}$ Mae. Jorge Olaya.

Director de Tópicos

Miembros principales

whave  $\overline{\text{Dr.}}$  Gustavo Galio  $\overline{\text{Dr.}}$  Carlos Corral

### RESUMEN EJECUTIVO.

Intervia.com es una empresa orientada a las ventas por Internet que tiene como objetivo principal dar servicio de reservación de boletos y compras de tarjetas para el servicio de transporte Interprovincial terrestre dentro de la República del Ecuador a todos los usuarios del mismo. Así mismo fntervía ofrece información de lugares turísticos, de alojamiento, distracción y alimentación que queden en la ruta de destino de cada viaje.

El usuario deberá adquirir una tarjeta prepago con un cupo de dinero limitado que le dará acceso a ocupar en viajes terrestres lo equivalente al costo de la tarjeta, está tarjeta le permitirá también acceder a descuentos especiales en lugares que se indican en el sitio web. Estos lugares pueden ser de distracción, alojamientos, restaurantes, y otros. Una vez que el usuario complete su cupo en viajes, la tarjeta le será retirada y deberá adquirir otra por el costo que él descc.

Se calcula que las ventas diarias de Lunes a Jueves estará alrededor de las 100 unidades, creciendo los fines de semana al doble. Este cálculo se estima para los tres primeros meses de funcionamiento.

Los servicios que ofrece la empresa a todos sus usuarios son los siguientes:

- Información de cada ruta con las respectivas empresas de transporte que cubren aquellas rutas, con los precios respcctivos.
- Así mismo el usuario podrá reservar a través del lnternet su boleto cn la empresa de transporte que elija e *Intervia.com* se encargará de la reservación, el usuario solo tendrá quc prescntar su tarjeta para hacer uso del mismo.
- Intervia.com ofrecerá promociones especiales para los viajeros.

La oportunidad que presenta este negocio se muestra clara y factible de realizar dado que este servicio no existe en el mercado, la mayor inversión se centra en la adquisición de equipos, alojamiento del sitio web, personal comercial y operaciones de marketing para la introducción del producto al mercado.

El mercado objetivo principal para la distribución de este producto se encuentra focalizado en todas aquellas personas cuyo método de trabajo es viajar a nivel provincial e intercantonal para el desarrollo de sus labores cotidianas. Aunque también el común de las personas quc viajan, generalmente, los fines de semana de regreso a su lugar de residencia es también un segmento importante aunque menor, así mismo el sector turístico podría en un determinado momento adquirir tarjetas y ofrecerlas como parte de algún paquete turístico promocional.

Las ventajas de un negocio de este tipo es la facilidad que obtiene el usuario dc manejar por si mismo su itinerario de viaje y la reservación o confirmación del mismo sin la necesidad de moverse de su lugar de trabajo u hogar. Inclusive realizándolo cuando se encuentre fuera de la ciudad.

Intervia se crea con la participación de 3 socios quienes estanín a cargo de la administración del sitio web y del mantenimiento de la plataforma informática. Para las labores comerciales y operativas se contratará personal con el perfil adecuado para cada uno de los puestos necesarios.

Para la conformación de Intervía se realizará una inversión inicial de \$30,600 aportados en total por cada uno de los accionistas paficipante de la empresa.

Se calcula el retorno de la inversión en alrededor de un año plazo con ingresos promedios mensuales de \$56,300 y una renta promedio libre de gastos de \$3,300 mensuales.

Mucho de la recuperación de la inversión inicial podria conseguirse a través de alianzas con nuestro sitio Web y Ia publicidad que se pueda hacer a través de banners de empresas que formen parte de sectores considerados estratégicos y que den acceeo a sus sitios web o a información más detallada de sus servicios,

En conclusión, de acuerdo a los análisis financieros, previamente realizados, el negocio se presenta atractivo aunque austero en grandes proyecciones de réditos económicos durante el primer año. Sin embargo consciente de aquello el propósito de la empresa es abrir mercado y crecer junto con el mismo a través del tiempo teniendo la ventaja de ser pioneros en negocios de este tipo.

## INTRODUCCIÓN.

Intervia.com es una empresa orientada a las ventas por Internet que tiene como objetivo principal dar servicio de reservación dc boletos y compras de tarjetas para el servicio de transporte Interprovincial terrestre dentro de la República del Ecuador a todos los usuarios del mismo^ Así también tntervía ofiece información de lugares turísticos, de alojamicnto, distracción y alimentación que queden en la ruta de destino de cada viaje.

El usuario deberá adquirir una tarjeta con un cupo económico limitado que le daná acceso a ocupar en viajes tenestres lo equivalcnte al costo de la tarjeta, está tarjeta le permitirá también acceder a descuentos especiales en lugares que se indican cn el sitio web. Estos lugares pueden ser de distracción, alojamientos, restaurantes, y otros. Una vez que el usuario complcte su cupo en viajes, la tarjeta le será retirada y dcberá adquirir otra por el costo que el desee.

Los servicios que ofrece la empresa a todos sus usuarios son los siguientes:

lnformación de cada ruta con las respectivas empresas de transporte que cubren aquellas rutas, con los precios respectivos; asl mismo el usuario podrá reservar a través del Internet su boleto en la empresa de transporte que elija e Intervia.com se encargará de la reservación, el usuario solo tendrá que presentar su tarjeta para hacer uso del mismo.

Intervia.com ofrecerá promociones especiales para los viajeros.

La oportunidad que presenta este negocio se muestra clara y factible de realizar dado que este servicio no existe en el mercado, la mayor inversión se centra en la adquisición de equipos, alojamiento del sitio web, personal comercial y opemciones de marketing para la introducción del producto al mercado. Las ventajas de un negocio de este tipo es la facilidad que obtiene el usuario de manejar por si mismo su itinerario de viaje y la reservación o confirmación del mismo sin la necesidad de moverse de su lugar de trabajo u hogar. Inclusive pudiendo hacerlo estando en ese momento fuera de la ciudad desde donde va a viajar. Como se puede observar a la empresa le representa esto disminuir sus costos de operación.

Para la conformación de Intervía se realizará una inversión inicial de \$30,6000 repartidos en

- Desarrollo del sitio Web \$ 4,800
- Software y Contratación del servicio de alojamiento del sitio \$ I 1,700 a
- Adecuación de oficinas \$ 5,300
- Eqüpos de computación por \$ 8,500
- Otros gastos por \$ 300

Salarios de los siguientes empleados:

- Gerente General
- . Gerente Comercial
- . Vendedores
- **Programadores**
- Contador
- Secretaria de reservaciones  $\blacksquare$
- Mensaiero  $\blacksquare$

Mucha de la inversión inicial deberá ser conseguida a través de alianzas con nuestro sitio Web y la publicidad que se pueda hacer a través de banners de empresas que formen parte de sectores considerados estratégicos y que den acceso a sus sitios web o a información más detallada de sus servicios.

# TABLA DE CONTENIDO

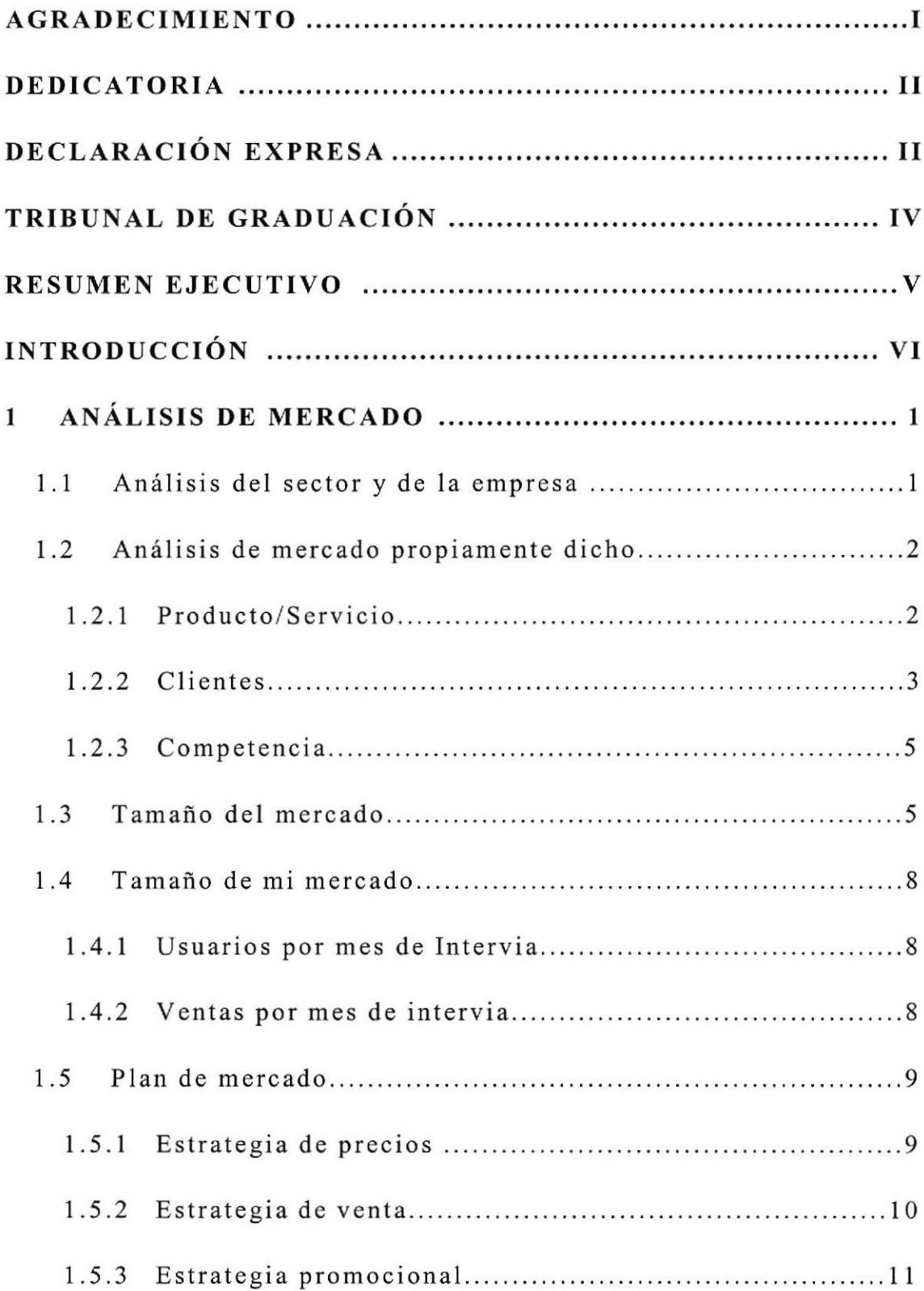

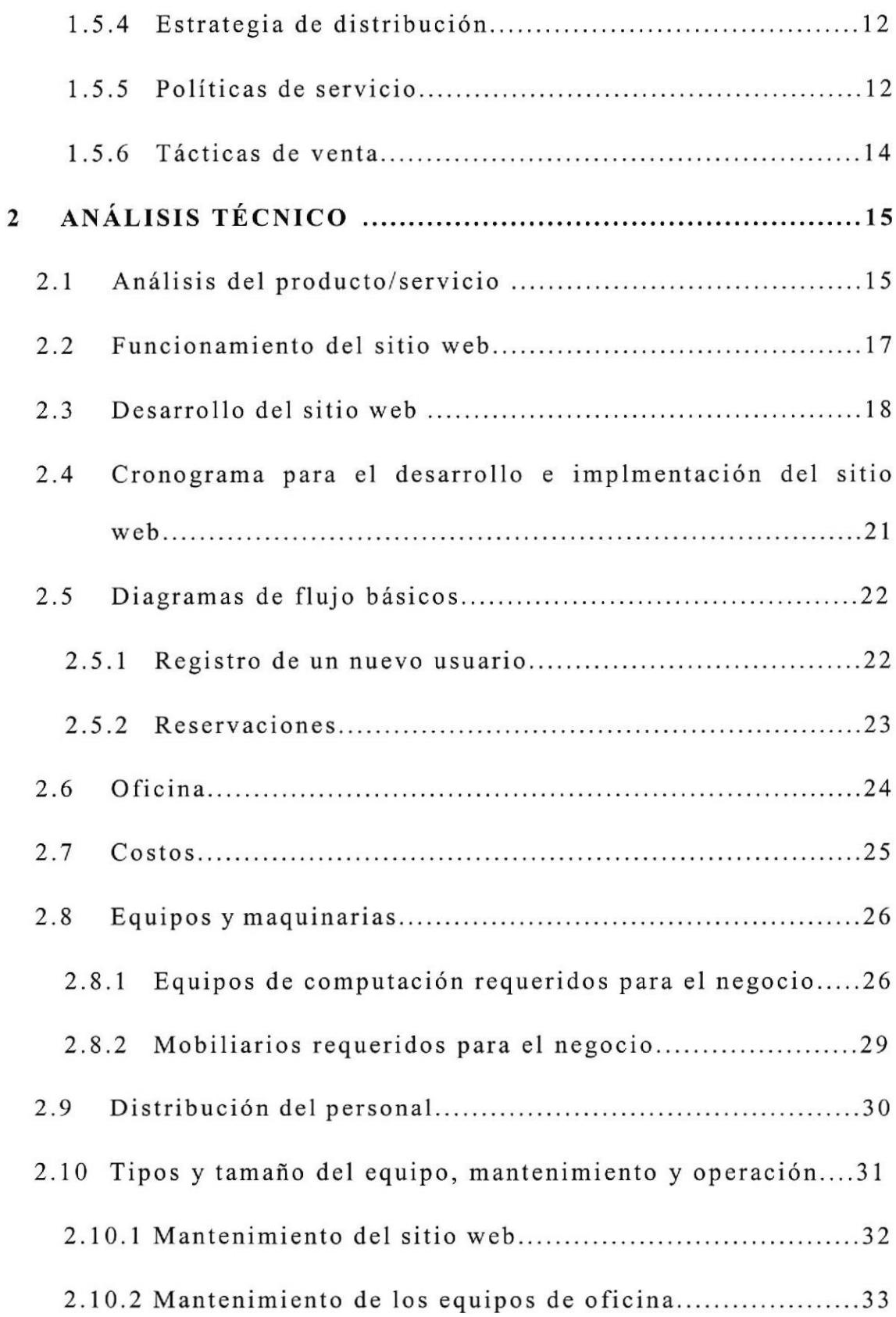

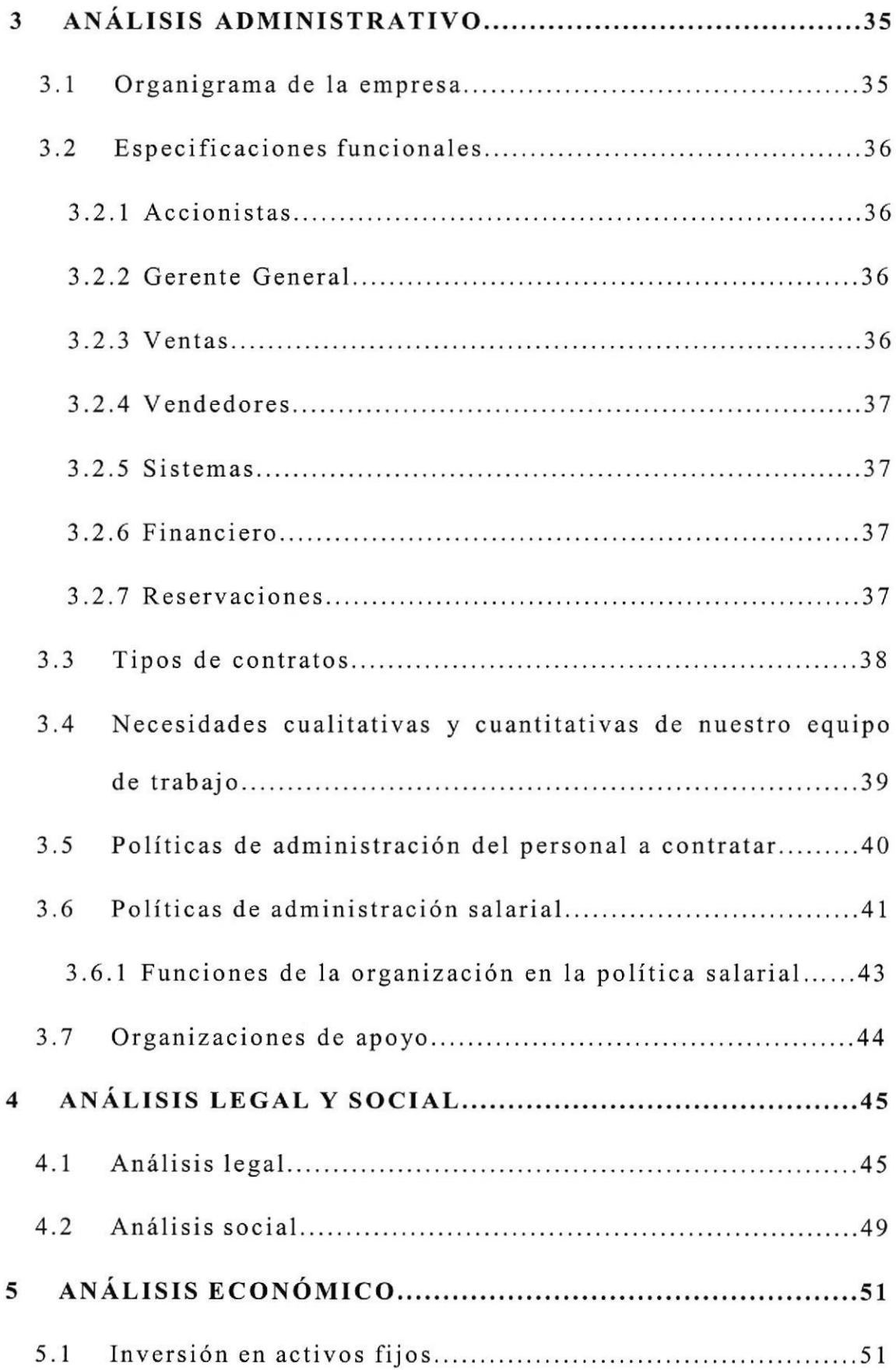

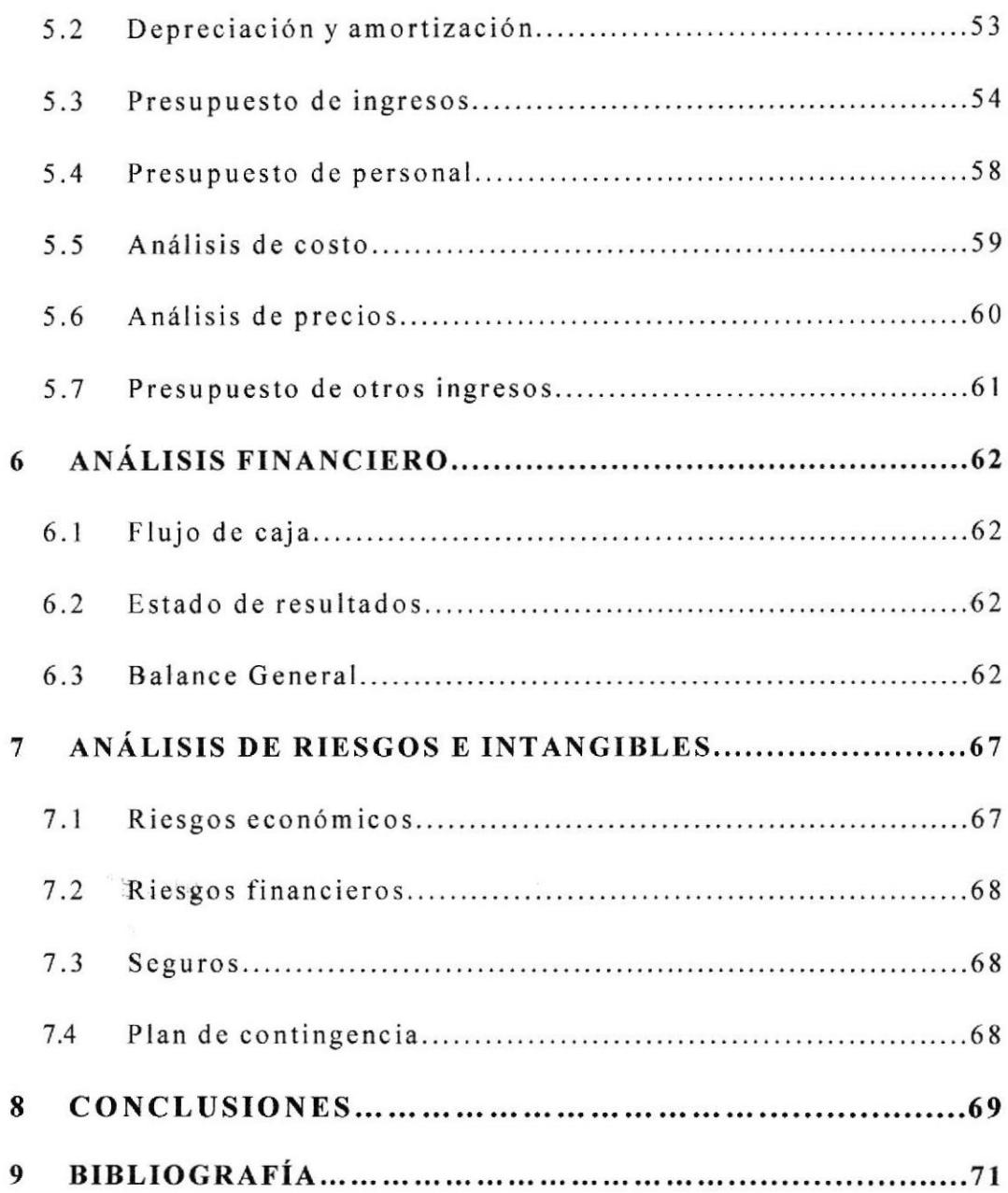

## ANEXOS

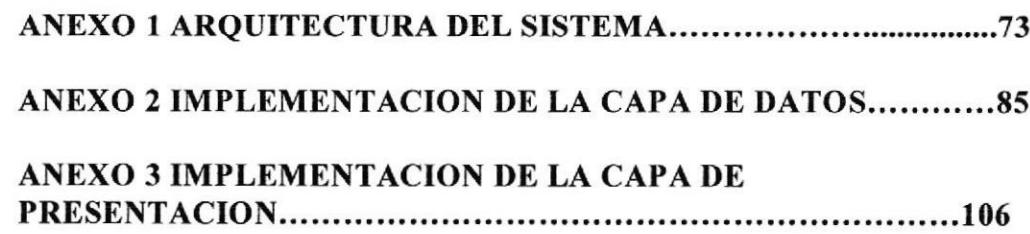

# CAPÍTULO 1.

## 1. ANALISIS DE MERCADO.

## 1.1. ANÁLISIS DEL SECTOR Y DE LA EMPRESA.

En este mercado no existen muchas barreras de entrada, pero el primer inconveniente podría ser el constante dinamismo que habría que darle al negocio para que no empiece como una simple novedad que luego deje de ser un servicio atractivo para el público.

Es por eso que el negocio debe de buscar constantemente alianzas estratégicas con empresas que se encuentren dentro del rango de servicios que podría ofrecer Intervia.com como lo son las agencias de viajes, hoteles, restaurantes, complejos deportivos y de recreación, lugares turísticos, etc.

En un mercado tan devaluado y de poco prestigio como la transportación terrestre, es importante que Intervía proyecte una imagen de seriedad y compromiso para con su cliente. Es impofante que el Cliente sienta que la nuestra empresa le está ofreciendo un servicio de Calidad y que al mismo tiempo le evita el tramite engorroso de gestionar los preparativos de su viaje. Tomando en cuenta que no existen empresas que hayan entrado a este negocio tal y como lo describimos, el ingreso al mercado es sin el rechazo o una posición negativa de los usuarios hacia este tipo de servicio.

## 1.2. ANÁLISIS DEL MERCADO PROPIAMENTE DICHO.

Luego del estudio realizado podemos decir que el servicio ofrecido por Intervía está orientado a un segmento que significa el 20% del global de usuarios de la transportación terrestre. Este segmento selecciona a todos aquellos potenciales clientes que tienen acceso al Intemet ya sea con una cuenta personal desde su casa o corporativa desde su lugar de trabajo y que a través de ello pueda acceder, cuando así lo requiera al servicio de lntervía.

Hay que tener en consideración que el público ecuatoriano en general no es muy adepto a realizar compras por lntemet ya que del 100% de usuarios de lntemet que acceden a sitios de compras, tan solo el 10% finalmente realiza la adquisición de un producto a través del sitio al que ha entrado, por lo que deben existir promociones en la compra de tarjetas por Internet tales como: descuentos en la compra, entrega de artículos promociónales, sorteos de alojamientos gratuitos en su lugar de destino y otros más que le den un valor agregado a la compra realizada. Intervía busca con esto lograr que del 100% de usuarios que entren al sitio en busca del servicio sea alrededor de un 50% como mínimo quienes accedan finalmente a la compra.

### 1.2.1. PRODUCTO / SERVICIO.

Intervia.com se dedicará a brindar servicios de información para todos aquellos usuarios de transportes terrestres. Entre los principales servicios que se ofiecen son

- Información de rutas provinciales dentro del Ecuador y de las cooperativas de  $\blacksquare$ transportes que las cubren.
- Reservación de pasajes con 24 horas de anticipación.
- Descuentos y promociones especiales.

El cliente comprará una tarjeta con un cupo que podría ser de \$100, \$150, \$300, etc. que utilizará para reservar y hacer uso de boletos para viajar por un valor que se descontará del cupo original de la tarjeta. Está tarjeta la presentará al momento de embarcarse, donde se confimará su asistencia sin necesidad de tener un ticket de viaje a la mano. El cliente podrá retirar su tarjeta, en caso de haberla adquirido por Internet, en el mismo lugar de abordaje ya que habrá un persona encargada de entregarle la misma previa presentación de su identificación.

Como se puede ver, el principal objetivo de *Intervia.com* es asegurarle al usuario un lugar cn el transportc de su elección para realizar el viaje sin ningún contratiempo.

### I.2,2. CLIENTES.

La idea principal es ofrecer el producto de entrada al 30% rutas que son alrededor de 20 cmpresas de transportcs interprovinciales que son quienes transportan al60Yo de los usuarios de la transportación terrestre y que es el segmento que más nos interesa de las tres regiones continentales: Costa, Sierra y Oricnte, tomando mayor importancia a aquellas ciudades y regiones de mayor afluencia turística como: Quito, Guayaquil, Cuenca, Salinas, Ambato, Esmeraldas, Ibarra, Otavalo, Loja, Manta, Machala, Baños y el Oriente Ecuatoriano.

Para esto se hará convenios con las cooperativas que mayor afluencia de usuarios tenga como son: Transportes Ecuador, Flota Imbabura, Reina del Camino, Aerotaxi, Gran Colombia, Trasandina, Transportes Loja, Panamericana, Transportes esmeraldas, San Cristóbal, Occidental, Amazonas, Baños, Pelileo, Patria, Oriental, Atlantida, Turismo, Turismo Oriental.

Intervía ofrecerá el producto a todas aquellas empresas u organizaciones cuyo personal se tansporte constantemente vía terrestre alrededor del Ecuador, especialmente aquellos que realicen gestiones de venta y distribución, aun no esta definida la cartera de estos potenciales clientes ya que el estudio de este punto es muy minucioso.

Otro Punto importante son alianzas con empresas de turismo como Ecotur, Galasam, Fenixtours, Geoturs que podrían participar con información dentro del sitio Web y lograr una ventaja competitiva sobre el común de las agencias de turismo, con ofertas de alojamientos, servicios de restaurante, complejos de recreación, etc.

La idea es poder a futuro ofrecer una gama de oportunidades para el viajero y que puedan sigrificar una real ventaja contratar nuestros servicios tomando en cuenta que las personas siempre están interesadas en adquirir servicios que le hagan mucho más facil las operaciones comunes del día a día como es el caso de la programación de un viaje.

Finalmente Intervia con los servicios que ofrece, quiere que el concepto del público o usuarios de la transportación terrestre vaya cambiando y la imagen de la misma tome un giro importante que beneficiara mucho al turismo ecuatoriano.

### 1,2.3. COMPETENCIA.

No hay actualmente una empresa a nivel nacional que de este tipo de servicios a los usuarios de la transportación, solo cuando alguien toma un paquete turistico a nivel nacional recibe una atención parecida a la que ofrece Intervía.

La única estrategia para enfrentar a futuros competidores en caso de que aparezcan será lograr la práctica de la excelencia en el servicio ofrecido desde que la empresa inicie sus operaciones en el país.

### 1.3. TAMAÑO DEL MERCADO.

Ecuador posee un nicho de inversión en lo que respecta a la transportación interprovincial. La principal red vial es la Carretera Panamericana la cual atraviesa el pais de norte a sur. Existen alrededor de 17.600 kilómetros de vías asfaltadas y otros 81.600 no asfaltados y 43 compañías de transporte lnterprovincial que unen la Sierra con la Costa y el Oriente.

### Compañías de transporte interprovincial en el país:

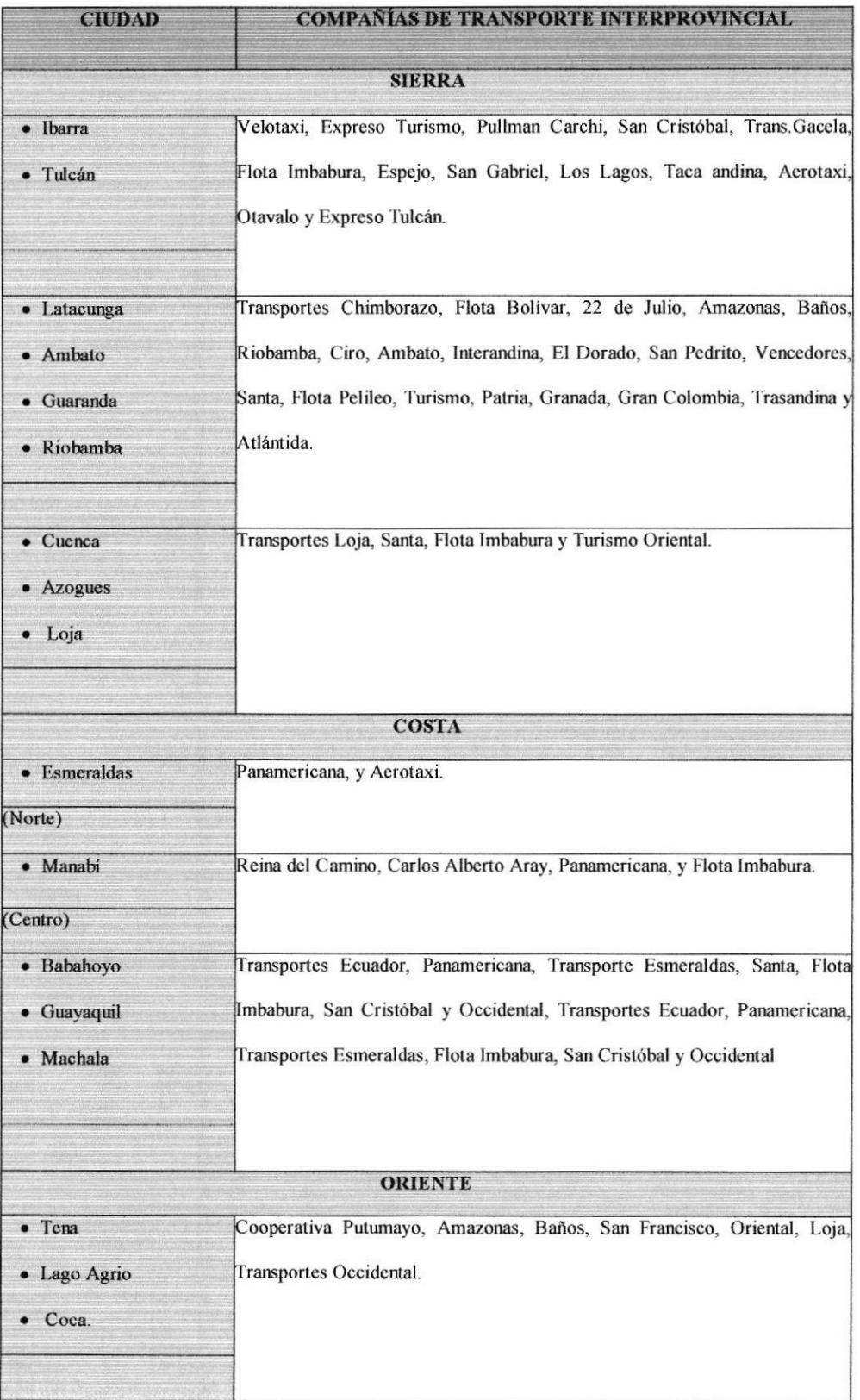

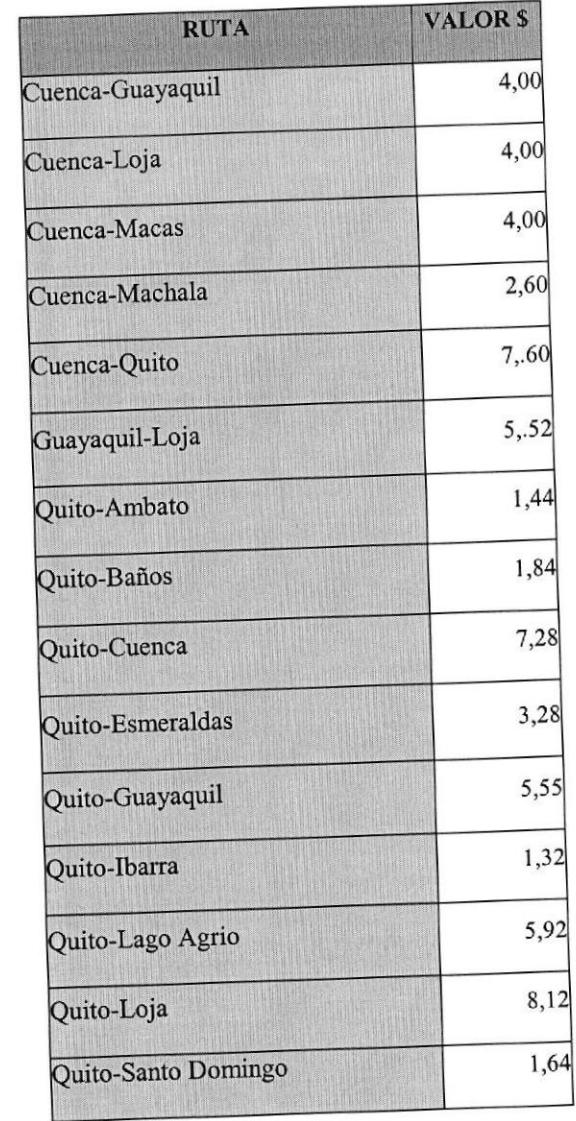

# Tarifas de transporte entre las principales ciudades del Ecuador:

 $\bar{\alpha}$ 

# 1.4. TAMAÑO DE MI MERCADO.

Tomando en consideración las cantidades arriba mencionadas podemos proyectar lo siguiente:

### I.4.1. USUARJOS PORMES DE INTERVIA.

Proyectado durante los 3 primeros meses

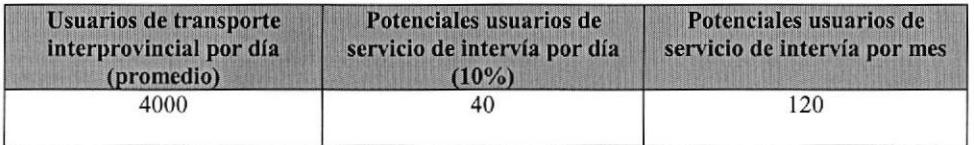

## 1.4.2. VENTAS POR MES DE INTERVIA

Proyectado durante los 3 primeros meses

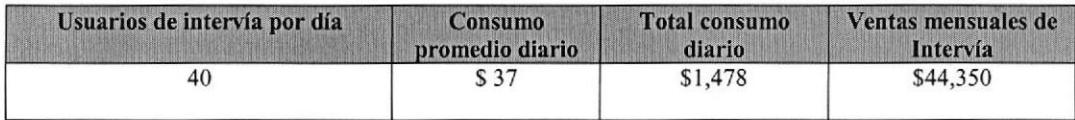

### 1.5. PLAN DE MERCADO.

### 1.5.T. ESTRATEGIAS DE PRECIO§.

Las tarjetas prepago para el uso del transporte no caducan sino hasta que la misma haya sido consumida en su totalidad, sin embargo están sujetos a los cambios de tarifas de la transportación, es decir si existiese un decreto gubernamental que elcvase los precios dc los pasajes obviamente la tarjeta servirá para menos números de viajes que antes del decreto.

Las tarjetas que se emitirán tendrán los siguientes costos: \$150, \$200 y \$ 300, dependiendo de la cantidad de viajes que el usuario realice periódicamente y el destino hacia cl cual viaja.

Se buscara ofrecer un precio atractivo por el servicio que se prestará llegando a acuerdos con las compañías de transporte para obtener un descuento mínimo del 10% por los siguientes conceptos:

- Compra anticipada de pasajes (Volumen de compra)
- Publicidad de la empresa transportista a través de la página Web
- Por el valor que esta pagando el afiliado podrá viajar sin tener complicaciones al momento de ingresar a su transporte.
- La compra de pasajes para con la Compañías de Transporte se hará en efectivo con el respectivo descuento del l0% acordado para con nosotros y la compra de

tickets solo se hará sobre los pasajeros confirmados, el pago de los pasajes ocupados por nuestros clientes se los liquidará el mismo día a las empresas transportadoras.

### I.5.2. ESTRATEGIA DE VENTA.

InterVia.com ofertará sus productos a través del web o con venta directa en las oficinas de la empresa o a domicilio (en caso de ofrecerlas a empresas), una vez que el usuario del servicio tenga la tarjeta con el código de la misma podrá realizar sus reservaciones a través del sitio o con una llamada si así lo prefiriese, es necesario que la persona antes de abordar el transporte se acerque a las oficinas de Intervía para retirar su ticket de abordaje previa presentación de su tarjeta prepago a la cual se le rebajará el valor del o los pasajes.

Impulsar las ventas en los lugares que frecuentan los viajeros:

- Hoteles
- Paraderos turísticos
- Mercados artesanales.
- . Sitios turisticos en General.

Enviar información del plan a empresas que frecuentemente utilizan estos sistemas de transportación.

Promocionar

Involucrar a la mayor parte de cooperativas de transporte

### 1.5.3. ESTRATEGIA PROMOCIONAL.

Para que nuestros futuros compradores se enteren de las bondades de nuestro servicio lo daremos a conocer mediante las siguientes estrategias publicitarias:

- Publicaciones en revistas como Vistazo y Estadio y eventualmente en revistas ٠ como Autosecuador.com.
- Mediante folletos promociónalcs propios
- Mensajes vía e-mail previa una adquisición de bases de datos orientadas aI perfil  $\blacksquare$ del consumidor del producto.
- Entrega de hojas volantes en el terminal terrestre y en los vehículos.  $\blacksquare$
- Convenio con empresas transportistas para que junto con los boletos se entreguen los folletos publicitarios.
- Con banners publicitarios en sitios de contenido turístico

Cualquicra que sea el medio dc difusión del servicio que ofrece lntervía, lo imprescindible es que cada unos de ellos proyecte lo siguiente del mismo:

- $\blacksquare$ Carantía de que el cliente obtendrá lo que poncmos a su disposición
- Confianza del cliente hacia Intervia, proyectada a través de una información clara  $\blacksquare$ y vefaz
- Calidad del Servicio a través del seguimiento de lo que se ofrece y la satisfacción que el cliente obtiene

### I.5.4. ESTRATEGIA DE DISTRJBUCION.

Dado la naturaleza del servicio a ofrecer no existe una estrategia de distribución del mismo, como ya lo hemos mencionado en el punto 1,7.2 esa será nuestra única estrategia de ventas y dependiendo del crecimiento luego de los 6 primeros meses, se analizaria la posibilidad de implantar islas de ventas en lugares estratégicos como Aeropuerto o Centros Comerciales.

### 1.5.5. POLÍTTCAS DE SERVICIO.

La compañía se compromete a realizar Ia reservación del pasaje siempre y cuando la reservación se haya solicitado con 24 horas de anticipación, la garantía se limita a la compra, entrega y calidad del servicio.

Si el cliente desea cancelar, realizar un cambio de destino o cooperativa deberá informarlo 12 horas antes del viaje, mediante el sitio web o llamada a las oficinas de *Intervia.com.* En caso de que el usuario cambie su itinerario de viaje al momento del mismo, Intervía.com no puede garantizarle un cupo dentro de las próximas 12 horas.

El cliente una vez hecha Ia reservación confirma el lugar reservado pero si no retira su ticket hasta media hora antes del viaje Inetrvía.com no garantiza el cupo en el Transporte.

Todas estas políticas son para garanlizar el servicio pre-viaje, la calidad del servicio durante el viaje es de responsabilidad de la Cooperativa o empresa de Transporte que a su vez es de elección única de1 usuario.

### Mecanismos de atención al cliente.

Atención al cliente en nuestras oficinas: El cliente podrá visitarnos en nuestras ofrcinas en horarios de 9:00 ha 18:00 donde se le responderá a toda clase de inquietudes que tenga.

- a) Atención personalizada: Nuestro vendedor puede visitarlo a su casa u oficina.
- b) Atención en nuestra página Web: Información de reservaciones y métodos de pago, cobros a nuestros clientes.
- c) Atención telefónica: Información adicional que no encuentre en nuestra página Web.

#### Políficas de cobro se servicio.

El pago de los servicios que los clientes es en efectivo, cheque o tarjeta de crédito, son las únicas formas de pago en general que existen. En el sitio web la única forma de pago es a través de tarjetas de crédito: Mastercard, American Express, Visa o Diners Club.

### Nuestras políticas de servicio frente a la competencia.

No se encontró ningún servicio que tenga las mismas características y ventajas en el mercado interno que el nuestro, sin embargo encontramos varios servicios sustitutos y que llevan tiempo en el mercado especialmente el de las cooperativas de autobuses que prestan servicios de turismo incluido.

## 1.5.6. TÁCTICAS DE VENTA.

- a) Isla de información en el terminal terrestre (recepción de datos de potenciales clientes).
- b) Visitas personales a posibles clientes para explicarle los beneficios de la afiliación con más detalle.
- c) El costo del servicio estará conformado por el valor del boleto más un porcentaje que permita cubrir el valor de los trámites y deje una utilidad razonable para la compañía.
- d) El personal que estará en contacto con los clientes debe tener experiencia en el área de ventas y deberán ser capacitadas sobre las características y bondades del servicio que promocionarán.
- e) La remuneración del personal de ventas se la efectuará mediante un sueldo fijo más comisiones por metas alcanzadas

# CAPÍTULO 2.

# 2. ANALISIS TECNICO.

## 2.1. ANALISIS DEL PRODUCTO / SERVICIO.

Actualmente el mercado no existe ningún tipo de servicio con características similares a las del servicio que estamos proponiendo "venta de boletos del transporte terrestre en línea", para que nuestra empresa se desarrolle se realizará un proceso de negociación con diferentes compañías de transporte las mismas que nos proveerán del producto en nuestro caso "BOLETOS" de esta manera nuestra empresa empezará a brindar este servicio a nuestros futuros clientes, los boletos que se venderán, serán desde la ciudad que se encuentren hasta el destino que deseen siempre que sea dentro del país.

Le ofrecemos el servicio de solo información sobre las compañías de transporte terrestres que viajan desde su ciudad de origen a sus diversos destinos, los días, los horarios y precios.

Ya con esta información, usted toma la decisión que más le conviene, por fechas, ruta o precio y si la compra la realizará directamente en las oficinas de estas compañías de transporte terrestre o hace uso de nuestro servicio.

Es muy amplia la gama de tareas que se puede realizar en el Intemet, es por esta razón que nuestro negocio se orienta hacia este nuevo sector de mercado.

El principal desafio es lograr que las personas adquieran la cultura de realizar transacciones a través del Internet, ya que en nuestro país el porcentaje de empresas y personas particulares que hace uso de este medio para labores comerciales es muy bajo.

### 2.2. FUNCIONAMIENTO DEL SITIO WEB.

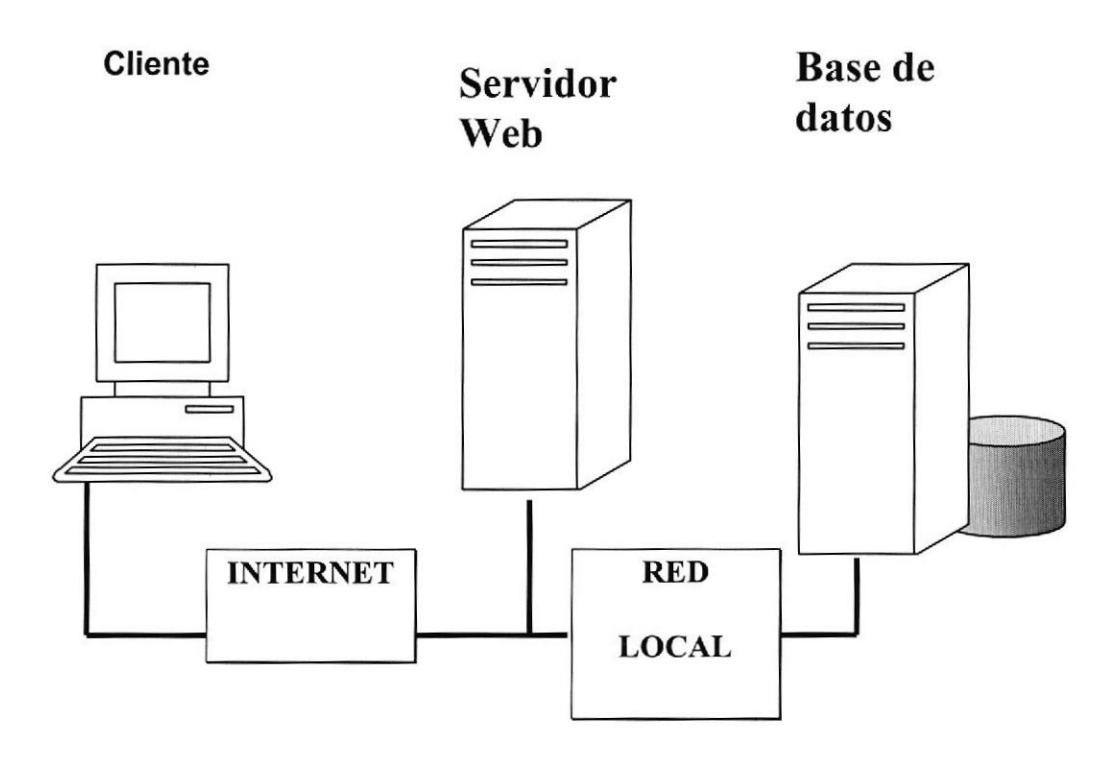

Cliente.- Típicamente representado por el navegador.

El servidor Web.- Contiene los elementos necesarios para la publicación del contenido y en muchos casos implementa las especificaciones del negocio.

El servidor de base de datos.- Utilizados para atender a los requerimientos de información almacenada.

### 2.3. DESARROLLO DEL SITIO WEB.

Para el desarrollo del sitio Web de Intervia se necesitan de los equipos y el personal que se detalla a continuación:

- . I Líder de proyecto
- . I Diseñador gráfico.
- . <sup>2</sup>Programadores (con conocimientos en las herramientas <sup>a</sup> utilizar)

Se necesitará de una oficina con el ambiente adecuado para que los equipos funcionen correctamente.

Cuando el sitio este en funcionamiento se necesitara un administrador que le proporcionará el mantcnimiento necesario.

Se realizará un análisis preliminar, en esta primera etapa se analizan los requcrimientos básicos del sitio, se define el sitio con máximo nivel de detallc, se generan modelos del aspecto gráfico, del contenido, y del funcionamiento.

Estos modelos son prototipos del sitio y lo reflejan con exactitud, se trabaja con los propietarios del sitio evolucionándolos hasta que quede satisfecho con todos los aspectos.

Es fundamental la aprobación de esta etapa para seguir avanzando, pues los cambios en etapas posteriores serán más costosos.

Ahora que se conoce al detalle el sitio se corrigen los plazos y costos de las siguientes etapas

Las siguientes etapas se hacen realidad con el modelo del diseño, es decir que se elaboran y adaptan 1os elementos gráficos y multimediales, se codifican las páginas, los programas y scripts, se definen y preparan las bases de datos para que el sitio quede en funcionamiento.

Se habilita el sitio, en la Internet, para que los verdaderos usuarios comiencen a servirse del mismo.

El servicio empieza a funcionar cuando la página se encuentra habilitada, el cliente al visitar nuestra página podrá observar en la pantalla principal él logo de la empresa y los siguientes link:

Misión y visión, descripción del servicio.- Aspectos que le indiquen al cliente que seguro es nuestro servicio, a quien pertenecen las razones de su creación.

Compañías de transporte terrestre.- Presentaremos al usuario información sobre rutas, horarios, precios las diferentes compañías de transporte terrestres, ya que el cliente deseará realizar comparaciones nosotros le facilitaremos esta información.

Costo del servicio.- Información sobre el costo de nuestro servicio, ventajas y desventajas para que el cliente se sienta seguro de lo que adquiere, aquí se

adicionará la información de cómo el cliente podrá hacer uso de nuestro servicio una vez lo halla adquirido ej.

- $\checkmark$  El cliente debe realizar sus compras vía la página de **INTERVIA.COM.**
- $\checkmark$  Llenar un formulario en el cual especificará la ruta, horarios, tipo de transporte que desea.
- $\checkmark$  Se envía este formulario e **INTERVIA.COM** le confirma su pedido
- $\checkmark$  El cliente deberá acercarse al vehículo que **INTERVIA.COM** le indico al momento de confirmar su pedido.
- $\checkmark$  El cliente para adquirir el servicio solo deberá presentar su carnet de socio.
- / El costo de su pasaje será debitado de su tarjeta de compra.

Formulario de compra.- Aquí se encontrará el formulario que el cliente deberá llenar para adquirir el servicio, el mismo que constará de información personal e indicara que tipo de tarjeta es la que desea adquirir, se colocará una lista de opciones con respecto a precios.

Una vez el formulario sea enviado se enviara una notificación de aceptación, la empresa valida los datos enviados por el cliente de acuerdo a los resultados se genera un contrato el mismo que será llevado por un agente vendedor de la empresa.

Los pagos se realizarán una vez entregado el contrato, se adjunta también su tarjeta de socio.
# 2.4. CRONOGRAMA PARA EL DESARROLLO <sup>E</sup> IMPLEMENTACIÓN DEL SITIO WEB.

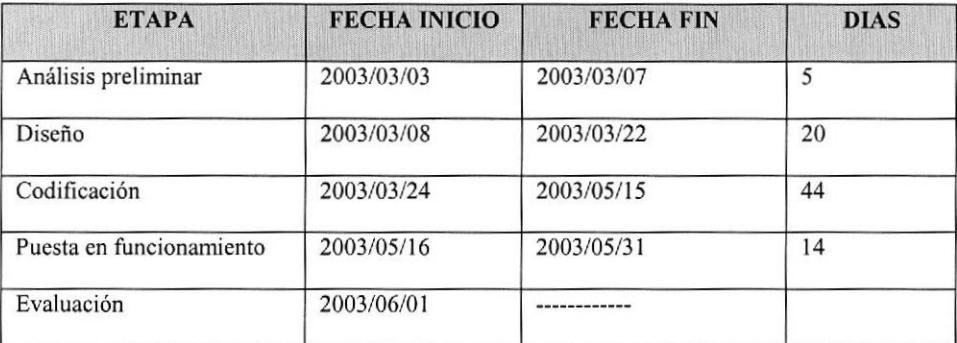

\* Periodos de trabajo de 8 horas diarias 6 días a la semana.

### 2.5. DIAGRAMAS DE FLUJO BASICOS.

### 2.5.I. REGISTRO DE UN NUEVO USUARIO.

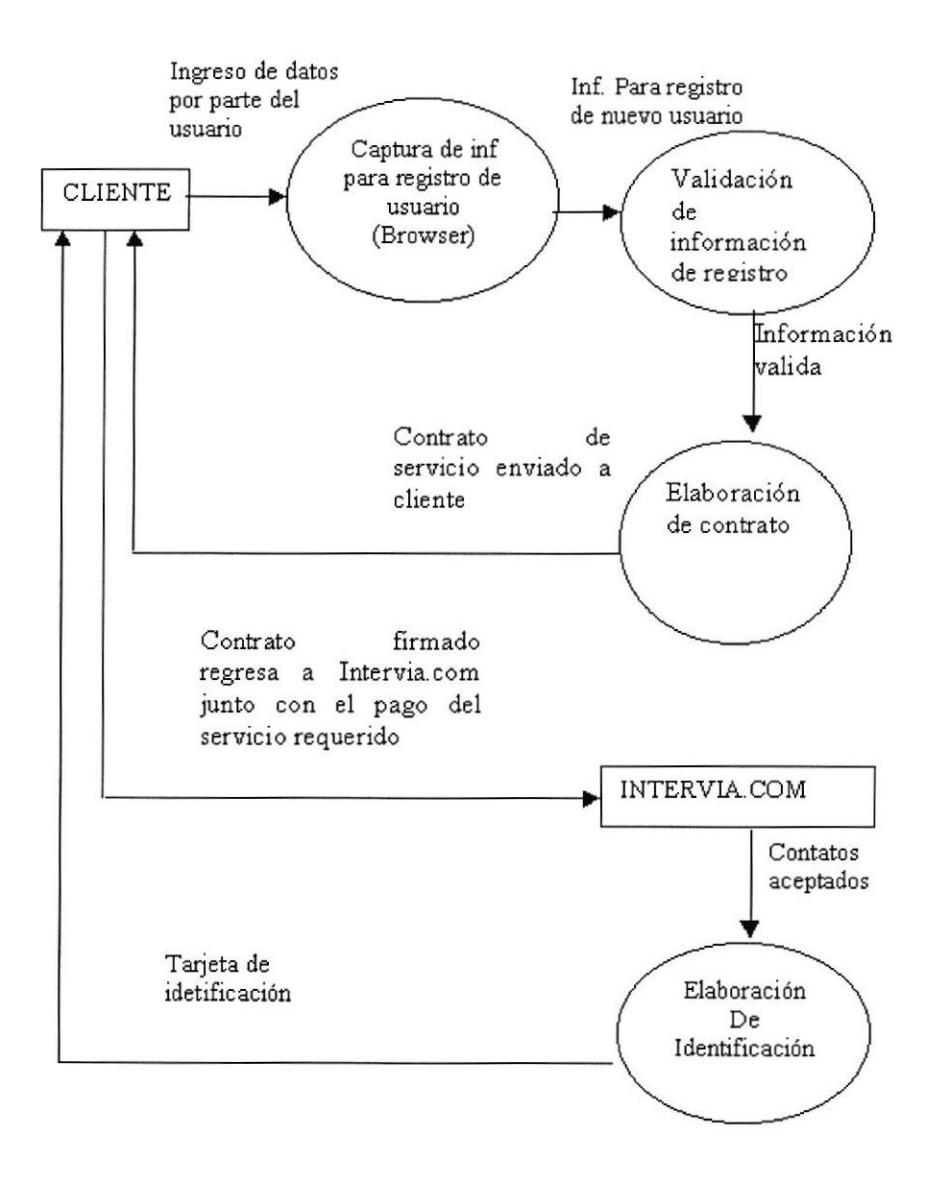

### 2.5.2. RESERVACIONES.

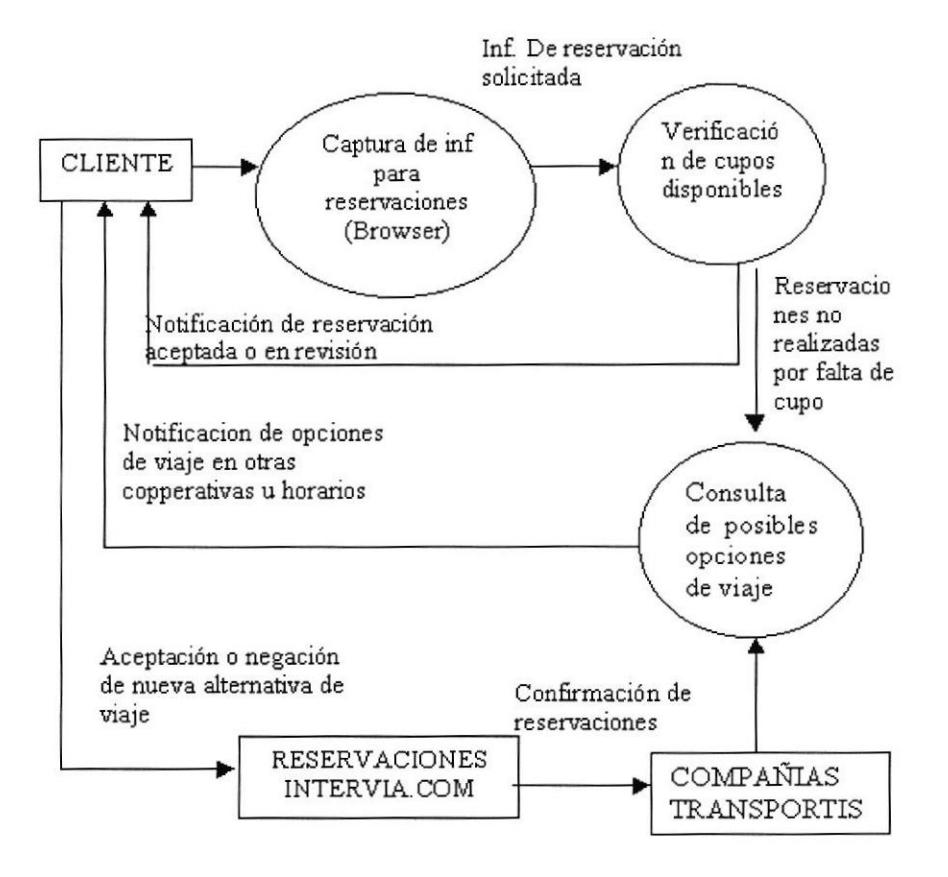

### 2.6. OFICINA.

Las instalaciones físicas de INTERVIA.COM estarán ubicadas en una pequeña oficina en la zona Norte de la ciudad cuyos diámetros fluctúan entre los 150 a 160 metros cuadrados, la facilidad de transporte es aceptable ya que es una zona en la cual existe mucha movilización comercial, es desde aquí donde se manejaran las llamadas telefónicas de inquietudes, preguntas de nuestros clientes, como también recibir a nuestros proveedores en nuestro caso a las cooperativas de transporte que quieran conocer mas del servicio que estamos ofreciendo.

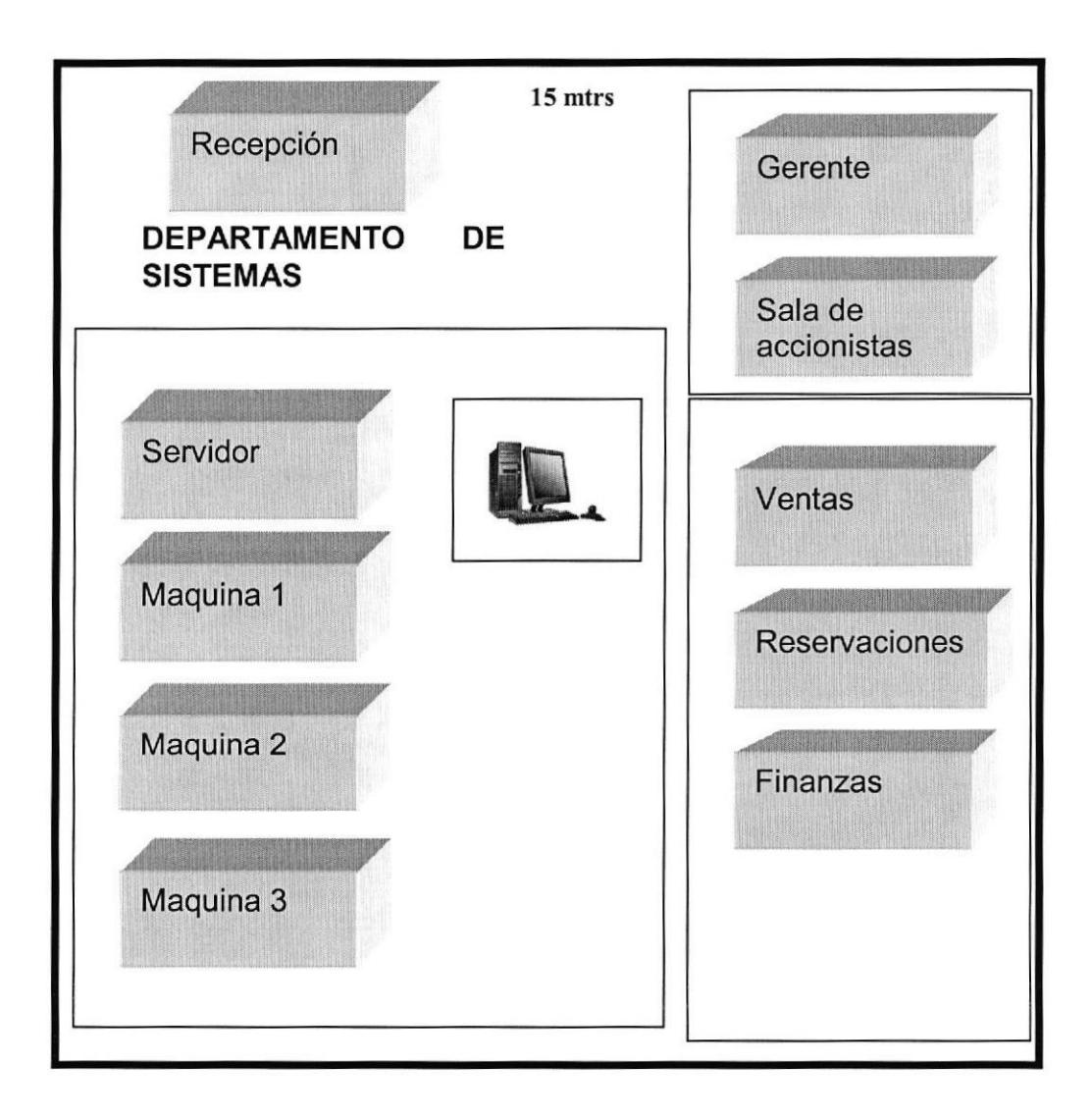

### 2.7. COSTOS

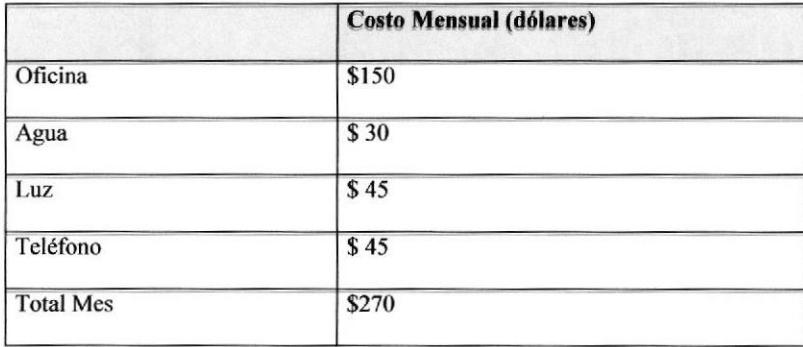

Contaremos además con 3 analistas programadores los mismos que se encargaran de la creación de nuestro sistema.

Los equipos que utilizaremos serán 2 computadoras en las mismas que nuestros analistas programadores trabajaran continuamente para desarrollar nuestro sistema, además del servidor principal el cual soporte de la base de datos que manejaremos tanto de clientes como de proveedores.

#### 2.8. EQUTPOS Y MAQUTNARTAS

Dentro de las herramientas dc trabajo como equipos, útiles y mobiliarios de oficina no significa un gasto mayor dado el tamaño del negocio. Sin embargo dado la naturaleza de la empresa al ser un negocio orientado al Internet su mayor volumen de inversión estará dado en los equipos de computación necesarios para atender los requerimientos propios del sitio y de los clientes a atender.

## 2.8.T. EQUIPOS DE COMPUTACION REQUERIDOS PARA EL NEGOCIO

Dentro de los equipos a ser adquiridos por la empresa para que el negocio funcione adecuadamente se debe adquirir los siguientes equipos.

#### Equipo requerido para la instalación del sitio web

- . Equipo Servidor Compaq Proliant ML <sup>350</sup>
- . Procesador Pentium XEON de 2.0 Ghz.
- . 3 discos duros de l8 Gbytes con Raid 5 Nivel de seguridad
- . 5I2 Mb. RAM

#### Equipo requerido para las oficinas

- . Equipos de Computación
	- $\checkmark$  Equipo Servidor Intel
	- $\checkmark$  Procesador Pentium XEON de 2.0 Ghz.
	- $\checkmark$  1 discos duros de 36 Gbytes
	- $\checkmark$  512 Mb. RAM
- $\blacksquare$ 5 Computadores de Escritorio
	- $\checkmark$  Procesador Pentium 4 de 1.8 Ghz.
	- $\checkmark$  1 discos duros de 40 Gbytes
	- $\checkmark$  Tarjeta Fast Ethernet 10/100
	- $\checkmark$  256 Mb. RAM
- l0 Equipos UPS  $\blacksquare$ 
	- $\checkmark$  6 para respaldo de energía eléctrica por cada computador de escritorio
	- $\checkmark$  1 para respaldo de energía eléctrica para el servidor
	- $\checkmark$  1 para respaldo de energía de la central telefónica
	- $\checkmark$  1 para respaldo de los equipos de comunicación
	- $\checkmark$  1 para respaldo de las impresoras
- 2 Impresoras  $\blacksquare$ 
	- $\checkmark$  HP Laser Jet 1200 color negro
- 1 Router Cisco Series 1000  $\blacksquare$
- <sup>1</sup> Modem RAD ASM 31
- **-** 1 Switch D-LINK
	- $\checkmark$ 16 puertos
	- 10/100 Fast  $\checkmark$

## 2.8.2. MOBILIARIO REQUERIDOS PARA EL NEGOCIO

Dentro del mobiliario necesario para adecuar las oficinas principales de la empresa podemos mencionar lo siguiente:

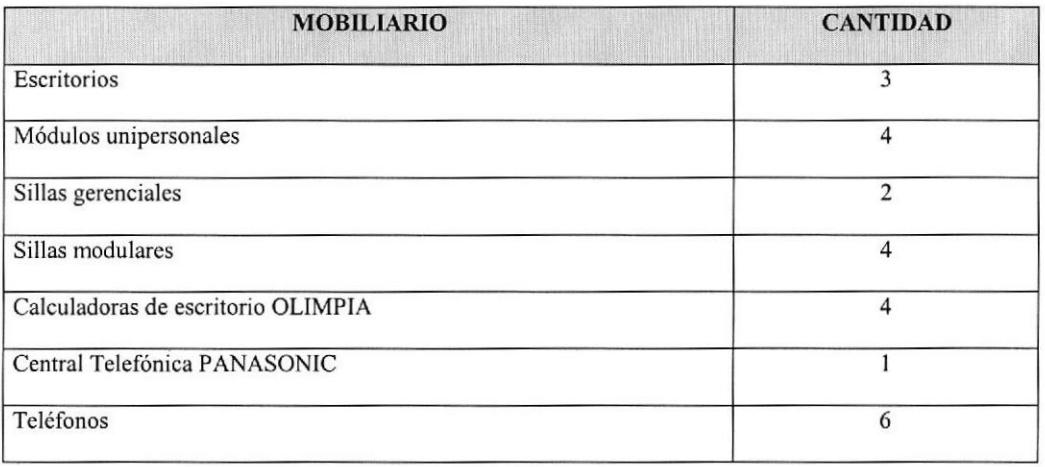

## 2.9. DISTRIBUCIÓN DEL PERSONAL

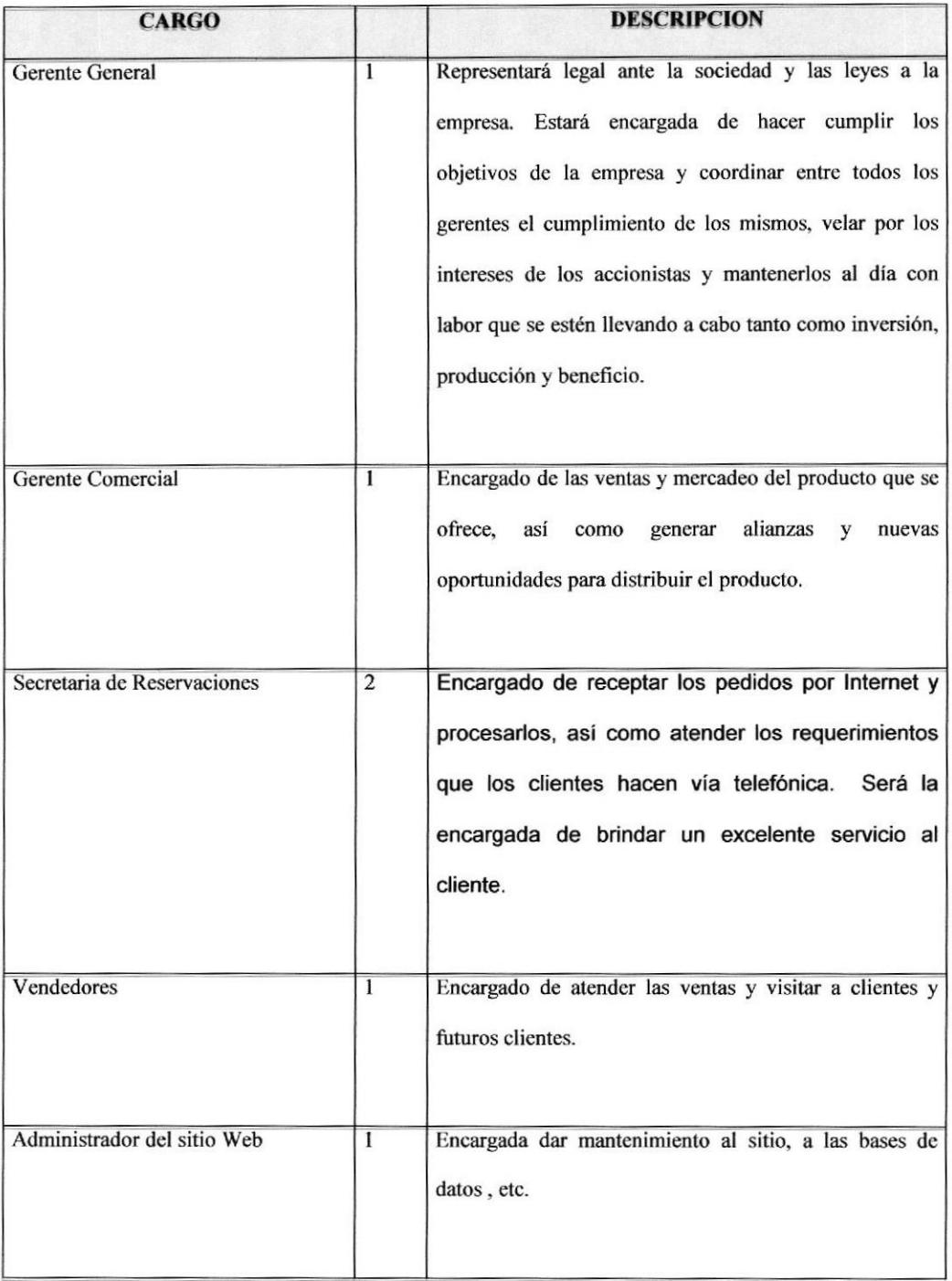

# 2.10. TIPOS Y TAMAÑO DEL EQUIPO, MANTENIMIENTO Y OPERACIÓN.

El servidor, Ios equipos de comunicación instalados del lado del Hosting correrá a cargo del proveedor del Alojamiento Web, el mismo que proveerá el servicio técnico de Hardware y Software Operativo instalado en el Servidor Web.

En las oficinas los equipos más grandes en tamaño son los de computación y comunicaciones: Servidor, PCs, De escritorio, impresoras, central telefónica, equipos de comunicación como: switch, ruteador y MODEM, los mismos que estarán a cargo de un personal de la empresa. No existen maquinarias de gran tamaño o que necesitan de personal de alta capacitación técnica para poder operarlo como podría pensarse en alguna Planta de fabricación o de ensamblaje.

Estos equipos de computación dado su uso constarite y lo importante que son para el funcionamiento del negocio deberán tener un trato especial en cuanto a Garantia. Mantenimiento y Seguros contratados, puesto que son más susceptibles a daños parciales o totales.

### 2.IO.I. MANTENIMIENTO DEL STTIO WEB

Dentro de las especificaciones de mantenimiento necesarios para el sitio web detallamos lo siguiente:

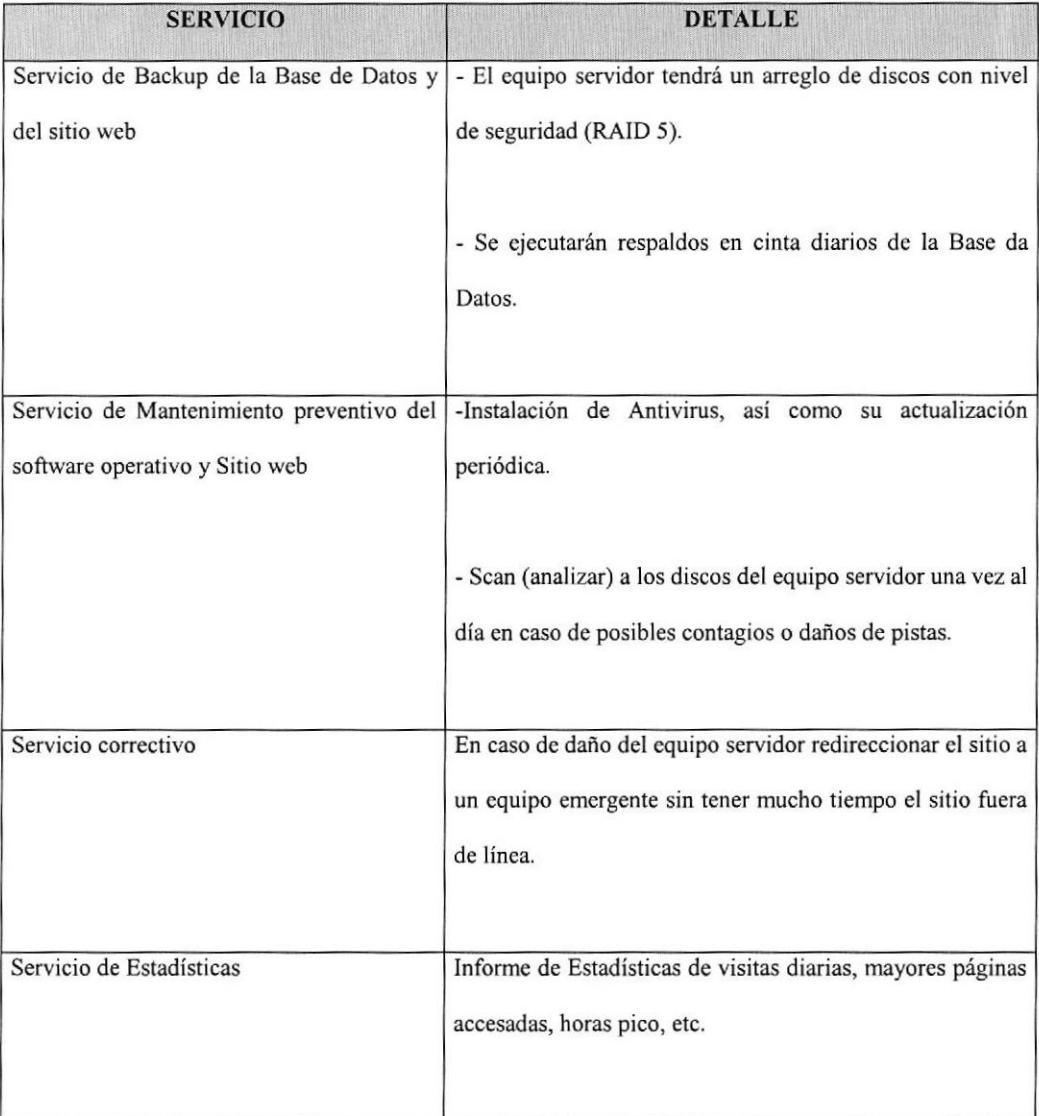

### 2.10.2. MANTENIMIENTO DE LOS EQUIPOS DE OFICINA.

Dentro de las especificaciones de mantenimiento necesarios para el sitio web detallamos 1o siguiente:

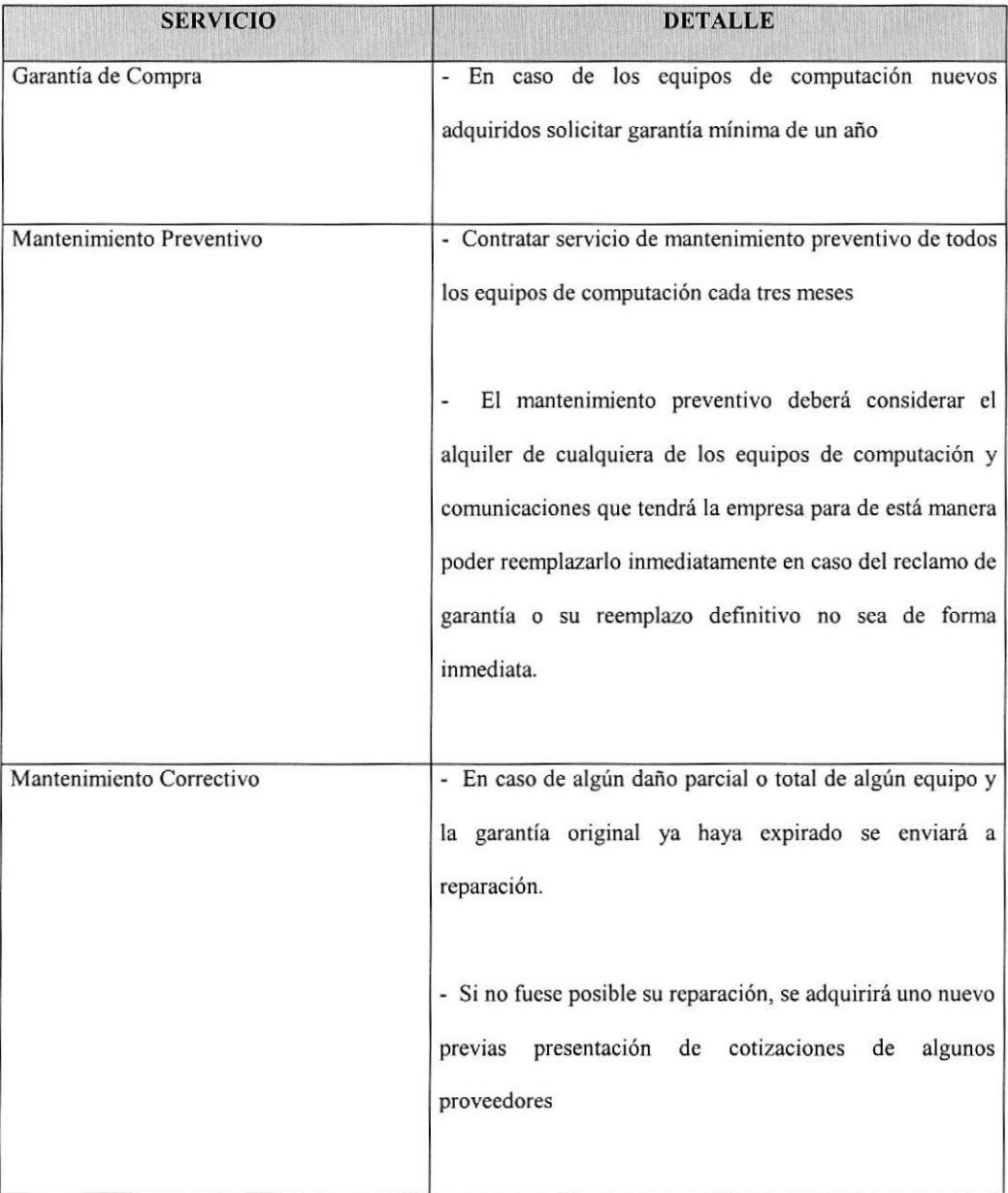

La operación de los equipos de computación estará a cargo de la persona a quien se asigne el equipo, en caso de las impresoras u otros equipos compartidos se designará una persona responsable que tendrá a su cargo la supervisión de1 buen uso y revisión técnica en caso de así necesitarlo.

# **CAPÍTULO 3.**

## 3. ANÁLISIS ADMINISTRATIVO

### 3.1. ORGANIGRAMA DE LA EMPRESA.

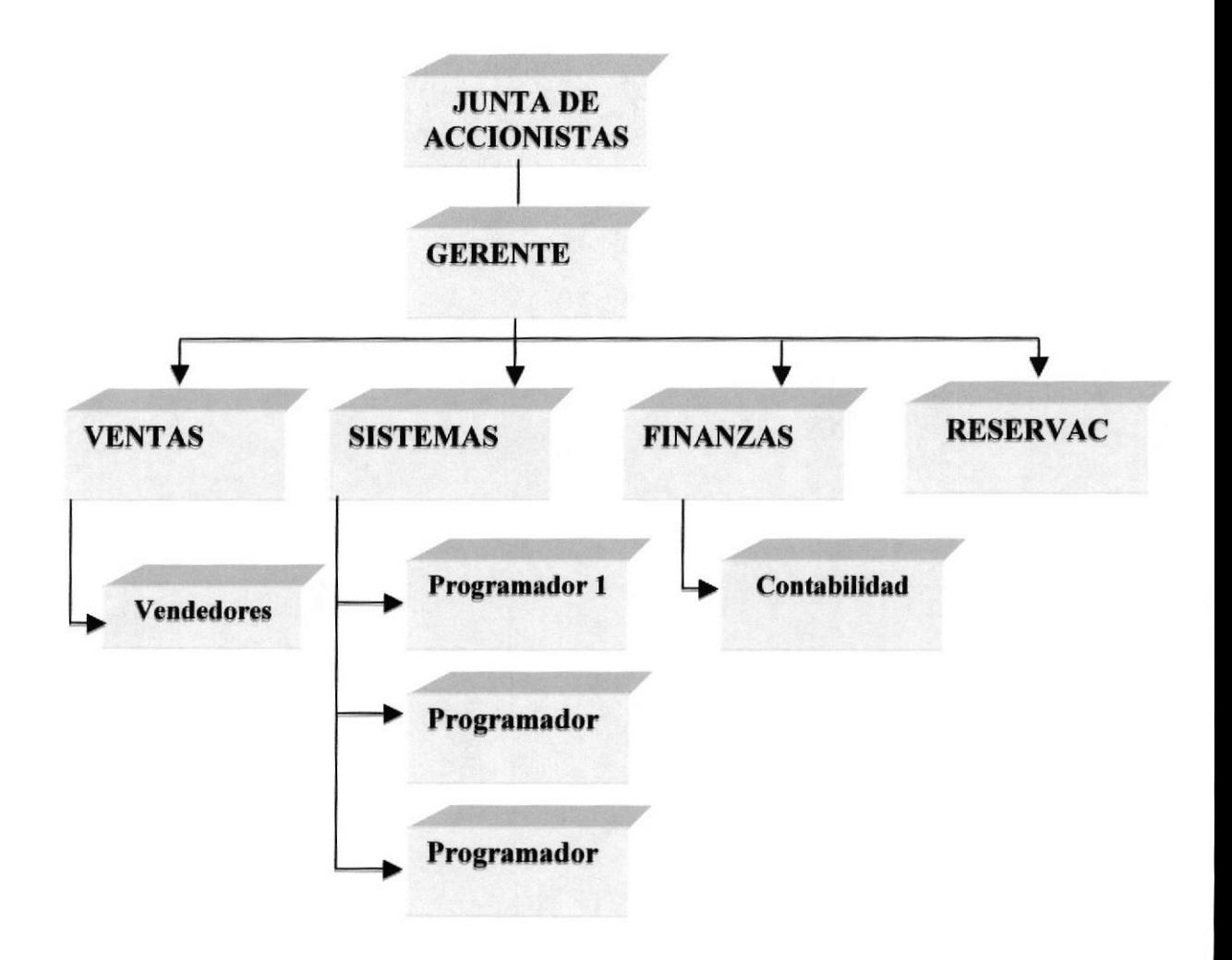

### 3.2. ESPECIFICACIONES FUNCIONALES.

#### 3.2.I. ACCIoNISTAS

Los accionistas serán las personas que aportan con su dinero para el funcionamiento de la empresa, exigen / establecen los objetivos finales de la empresa, el cual designan al Gerente General para que vele por sus intereses.

#### 3.2.2. GERENTE GENERAL

La Gerencia General será ocupada por uno de los mentalizadores del proyecto, represantará legal ante la sociedad y las leyes a la empresa. Estará encargada de hacer cumplir los objetivos de la empresa y coordinar entre todos los gerentes el cumplimiento de los mismos, velar por los intereses de los accionistas y mantenerlos al día con labor que se estén llevando a cabo tanto como inversión, producción y beneficio.

#### 3.2.3. VENTAS

Será el encargado de la venta, planificación, comercialización, disfibución, campaña publicitaria para obtener los más altos volúmenes de venta, estará a cargo directamente del Gerente General, inicialmente contará con un vendedor.

Será el encargado de llevar el control de un grupo de vendedores en una determinada área geográfica, y aumentar los clientes para esa área.

#### 3.2.4. VENDEDoRES

Son las personas que se encargarán de la venta directa, la inspección de los requerimiento del cliente ante de hacer efectivo un crédito y llevar un control de los pagos que tienen que efectuarse.

#### 3.2.5. SISTEMAS

Estará encargado por 3 programadores a cargo de uno de los 3 mentalizadores del proyecto inicial, será el encargado de la planificación, ampliación del sistema, desarrollo ejecución e investigación de nuevas técnicas para optimización de los recursos y así mantener una buena calidad del producto final.

#### 3.2.6. FINANCIERO

A cargo del contador, el mismo que será el encargado de llevar el control de las finanzas de la empresa, como también los ingresos y egresos que la empresa efectúa (el control de los pagos con los bancos y proveedores, cobros de los ciientes)

#### 3.2.7. RESERVACIoNES

Estará a cargo de una persona la misma que deberá tener conocimientos muy sólidos de atención al cliente y relaciones humanas, la misma que estará a cargo de llevar todos los tramites referentes a las reservaciones de cada uno de nuestros clientes.

### 3.3. TIPOS DE CONTRATOS

El Gerente de Sistemas, el contador y la secretaria de reservaciones, tendrán un contrato de trabajo que le garantizará estabilidad laboral y todos los beneficios de ley.

Los programadores serán contratados por el lapso del tiempo que dure el desarrollo del sitio Web, es decir servicios prestados, con la posibilidad de que uno de ellos sea la persona que se encargará del mantenimiento luego de la culminación, plantación y puesta en marcha del proyecto, obteniendo así un contrato fijo en la empresa.

El vendedor con el cual se arrancará el negocio y los futuros vendedores que se incorporen a la empresa, se les pagará bajo la política de comisiones ( ventas realizadas)

# 3.4. NECESIDADES CUALITATWA Y CUANTITATTVAS DE NUESTRO EQUIPO DE TRABAJO

#### Gerentes

- Debe tener la creatividad, la rapidez para tomar decisiones y actuar, la capacidad de negociación, el liderazgo y la capacidad de ser receptor de motivación y motivar a los subaltemos, deberá dirigir grupos de trabajo para alcanzar o bjetivos definidos
- Comparte con sus colaboradores los objetivos y prioridades de su departamento y de la organización.
- Utiliza el consenso para llegar a acuerdos con sus colaboradores.
- Estimula la participación de sus colaboradores en la planifrcación, toma de decisiones y solución de problemas.
- Se preocupa por mejorar continuamente la comunicación.
- Busca medios para que los colaboradores se comprometan, de manera voluntaria, con el logro de los objetivos de la organización.
- Analiza y evalúa, conjuntamente con sus colaboradores, los logros alcanzados, las causas de las desviaciones y las posibles mcdidas correctivas.
- Enlaza logros con recompensas de una manera justa y objetiva.
- Facilita el trabajo de sus colaboradores y, más que ejercer control, les presta el apoyo necesario para que puedan realizar eficientemente sus tarcas.
- Delega, tanto las funciones como el poder para tomar decisiones, dando suficiente autonomía de acción a sus colaboradores.
- Cuando se presentan conflictos, los afronta para resolverlos no para buscar culpables.
- Considera los errores, propios y ajenos, como una oportunidad para aprender y mejorar.
- Los diferentes gerentes deben tener experiencia a fin al cargo asignado, según se acuerde con los accionistas.

#### Programadores

Deben estar cspecializados en la programación de páginas Web y de las herramicntas que se utilizaran en el proyecto, como también capacidad de análisis y de desarrollo.

#### 3.5. Políticas de administración del Personal a contratar

Rccibir la remuneración correspondiente a su contrato, los aumentos generales. Gozar de licencias, cn los términos quc establecen las disposiciones aplicables; Laborar tiempo completo, es decir,40 horas a la semana a presión según defina la empresa;

Disfrutar los días de descanso que determinen las leyes, asi como de l5 días naturales de vacaciones al año, de acuerdo al calendario establecido;

Del descanso por maternidad.

El Director General del concederá 90 días naturales de descanso al personal femenino que se incapacite por maternidad, con goce de sueldo y prestaciones.

### 3.6. POLÍTICAS DE ADMINISTRACIÓN SALARIAL

Se llevaran a cabo las siguientes políticas de administración salarial.

- . Premiar el desempcño de los trabajadores para satisfacción de ellos y de la empresa.
- . Conservar la competitividad en el mercado laboral
- ¡ Mantener la equidad salarial entre los empleados
- . Motivar el desempeño futuro de los empleados
- . Atraer empleados nuevos

Nuestro objetivo es mejorar la eficiencia (productividad y control costos) de la organización y fomentar orientaciones estratégicas como calidad, trabajo en equipo, innovaciones

Para establecer las políticas de sueldos, se debe tomar en cuenta lo siguiente:

Ver el nivel de sueldos y salarios que tienen con relación al mercado.

Ver en cuanto varían los sueldos de acuerdo con las tarifas establecidas a la hora de negociar con el empleado.

Determinar el nivel del pago que se les va a dar a los nuevos empleados.

Determinar que tanto influyen los méritos y la antigüedad en el aumento de sueldos.

Ejemplo: Factor Experiencia

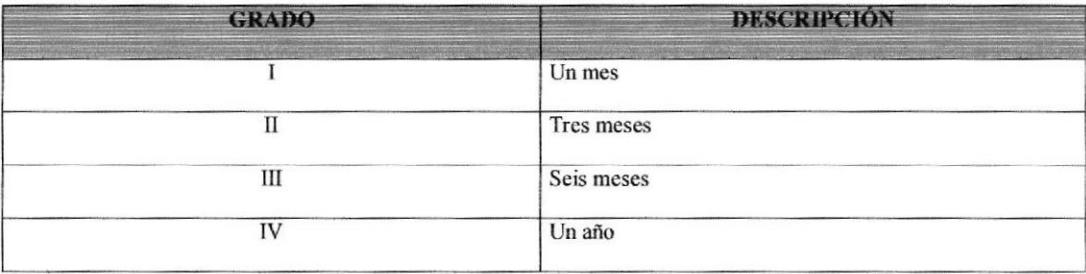

También los factores cuantitativos o de responsabilidad se pueden gradar mediante intervalos o estratos.

Ejemplo: factor responsabilidad por valor

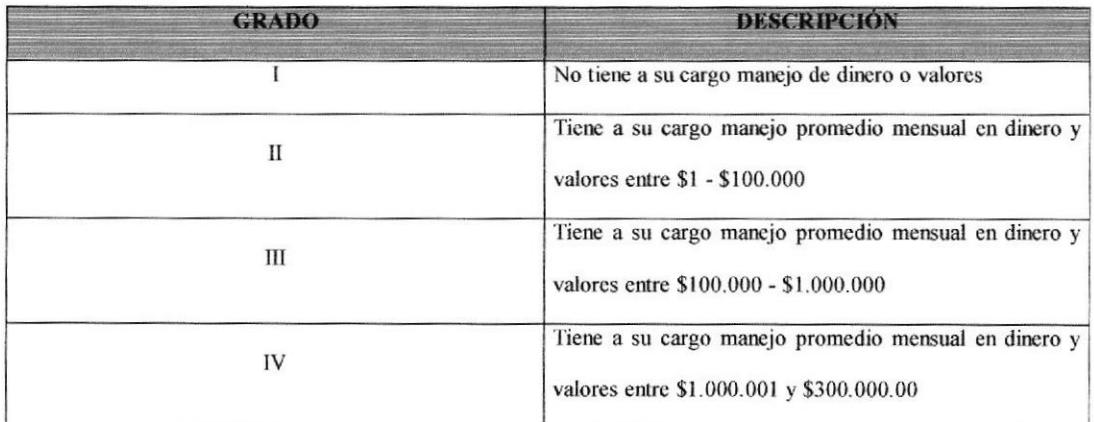

Las remuneraciones o compensaciones serán fijadas y asignadas de acuerdo con:

- El puesto de trabajo: es importante tener en cuenta su complejidad, qué, cómo  $\blacksquare$ y por qué se hace.
- " La persona que lo desempeña: se consideran básicamente los niveles de rendimiento o aportes del empleado o grupo de empleados, por lo general se toma en cuenta el tiempo y la experiencia que éste ha tenido en el cargo, nivel de conocimiento y habilidades relacionadas con el trabajo.
- La empresa: sus características económicas determinan el nivel de costos laborales limitados por las utilidades que se puedan obtener.

Los factores externos a la empresa: se debe estudiar el mercado de la mano de  $\blacksquare$ obra, igualmentc otros factores como el sector gubernamental a través de la frjación del salario mínimo y subsidios legales

## 3.6.1. FUNCIONES DE LA ORGANIZACIÓN EN LAS POLÍTICAS SALÁRIALES

La administración de las remuneraciones tiene determinadas funciones como:

- l. Obtener personal calificado: Para lograr esto, las compensaciones deben de ser atractivas para los solicitantes.
- 2. Retener a los empleados actuales: Cuando la compensación no es competitiva, puede crear insatisfacción en los empleados, por lo que pueden abandonar la organización.
- 3. Garantizar la igualdad.
- 4. Alentar al desempeño adecuado: Si las compensaciones son adecuadas, se puede lograr que los empleados tengan un buen desempeño, se puede alentar y reforzar la expericncia, lealtad, etc.
- 5. Controlar los costos: Ya que la organización puede llegar a pagar en exceso o insuficientemente los esfuerzos de los empleados.
- 6. Cumplir con las disposiciones legales.
- 7. Mejorar la eficiencia administrativa.

La compensación es la remuneración global que recibe el empleado, según la importancia de su puesto, su eficiencia personal, y sus necesidades, según las posibilidades de Ia empresa.

También se considerara dentro de la organización, utilizar con frecuencia los factores motivacionales con el fin de lograr que los empleados se sientan satisfechos en su trabajo, lo cual se verá reflejado en el éxito de la organización, permitiéndonos tener iniciativa pero dentro de los límites que fija el supervisor.

#### 3.7. ORGANIZACIONES DE APOYO

Para que Intervía.com entre en funcionamiento necesitará de la colaboración de otras organizaciones:

Las compañias de transporte interprovincial, serán nuestros socios estratégicos para dar a conocer el servicio que la empresa brinda, nos proporcionará las diferentes rutas y horarios que ellos manejan, coordinando también con nuestro departamento de reservaciones los diferentes cupos que nuestros clientes requieran.

Nuestro proveedor de Intemet, nos brindará información valiosa que nos ayudará en el desarrollo de nuestra página.

## CAPÍTULO 4.

## 4. ANÁLISIS LEGAL Y SOCIAL

## 4.1. ANÁLISIS LEGAL.

Intervia.com se constituirá de acuerdo a los requisitos previstos en la Ley de Sociedades Comerciales. Los integrantes serán accionistas, con un porcentaje de acciones sobre su participación social. Para constituirse, debe firmarse un contrato social en la Superintendencia de Compañías y será inscrita en el Registro Mercantil en el cual se estipularan entre otros requisitos: domicilio social, objeto social (actividad), plazo de duración, capital inicial, autoridades (Presidente, Vicepresidente y Directores) que forman el directorio y tienen a cargo la administración, etc. Esta clase de sociedad presentan Balances (Estados Contables) como mínimo en forma anual y tienen requisitos legales para cumplir. Así como un pago de tasas anuales a la Inspección General de Justicia. Impositivamente tributan en el impuesto a las ganancias sobre el 35 % de sus resultados netos impositivos. Con respecto a los accionistas y el Directorio, si bien pueden ser las mismas personas, su responsabilidad es diferente, estando concentrada en los integrantes del Directorio que administran la sociedad.

Entre las normas a llevar para la comercialización de nuestra empresa se debe tomar en cuenta los siguientes puntos.

- 1 Propiedad intelectual.- Los datos estarán sometidos a las leyes, reglamentos y acuerdos intemacionales relativos a la propiedad intelectual.
- 2. Confidencialidad y reserva.- Se establecen los principios de confidencialidad y reserva para los mensajes de datos, cualquiera sea su forma, medio <sup>o</sup> intención. Toda violación a estos principios, principalmente aquellas referidas a la intrusión electrónica, transferencia ilegal de mensajes de datos o violación del secreto profesional, será sancionada conforme a lo dispuesto en esta ley y demás normas que rigen la materia.
- 3. lnformación escrita.- Cuando la ley requiera u obligue que la información conste por escrito, este requisito quedará cumplido con un mensaje de datos, siempre que la información que éste contenga sea accesible para su posterior consulta.
- 4. lnformación original.- Cuando la ley requiera u obligue que la información sea presentada o conservada en su forma original, este requisito quedará cumplido con un mensaje de datos, si siendo requerido conforme a la ley, puede comprobarse que ha conservado la integridad de la información a partir del momento en que se generó por primera vez en su lorma definitiva, como mensaje de datos. Se considera que un mensaje de datos permanece integro, si se mantiene completo e inalterable su contenido, salvo algún cambio de forma, propio del proceso de comunicación, archivo o presentación. Los documentos desmaterializados deberán contener las firmas electrónicas

correspondientes debidamente certificadas ante una de las entidades autorizadas

- 5. Conservación de los mensajes de datos.- Toda información sometida a esta ley, podrá ser conservada; este requisito quedará cumplido mediante ei archivo del mensaje de datos, siernpre que se reúnan las siguientes condiciones:
	- a. Que la información que contenga sea accesible para su posterior consulta;
	- b. Que sea conseryado con el formato en el que se haya generado, enviado o recibido, o con algún formato que sea demostrable que reproduce con exactitud la información generada, enviada o recibida
	- c. Que se conserve todo dato que permita determinar el origen, el destino del mensaje, la fecha y hora en que fue creado, generado, procesado, enviado, recibido y archivado; y,
	- d. Que se garantice su integridad por el tiempo que se establezca en el reglamento a esta ley.
- 6. Protección de datos.- Para la elaboración, transferencia o utilización de bases de datos, obtenidas directa o indirectamente del uso o transmisión de mensajes de datos, se requerirá el consentimiento expreso del titular de éstos, quien podrá seleccionar la información a compartirse con terceros.
- 7. La recopiiación y uso de datos personales responderá a los derechos de privacidad, intimidad y confidencialidad garantizados por la Constitución Política de la República y esta ley, los cuales podrán ser utilizados <sup>o</sup> transferidos únicamente con autorización del titular u orden de autoridad competente.
- 8. Envío y recepción de los mensajes de datos.- Salvo pacto en contrario, se presumirá que el tiempo y lugar de ernisión y recepción del mensaje de datos, son los siguientes:
	- a) Momento de emisión del mensaje de datos.- Cuando el mensaje de datos ingrese en un sistema de información o red electrónica que no esté bajo control del emisor o de la persona que envió el mensaje en nombre de éste o del dispositivo electrónico autorizado para el efecto;
	- b) Momento de recepción del mensaje de datos.- Cuando el mensaje de datos ingrese al sistema de información o red electrónica señalado por el destinatario. Si el destinatario designa otro sistema de información o red electrónica, el momento de recepción se presumirá aquel en que se produzca la recuperación del mensaje de datos. De no haberse señalado un lugar preciso de recepción, se entenderá que ésta ocurre cuando el mensaje de datos ingresa a un sistema de información orad electrónica del destinatario, independientemente de haberse recuperado o no el mensaje de datos; y,
	- c) Lugares de envío y recepción.- Los acordados por las partes, sus domicilios legales o los que consten en el certificado de firma

electrónica, del emisor y del destinatario. Si no se los pudiere establecer por estos medios, se tendrán por tales, el lugar de trabajo, o donde desarrollen el giro principal de sus actividades o la actividad relacionada con el mensaje de datos.

9. Duplicación de1 mensaje de datos.- Cada mensaje de datos será considerado diferente. En caso de duda, las partes pedirán la confirmación del nuevo mensaje y tendrán la obligación de verificar técnicamente la autenticidad del mismo.

### 4.2. ANÁLISIS SOCIAL.

El Régimen de Contrataciones de la Administración Nacional, tendrá por objeto que las obras, bienes y servicios sean obtenidos con la mejor tecnología proporcionada a las necesidades, en el momento oportuno y al menor costo posible, como así también la venta de bienes al mejor postor, coadyuvando al desempeño eficiente de la Administración y al logro de los resultados requeridos por la sociedad.

Los principios generales a ios que deberá ajustarse la gestión de las contrataciones, teniendo en cuenta las particularidades de cada una de ellas, serán:

a) Razonabilidad del proyecto y eficiencia de la contratación para cumplir con el interés público comprometido y el resultado esperado.

- b) Promoción de la concurrencia de interesados y de la competencia entre oferentes.
- c) Transparencia en Ios procedimientos.
- d) Publicidad y difusión de las actuaciones.
- e) Igualdad de tratamiento para interesados y para oferentes

#### Control del procedimiento contractual.

Toda persona que acredite algún interés, podrá en cualquier momento tomar vista de las actuaciones referidas a la contratación, con excepción de la información que se encuentre amparada bajo normas de confidencialidad, desde la iniciación de las actuaciones hasta la extinción del contrato, exceptuando la etapa de evaluación de las ofertas. La negativa infundada a dar vista de las actuaciones se considerará falta grave por parte del funcionario o agente al que corresponda otorgarla.

#### Perfeccionamiento del contrato.

Los contratos quedarán perfeccionados en el momento de notificarse la orden de compra o de suscribirse el instrumento respectivo, en los plazos y con las modalidades que determine la reglamentación.

## CAPÍTULO 5.

## 5. ANÁLISIS ECONÓMICO.

Se presenta a continuación un análisis completo de cada una de las inversiones necesarias para poner en marcha el proyecto y los egresos e ingresos que este generará en operación.

## 5.1. INVERSIÓN EN ACTIVOS FIJOS.

La inversión necesaria en activos para arrancar con la construcción del sitio web es el siguiente:

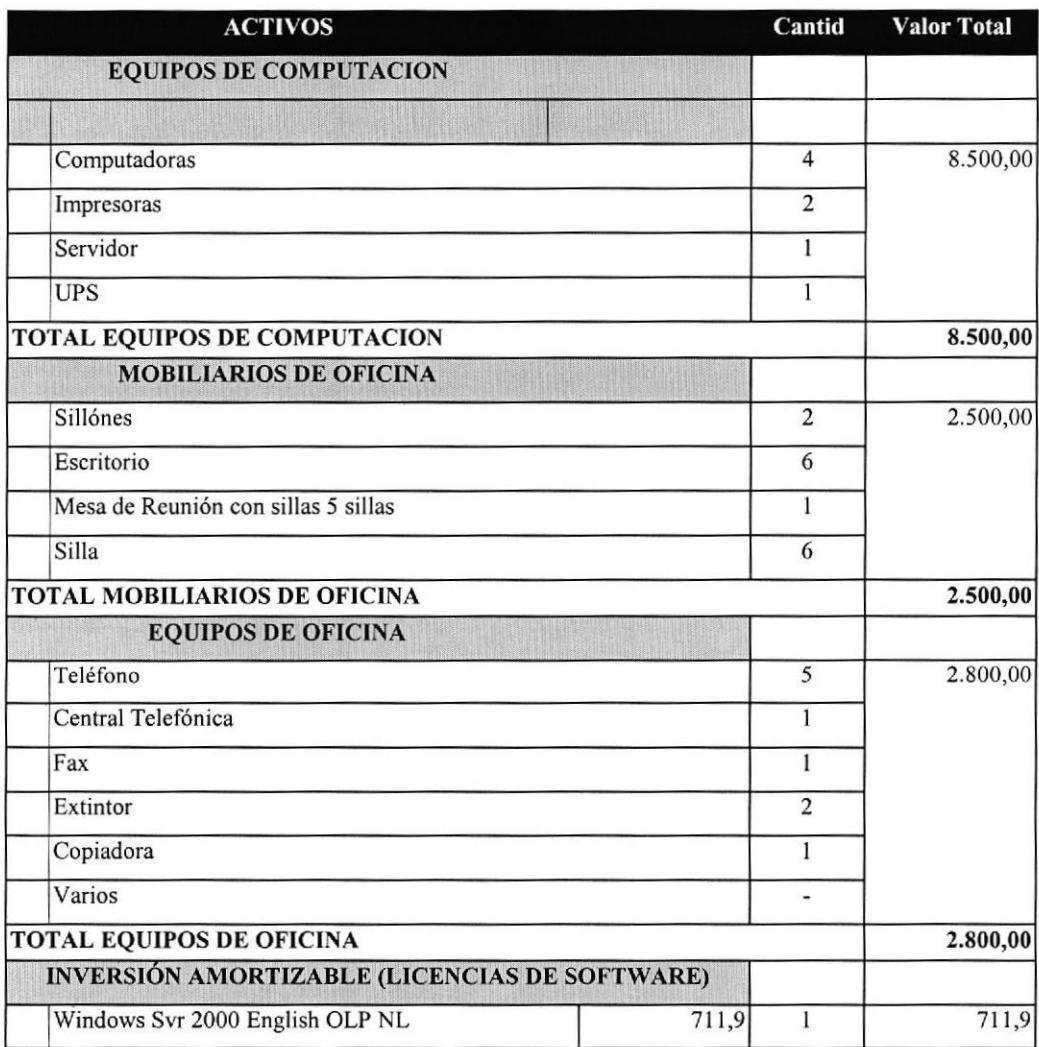

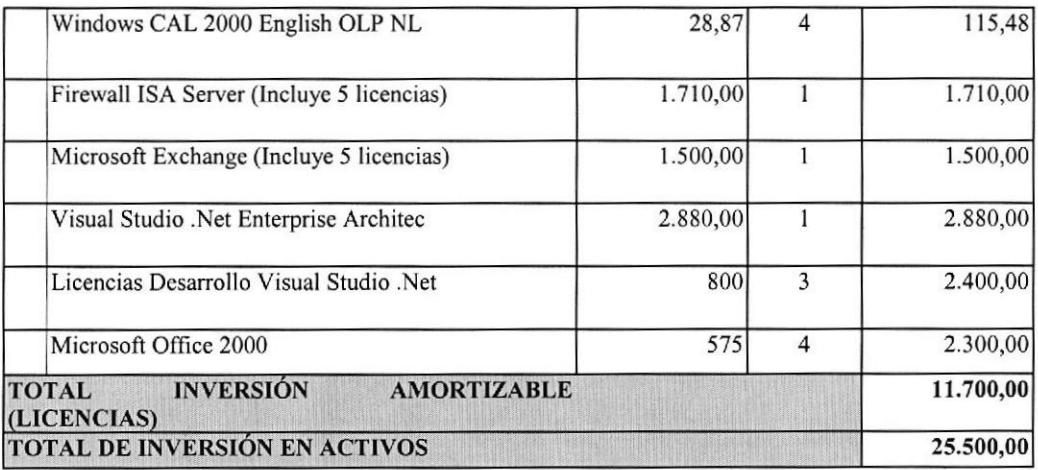

Los Activos se depreciarán mediante el método de línea recta de acuerdo con la siguiente tabla de vida útil y cálculo de depreciación y amortización:

# 5.2. DEPRECIACIÓN Y AMORTIZACIÓN.

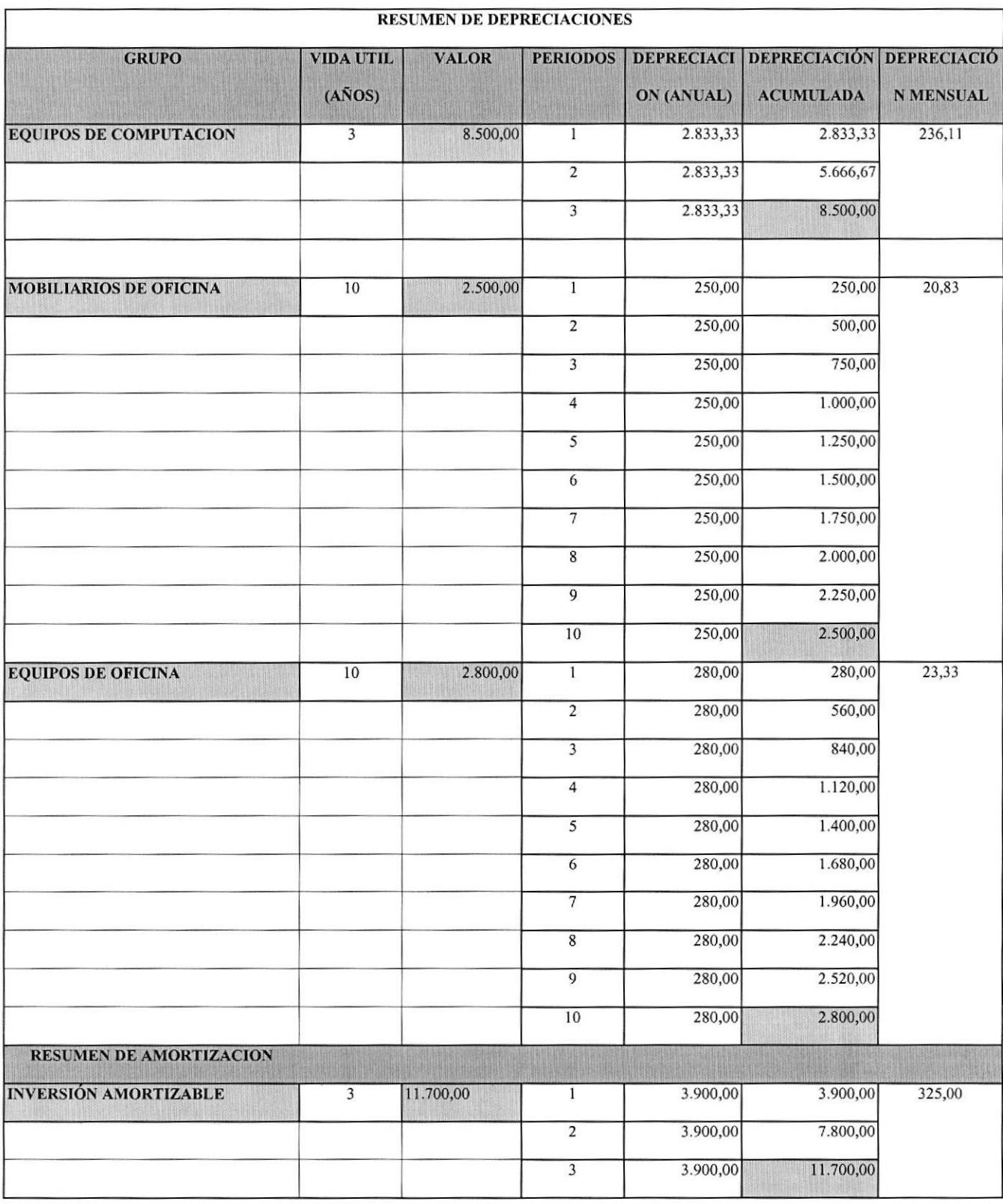

### 5.3. PRESUPUESTOS DE INGRESOS.

A continuación presentamos la proyección de ingresos para los 3 primeros años esta proyección se ha realizado tomando en cuenta los resultados obtenidos en el análisis de mercado y de precios.

# Ingresos esperados para el año 2004

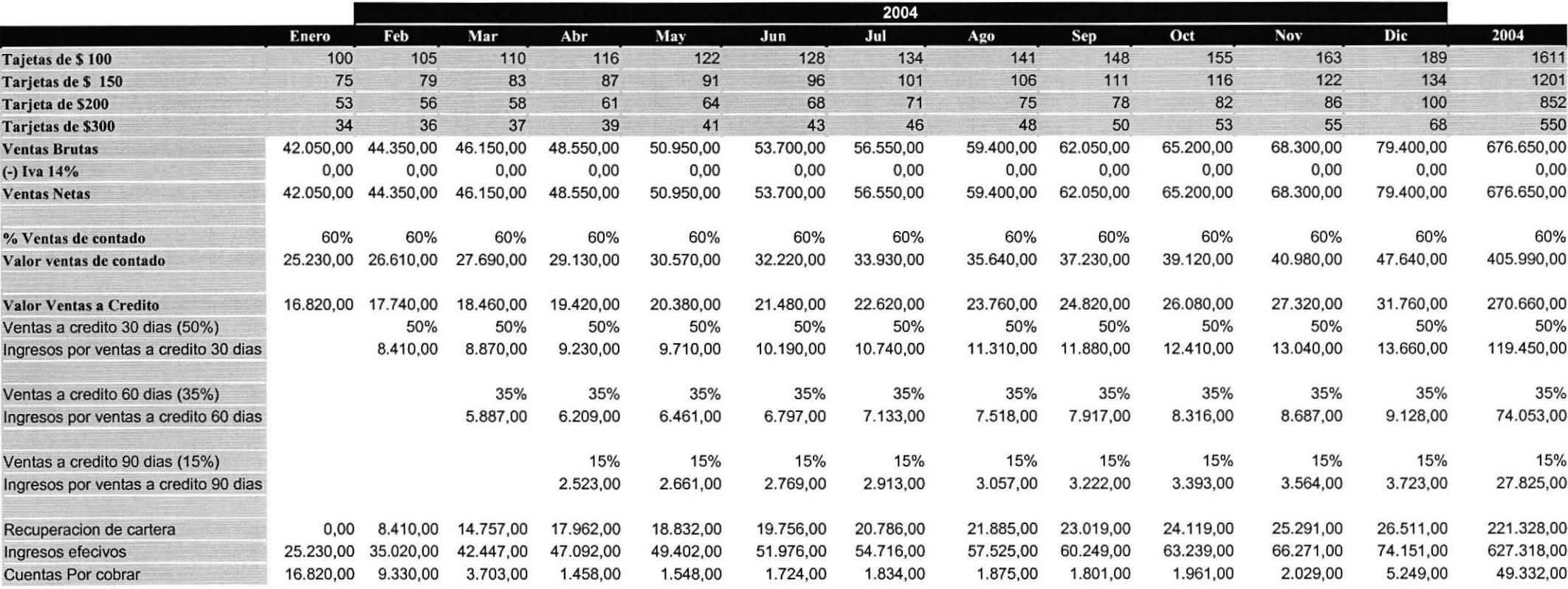

## Ingresos esperados para el año 2005

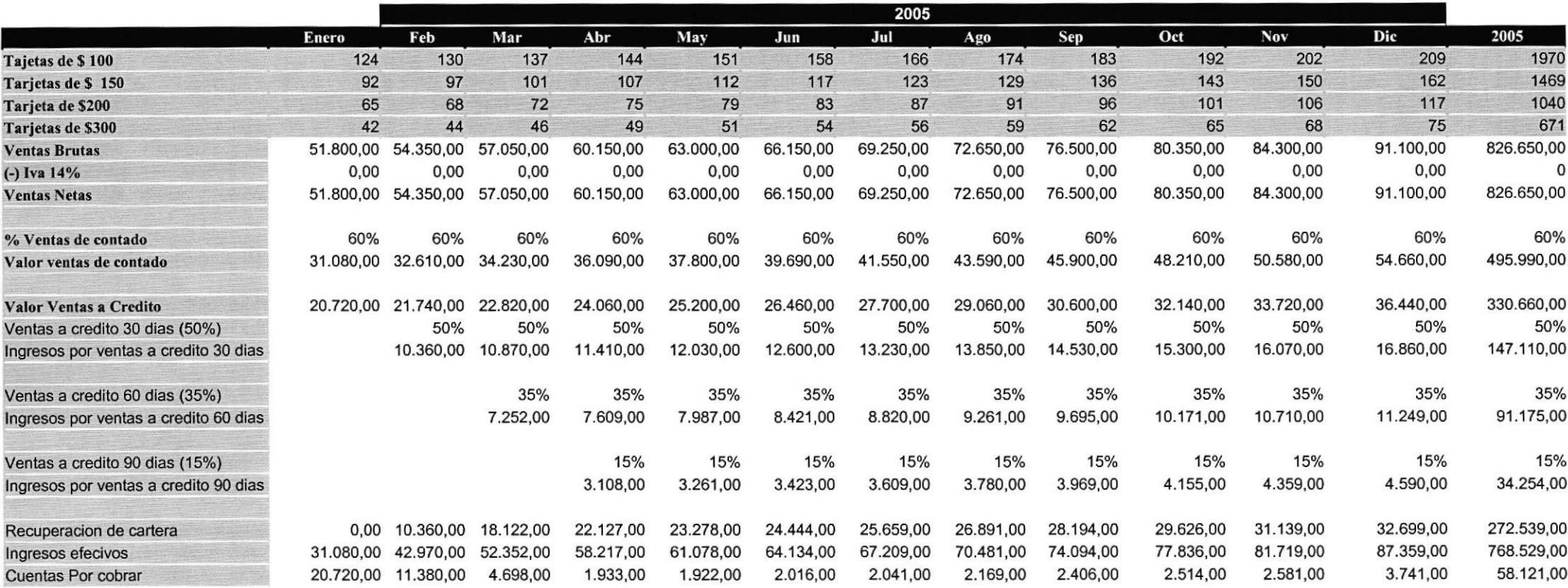
# Ingresos esperados para el año 2006

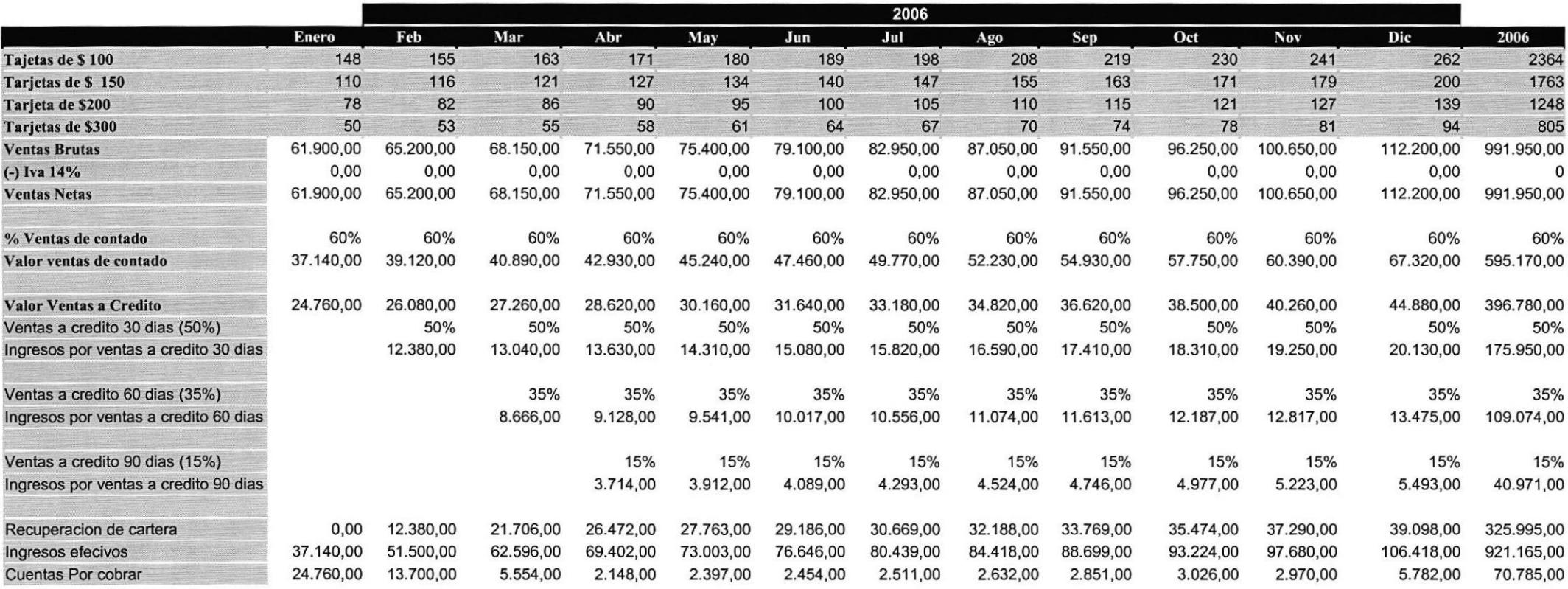

## 5.4. PRESUPUESTO DE PERSONAL.

Los gastos de personal para la etapa de construcción del sitio web (tres últimos meses del 2003) y los en los 3 Primeros años de operación son los siguientes:

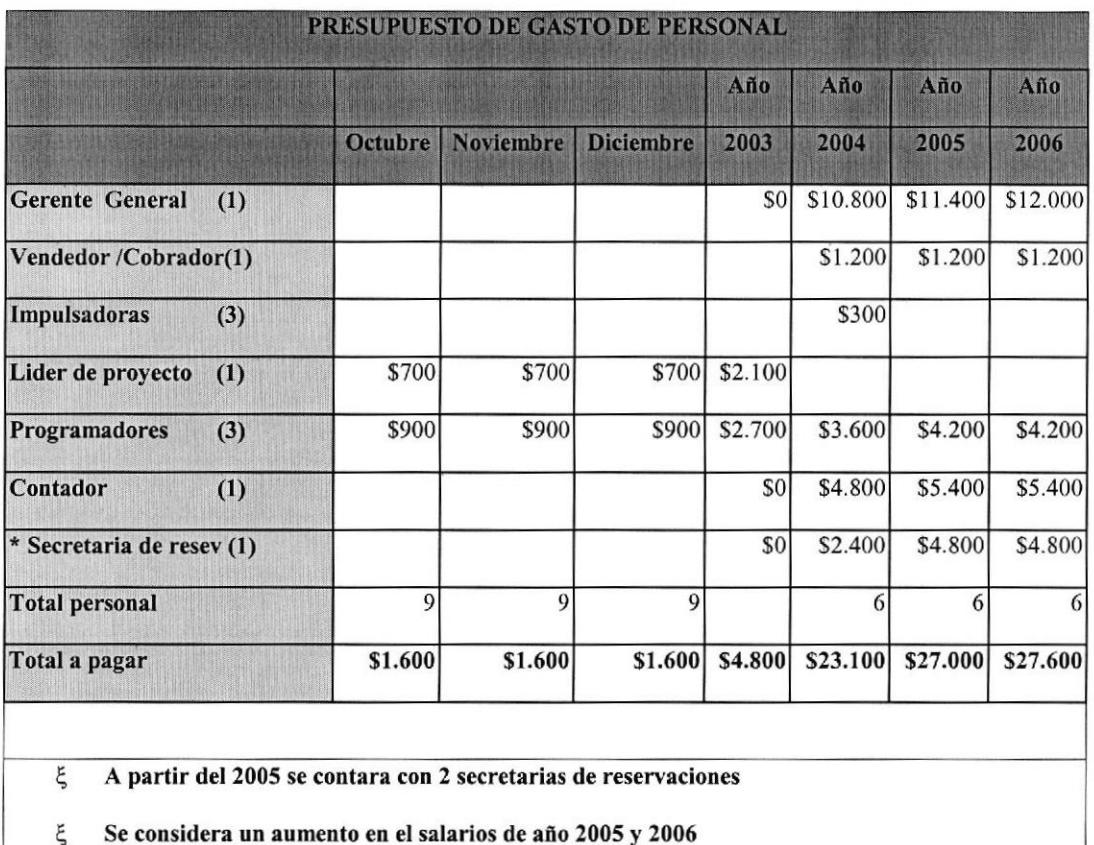

# 5.5. ANÁLISIS DE COSTOS.

En el siguiente cuadro se muestra los elementos que conformarán el costo del servicio y el punto de equilibrio obtenido.

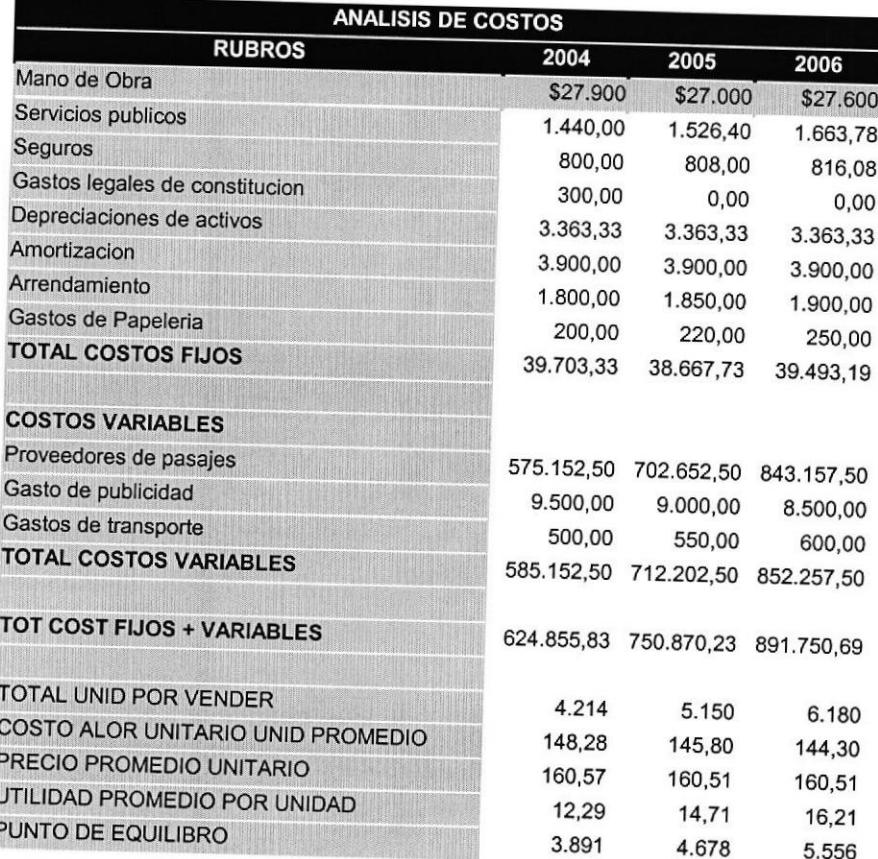

# 5.6. ANÁLISIS DE PRECIOS.

A continuación se incluye el análisis de precios para ios 3 primeros años de operación.

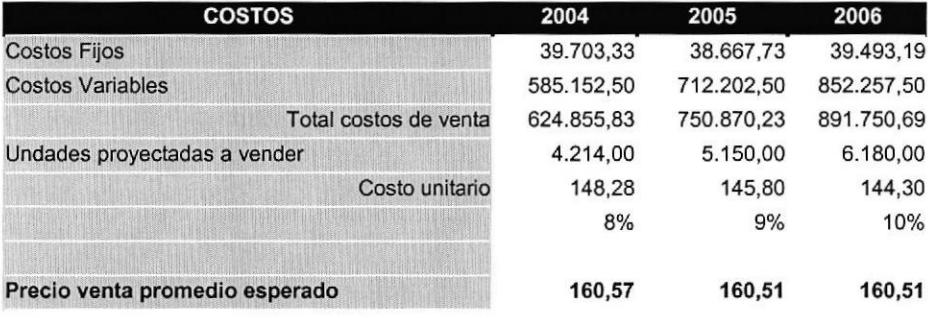

## 5.7. PRESUPUESTOS DE OTROS GASTOS.

Aquí se detallan los gastos de operación, administración y ventas

#### PRESUPUESTOS DE GASTOS DE OPERACIÓN

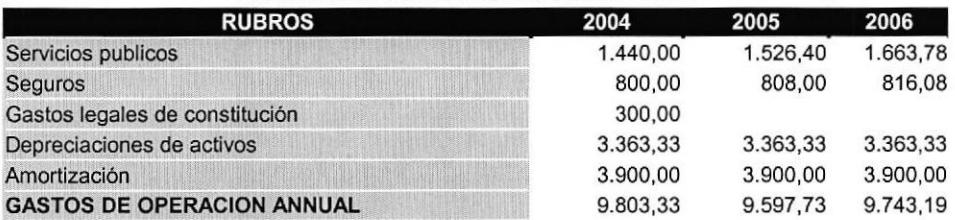

#### PRESUPUESTO DE GASTOS DE ADMINISTRACIÓN Y VENTAS

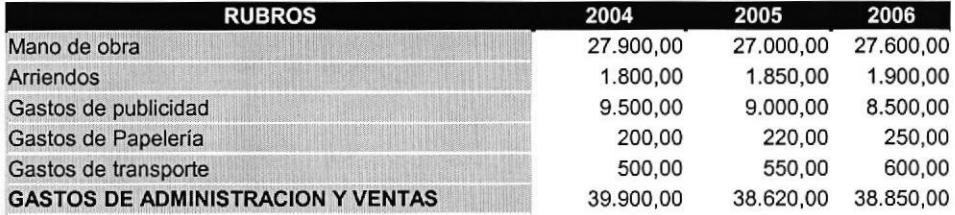

# CAPÍTULO 6.

# 6. ANÁLISIS FINANCIERO.

#### 6.1. FLUJO DE CAJA.

Los cuadros siguientes muestran el flujo de caja proyectado para los 3 primeros años de operación del negocio. En los cuales se puede notar que hay una necesidad de inversión inicial para el desarrollo del sitio web y en los dos primeros meses del año 2004.

#### 6.2. ESTADO DE RESULTADOS.

Se incluye el estado de resultados proyectado, mostrándonos una utilidad de 38.845,63 para el año 2004, para el 2005 la utilidad es de 56.834,83 y parael2006 sení de 75.149,48.

#### 6.3. BALANCE GENERAL.

Finalmente se incluye el Balance General proyectado.

Del análisis de los estados financieros antes mencionados se concluye que el negocio es factible de emprender.

# Flujo de caja año 2004

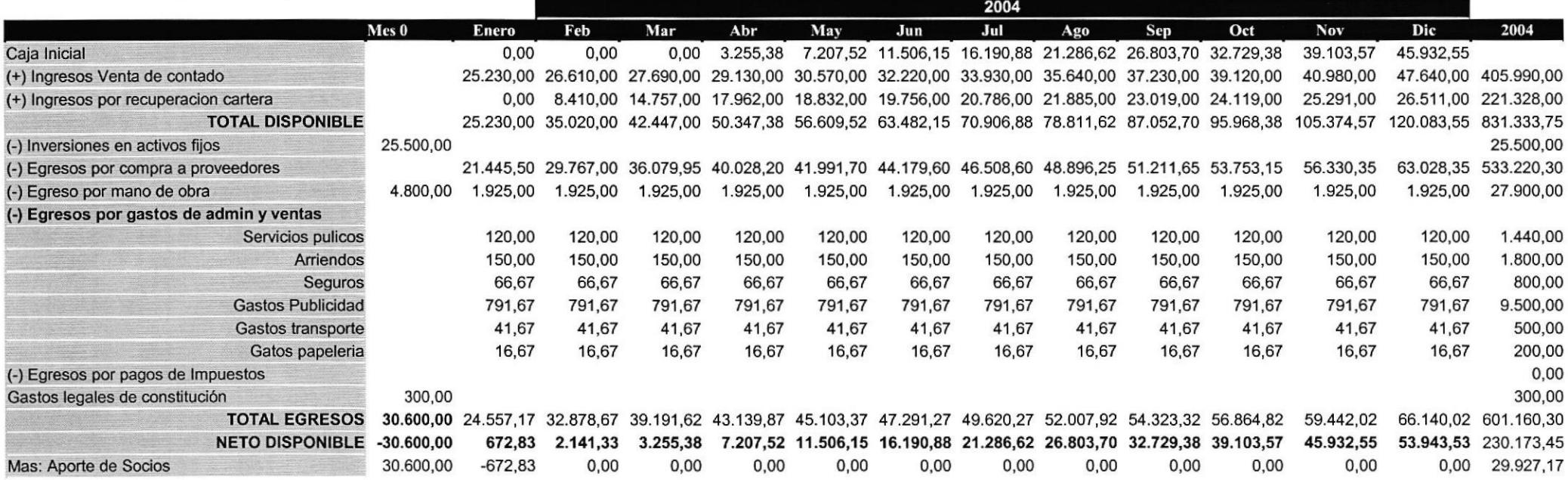

# Flujo de caja año 2005

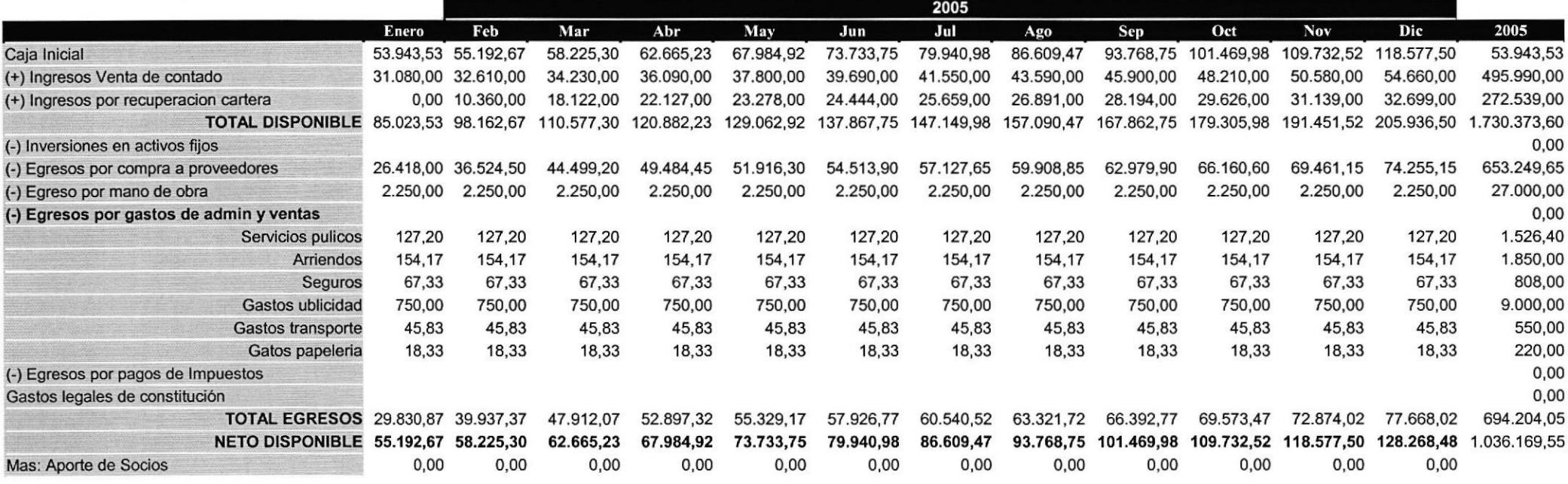

# Flujo de caja año 2006

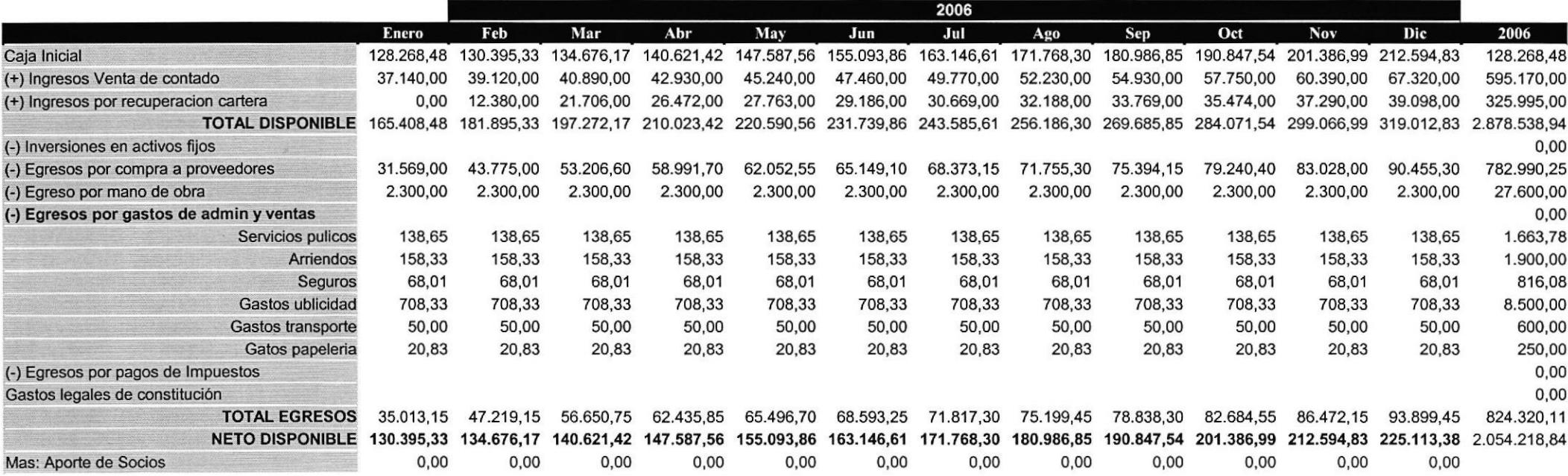

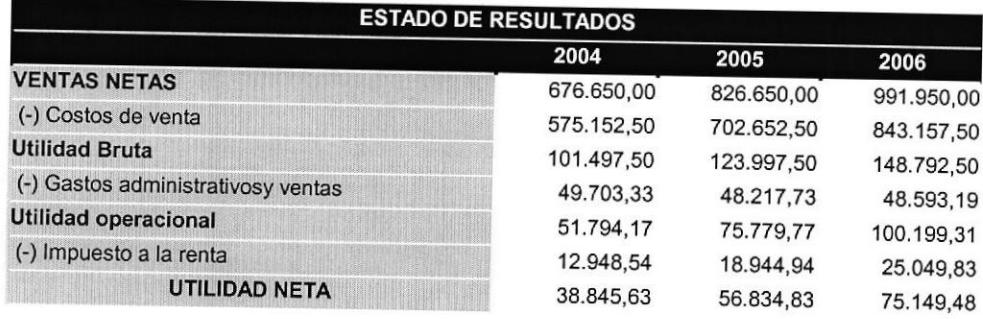

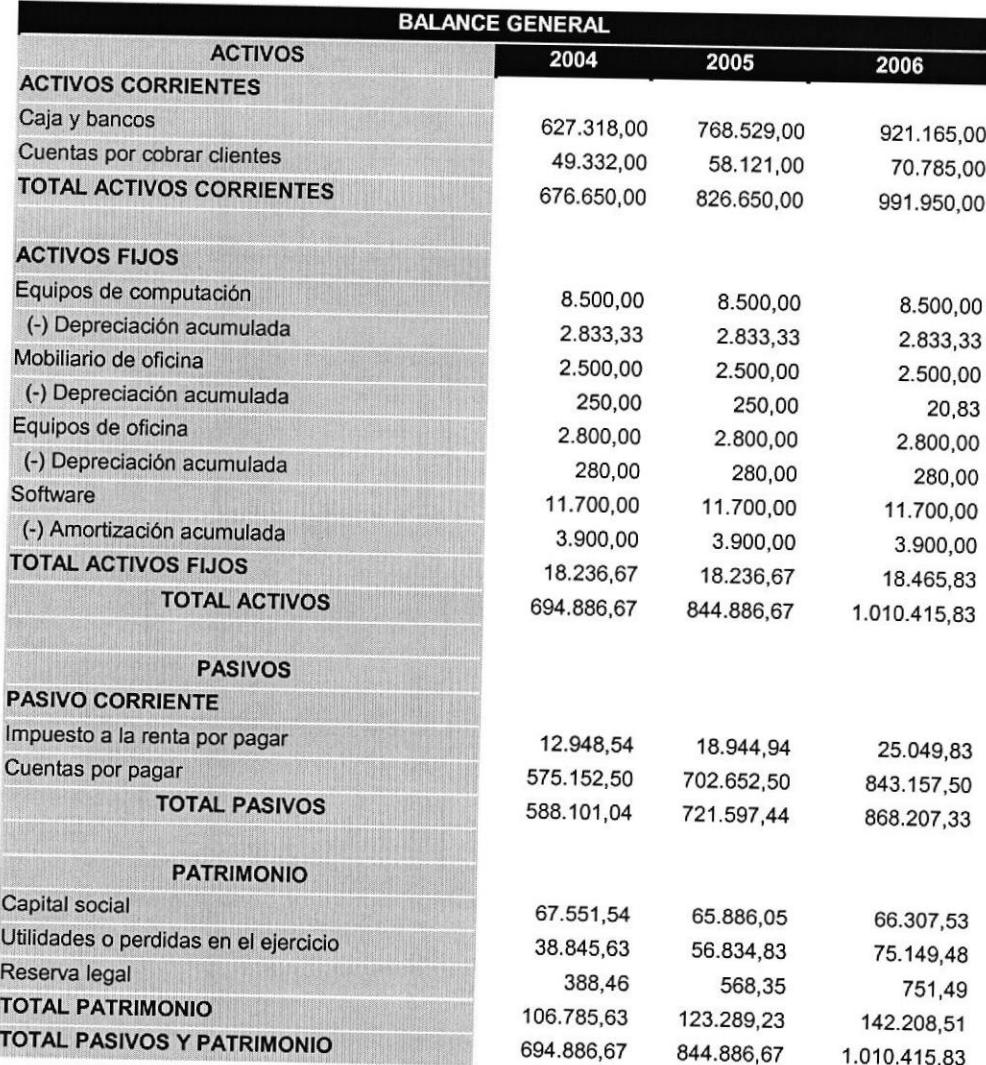

# CAPÍTULO 7.

## 7. ANÁLISIS DE RIESGOS INTANGIBLES.

#### 7.1. RIESGOS ECONÓMICOS.

#### Reducción de precios  $\bullet$

Intervia podrá soportar la reducción de precios en los servicios que brinda, en el caso de que otras empresas ingresen en este negocio y ofrezcan precios más bajos que los nuestros, es decir estaremos en capacidad de soportar una Guerra de precios,

#### Crecimiento de valor de los Equipos.

Debido al acelerado avance de la tecnología informática, las empresas para ser competitivas en la actualidad no deben quedar tan rezagadas en relación con la competencia, para poder cambiar los equipos cuando sea el momento adecuado, se creará un plan de contingencia en el cual se ahorrará dinero suficiente para que los socios no tengan que incrementar el capital de trabajo para adquirir los nuevos equipos.

#### Cambios en los costos laborales.

Debido a que estamos en un país con economía inestablc, tenemos siempre presente que los gastos de labores se incrementarán.

#### 7.2. RIESGOS FINANCIEROS.

Demora en las aportaciones por parte de los socios y entidades crediticias.  $\bullet$ 

Según los análisis prcscntados no habrá demoras cn las aportaciones de los socios y se dispondrá de capital suficiente para pago a proveedores y entidades crediticias.

#### 7.3. SEGUROS.

Se deberá contar con los siguientes seguros:

- $\checkmark$  Seguro de trabajadores
- $\checkmark$  Seguro de Equipos
- $\checkmark$  Seguro de Incendio

#### 7.4. PLANES DE CONTINGENCIA

- $\checkmark$  Plan de equipos de computación
- $\checkmark$  Plan de backup de información
- $\checkmark$  Plan de custodia de la información en una entidad Bancaria
- $\checkmark$  Plan de seguros contra incendio
- $\checkmark$  Plan de incremento de capital
- $\checkmark$  Plan de documentación

# CAPÍTULO 8. 8. CONCLUSIONES.

Al concluir este proyecto, hemos pensado sus autores que ha mejorado con el presente proyecto, *la calidad y la eficacia* de las comunicaciones, ya que al utilizar un portal tan grande como lo es el Intemet para un fin tan empleado, hemos conseguido varias ventajas competitivas sobre el procedimiento común empleado, entre estas ventajas destacan:

Costo Hora Hombre: Ya que al no interactuar directamente con otra persona, se reducen a cero los costos por reservaciones directas, ya no es necesario que nuestros usuarios del portal dispongan de una o varias personas junto a un teléfono permanentemente para atender los requerimientos del cliente. Ni tiempo de maquina y sus sucesivos gastos (energía eléctrica, mantenimiento, etc), adecuación de lugar de trabajo, etc.

Datos Confiables para nuestros clientes: Nuestro cliente siempre va a contar con datos confiables y actualizados, así entonces reduciremos al minimo posible los errores que comúnmente puedan darse por duplicación u olvido de reservaciones de diversos tipos.

Facilidad y Flexibilidad: Ya que nuestro cliente no tendrá que limitarse a un horario de atención para hacer sus reservaciones, ya que tendrá un portal disponible las 24 horas del día, desde cualquier punto geográfico sin que le cueste más.....

Claro que, todavía el mercado de la Internet a pesar de su amplia cobertura y crecimiento, no es accesible para todos, y por supuesto el manejo de la tecnología no está tampoco al alcance de todos. Otra desventaja del mismo es sin duda las cosfumbres de la gente, ya que todavía Ia gente no se acostumbra a este medio y prefieren un servicio personalizado.

# CAPÍTULO 9.

# 9. BIBLIOGRAFIA.

- a) Articulo en el Intemet.
	- l. http://www.microsoft .com, Website de Microsoft
- b) Libro con edición
	- 1. Robert Orfali, Cliente Servidor. Guía de Supervivencia, (2da. Edición)
	- 2. Nicolás Evans, Microsoft Visual Interdev 6.0.
	- 3. Ted Patison, Programming Distributed Applications with COM and Microsoft Visual Studio,
	- 4. Mary Kirthand, Designing Component Application
- c) Ayuda en linea
	- 1. Microsoft, MSDN Library April <sup>2001</sup>
	- 2. Microsoft, Libros en Pantalla de Microsoft SQL Server

# **ANEXO1** ARQUITECTURA DEL SISTEMA

Este capítulo contiene una breve explicación acerca de la arquitectura del sistema de información Intervia.com. Como introducción se puede mencionar que este sistema fue desarrollado con arquitectura Cliente/Servidor, haciendo uso del modelo de 3 capas. En este modelo se implementaron 3 diferentes tipos de lógica:

- Lógica de Presentación: ξ
- ξ Lógica de Negocios:
- ξ Lógica de Acceso a Datos:

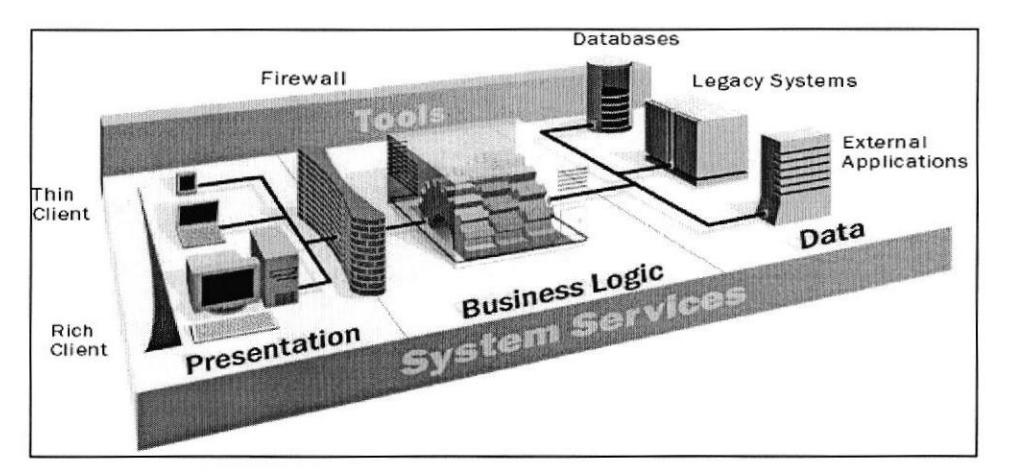

#### Tipos de Lógicas

#### Lógica de Presentación:

El proceso cliente que implementa la lógica de presentación presenta dos alternativas para la interacción con el Usuario Final, es decir, para nuestra aplicación existen dos tipos de Procesos Clientes implementados.

- 1. Es una aplicación para el Intemet desarrollada en Microsoft Visual Studio.Net usando Scripts que se ejecutan del lado del cliente.
- 2. Es un proceso contenedor como es el caso del Web Browser, el mismo que permitirá la ejecución de la aplicación web.

#### Lógica de Negocios:

Para este sistema la lógica de negocios es sumamente importante, debido a que en ella vamos a almacenar todas las reglas del negocio, es decir las políticas de la empresa. Para el cumplimiento de está lógica se implemento componentes que se ejecutan en el servicio MTS de Microsoft Windows 2000 Server.

#### Lógica de Acceso a Datos:

En está lógica se implementa en componentes ejecutándose en el servicio MTS de Windows 2000 Server desde donde se realiza la conexión al Servidor de Datos y la invocación de los procedimientos almacenados que accesan a las tablas de la Base de Datos de Intervia.com.

#### Justificacién de la Selección del Modelo

Los desarrolladores de lntervia.com hemos acordado utilizar el modelo descrito anteriormente por sus múltiplcs vcntajas talcs como:

- El uso de componentes ejecutándose en un servidor transaccional facilita la labor de mantenimiento y cambios en la política del negocio y procedimientos que pudiesen variar con cierta periodicidad. Estos procedimientos son invocados desde paginas HTML dinámicas (ASP) que a su vez son ejecutadas desde el browser del cliente.
- · El uso de procedimientos almacenados ejecutándose en el servidor es la manera miás optima de realizar la modificación de datos puesto que se evita la interpretación de la sentencia SQL ya que automáticamente ejecuta el binario almacenado en el servidor.
- Contamos con el mejor Nivel de Seguridad, ya que nuestra estructura tanto a Nivel de Acceso a Datos y Reglas del Negocio no es accesada directamente por la Aplicación Cliente, de esta forma tanto la integridad de los datos como las políticas de la empresa se mantienen cncapsuladas.
- Los procesos transaccionales son concurrentes entre múltiples procesos clientes, es decir que múltiples usuarios pueden llamar al mismo componente, y acceder por ejemplo al mismo procedimiento almacenado.
- . Otra ventaja es sin duda el balanceo de la carga de trabajo, por ejemplo los múltiples componentes pueden ser colocados en diferentes cquipos, es decir en un cluster de servidores y con esto disminuir la carga de procesamiento en la segunda capa.
- La tecnología implementada en los procesos dc conexión a las bases de datos es "usar y abandonar", cs decir el proceso se conecta obtiene y/o modifica los datos y se desconecta dejando libre la comunicación entre cliente y servidor optimizando el canal de comunicación.
- Por último, una ventaja para los desarrolladores es que podemos realizar un fácil desarrollo, mantenimiento e implantación de la aplicación sin conocer muchas veces 100% como está estructurado el Sistema, de manera que fácilmente podemos delcgar a otro grupo de programadores para que continúen con su desarrollo, sin que las reglas y muchos detalles de la empresa y del sistema sean revelados.

#### Tipos de Procesos Clientes

En nuestra aplicación nosotros contamos con solo un tipo de Procesos Clientes que implementa la Capa de Presentación (Programación HTML) y utiliza los objetos que implementan la capa de acccso a datos y de negocio. Este es:

o Cliente Dependiente: Este cliente es una aplicación Web quc se ejecuta en un contenedor, que es un Browser, además que servirá como un portal o sitio web que estará abierto al público las 24 horas del día y los 365 días del año, en donde él podrá efectuar cualquier tipo de reservaciones que necesiten.

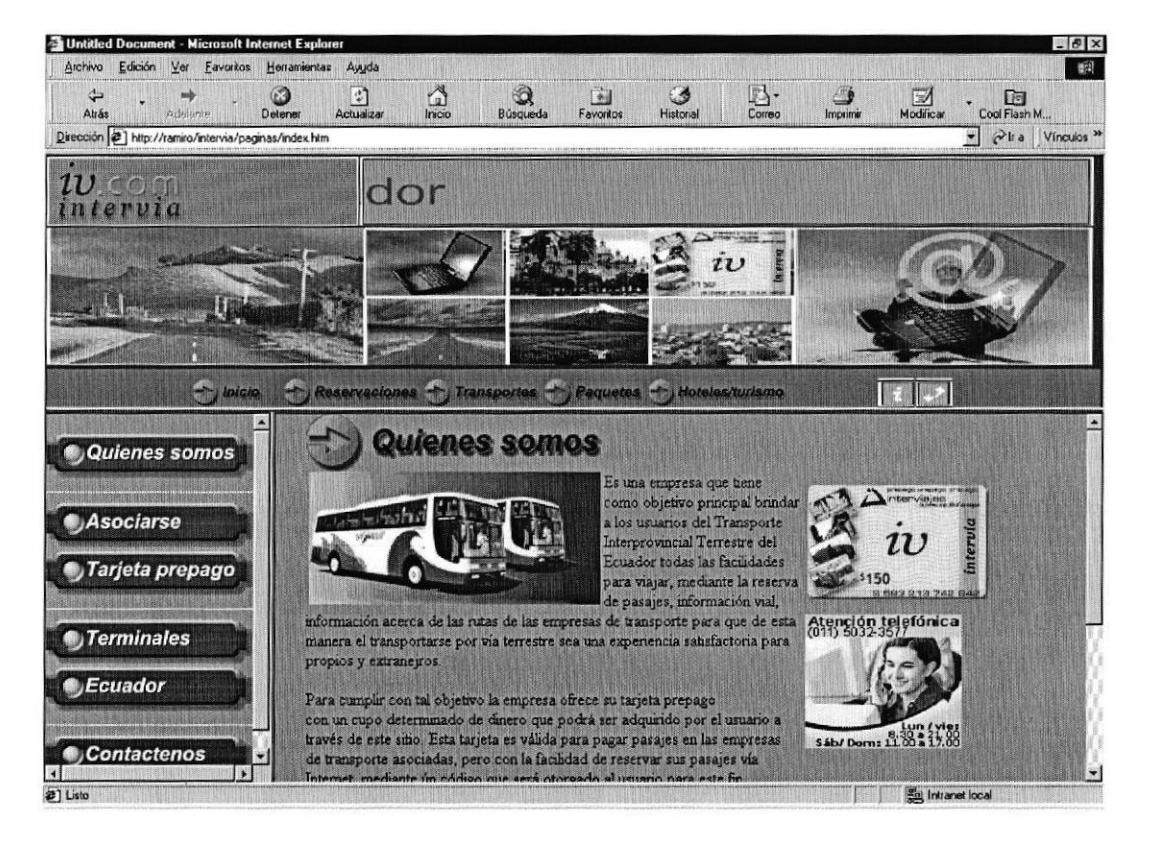

Figura Anexo 1 No. 1.1 Pantalla del Cliente Dependiente

#### Tipos de Procesos Servidores

En cuánto a procesos servidores, la aplicación tanto StandAlone como web interactúan según el caso con 3 procesos servidores, entre los cuales tenemos

#### Proceso Servidor Web

El proceso servidor web es parte fundamental dentro de la arquitectura del sistema. El Web Browser es el proceso cliente que envía requerimientos HTTP al proceso servidor que es el Web Server. La solicitud que este recibe es por una página estática HTML o por una programa que genere diniárnicamente el código HTML que posteriormente será enviado al browser. El producto utilizado para el desarrollo de Ia aplicación web y posteriormente para poner en producción al sistema es el Microsoft Internet Information Server (IIS), para más características técnicas véase Apéndice E.

#### Proceso Servidor de Transacciones:

El proceso servidor de transacciones es el encargado de administrar las transacciones y la seguridad en la Capa 2. Además maneja el pool de conexiones al Servidor de Base de datos y maneja threads agrupando los componentes en diferentes tipos de procesos. El producto utilizado para la administracción y seguridad para los componentes de acceso a datos y de negocios es el Microsoft Transaction Server (MTS), para más información véase Apéndice D.

#### Proceso Servidor de Bases de datos:

El Proceso servidor de Bases de Datos es quién finalmente administra la base de datos de la aplicación permitiendo el acceso a los componentes de datos. Además contiene procedimientos almacenados que están escritas en lenguaje SQL que se encuentran precompiladas y almacenadas junto con los datos en la misma base, y a través de estos componentes permite albergar la parte restante de la lógica de acceso a datos. Para la implementación de la base de datos de nuestra aplicación se utilizó como producto Microsoft SQL Server 7.0.

#### Tipos de Middleware

Middleware es un software de conectividad, es decir, es todo el software que se encuentra entre el proceso cliente y el proceso servidor, además es el que soporta la interacción entre ambos, es decir su comunicación. Nuestro sistema necesita de tres tipos de middleware para su correcto funcionamiento: HTTP, COM/DCOM y COM+ yADO/OLEDB

#### Hypertext Transfer Protocol (HTTP):

El primer tipo de middleware es HTTP, es un protocolo a nivel de capa de aplicación dentro del modelo OSI, empleado para la interacción entre el Web browser y el Web Server. El usuario del sistema debe emplear un browser para invocar al Web Server que es el encargado de genera dinámicamente el código HTML que implementa la lógica de presentación.

#### COM/DCOM v COM+:

El segundo tipo de middleware es COM/DCOM y COM+, que es usado para la comunicación entre el proceso que se encarga de generar dinámicamente el código HTML que es enviado al Browser y los componentes de negocios que corren dentro del entomo del MTS, también es empleado para la comunicación entre los componentes de negocios y los componentes de datos, para más información véase Apéndice C.

#### ActiveX Data Objects (ADO):

El tercer tipo de middleware empleado por el sistema es ADO/OLEDB como el API para acceso a la Base de Datos. ADO es un API fácil de usar e independiente del lenguaje de programación. A través de está API nos permite almacenar y recuperar datos de una gran variedad de proveedores de datos y mejorar el tiempo de respuesta de la aplicación.

#### Tecnologías y Herramientas Escogidas para la lmplantación

Para la construcción del sistema de información se utilizaron las siguientes tecnologías:

- ¡ COM+, para la administracción de los componentes.
- o ASP, para la crcación dc páginas web dinámicas.

En cambio como productos o herramienta que nos permitieron la construcción de ambas aplicaciones tenemos las siguientes:

#### Desarrollo de Cliente Independiente, componentes de datos y de

#### negocios:

- Herramientas del paquete de Microsoft Visual Studio 6.0  $\bullet$ 
	- o Microsoft Visual Basic 6.0:
	- $\circ$  Microsoft Visual C++ 6.0
- GuidGen, para la asignación de códigos identificadores únicos.
- Compilador MIDL, para la generación de las .tlb.

#### Dcsarrollo de Cliente Dependiente:

- Heramientas del paquete de Microsoft Visual Studio 6.0 a
	- o Microsoft Visual InterDev 6.0:
- Productos Macromedia
	- o Macromedia Dreamweaver 4.0:
	- o Macromedia Flash 4.0.

#### Implementación de Procesos Servidores:

- Microsoft Component Services (COM+), como proceso servidor transaccional.
- Microsoft Internet Information Server, como proceso servidor web.
- Microsoft SQL Server 7.0, como proceso servidor de Base de datos.

#### Web Browser

• Microsoft Internet Explorer 6.0

#### Sistema Operativo

• Microsoft Windows 2000 Server.

## Requerimientos de Hardware y Software para Ia puesta en producción

Entre los requerimientos como mínimo recomendados para que las aplicaciones tanto web como standalone puedan ser soportadas para su correcta ejecución y puesta en producción tenemos los siguientes:

#### Requerimientos de Hardware.

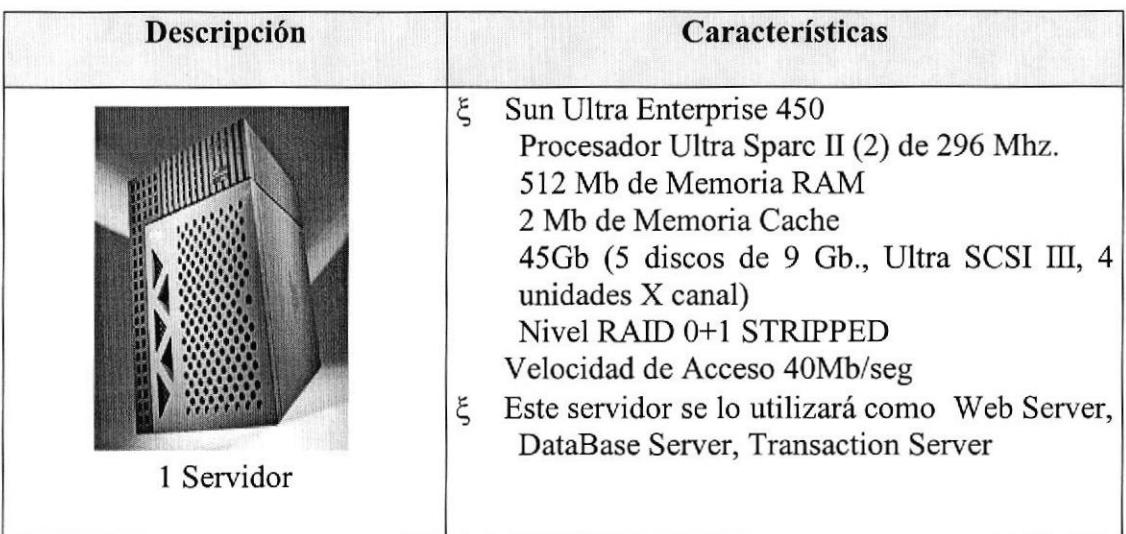

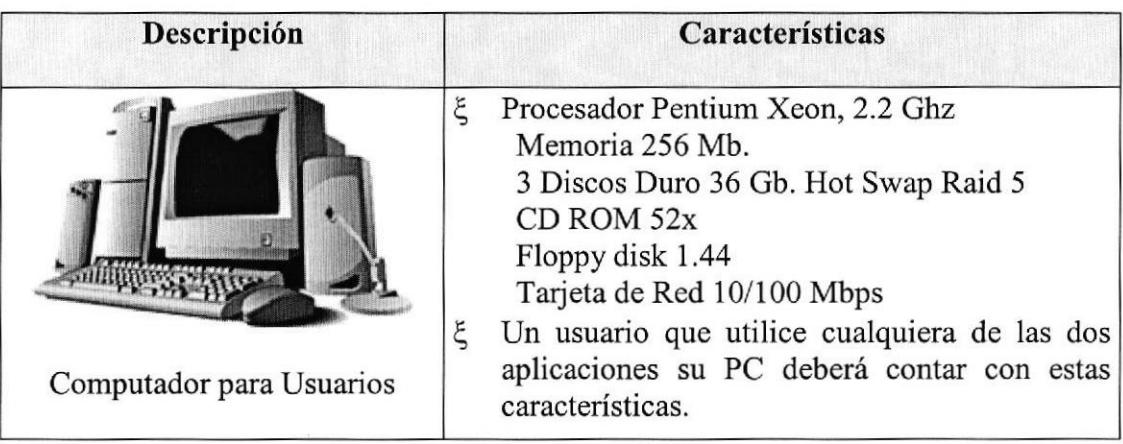

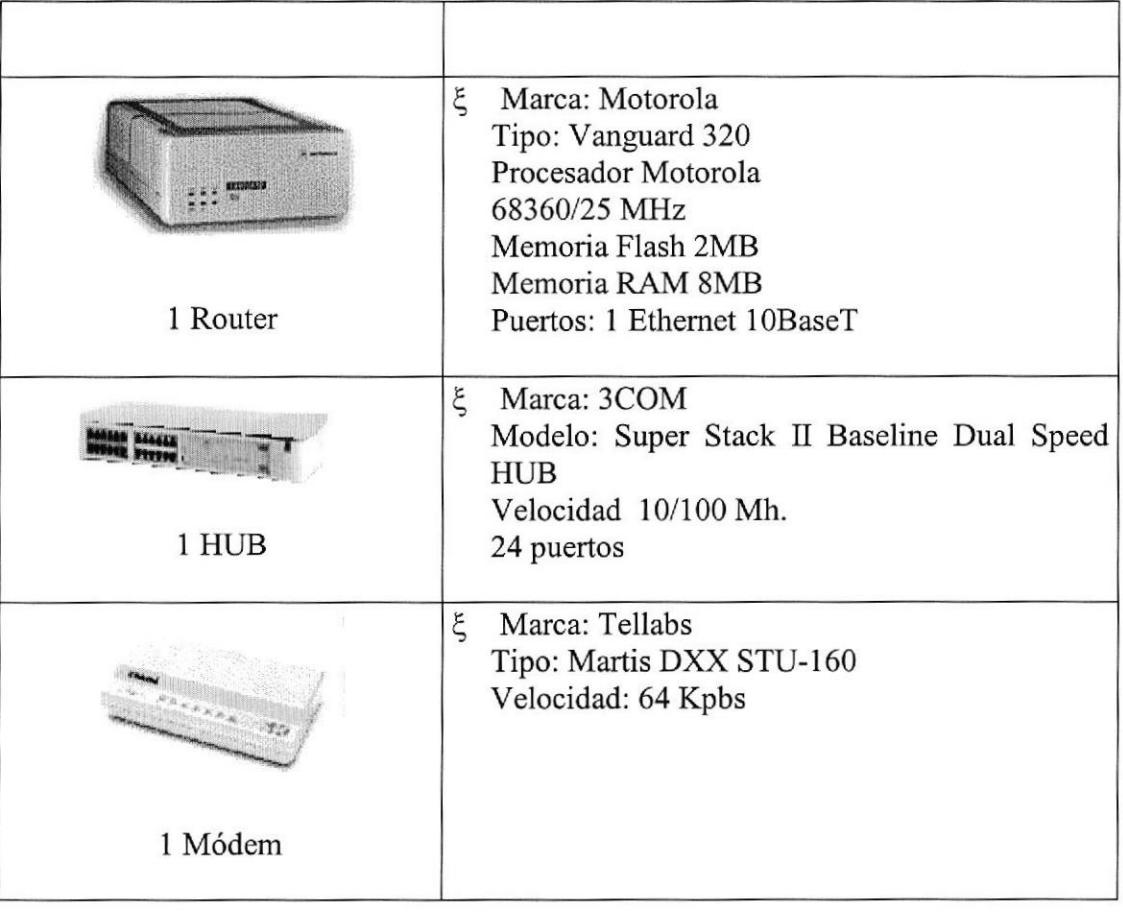

## Tabla Anexo I No. 1,1 Requerimientos de Hardware

### ANEXO 2

# IMPLEMENTACIÓN DE LA CAPA DE DATOS

Este capítulo contiene una explicación acerca de la implementación de la capa de datos, presentando para ello modelos a nivel de datos y descripción de los procedimientos almacenados desanollados.

#### Modelo Lógico de Datos.

El Modelo lógico de Datos diseñado para el sistema de Intervia muestra la relación entre las entidades de datos, las mismas que se encuentran identificadas con nombres lógicos.

A continuación mostramos este modelo:

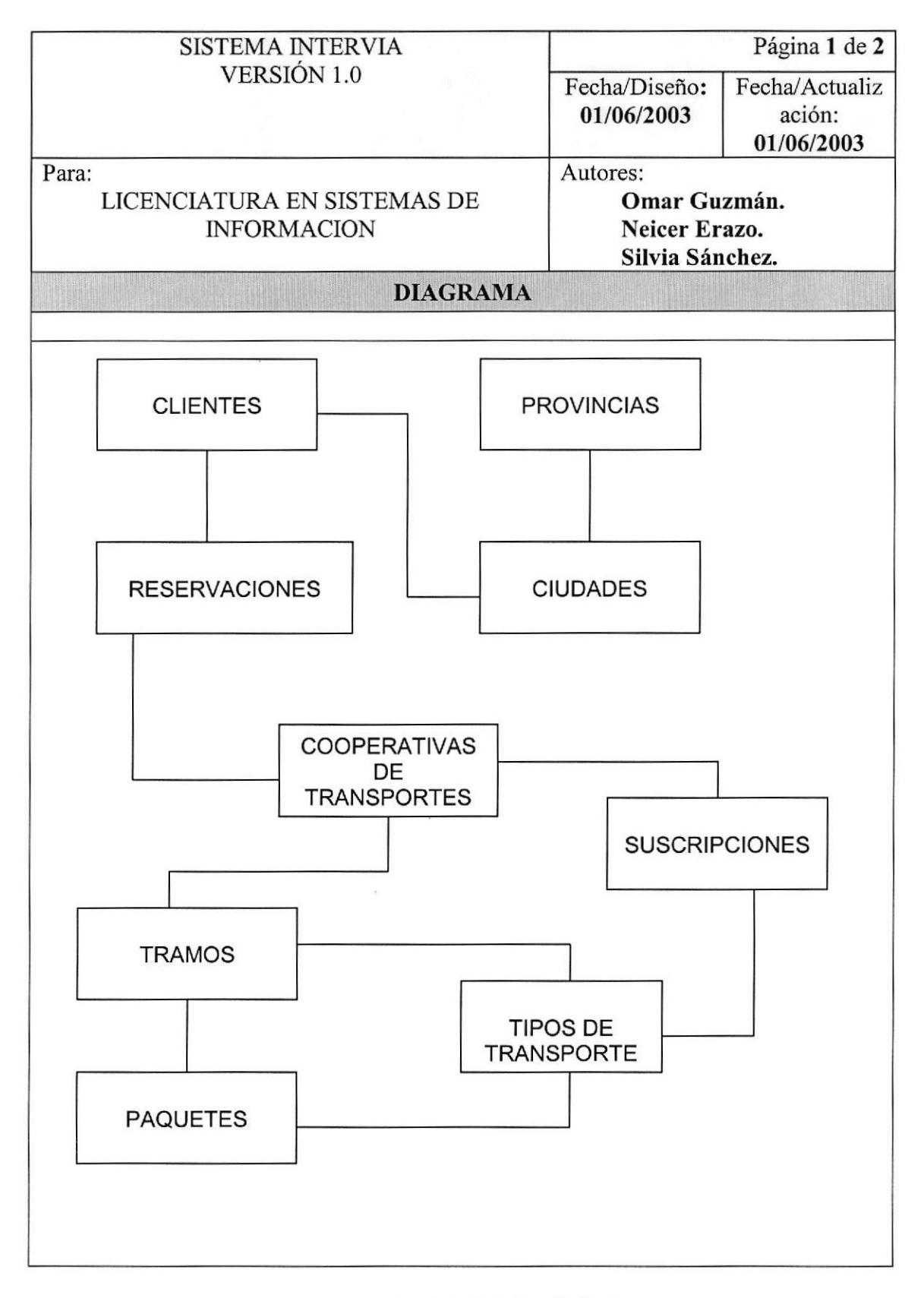

#### Diagrama del Modelo Lógico de Datos.

#### EXPLICACIÓN:

En esta primera parte del Modelo Lógico de datos se muestra como primera relación a la Entidad Cooperativas de Transporte (Cabecera), la misma que posee relaciones con Tipo de Transporte y a su vez posee una relación principal con la tabla de suscripciones de las mismas a Intervia.

La Entidad Provincia tiene una relación con la entidad Ciudad que a su vez se relacionan con las entidades Cliente, Cooperativas de Transporte, Suscripciones, Tramos, Paquetes Promocionales.

La Entidad Tramos que contiene el registro de los tramos de viaje que existen en cada recorrido de Cooperativa, así como sus tarifas y longitud del recorrido. A su vez posee relaciones con la Entidad Tipos de Transporte y con la entidad Paquetes Promocionales.

La Entidad Cooperativas de Transporte que contiene e1 detalle de datos de las Cooperativas de Transporte asociadas a lntervia.

La Entidad Reservaciones contiene el registro de los reservaciones hecha por los Clientes ya sea por medio de la página web o por medio del teléfono llamado directamente a las oficinas de Intervia, este a su vez posee relaciones con la Entidad Tramos,

## Modelo Físico de Datos.

El Modelo Físico de Datos diseñado para el sistema de Intervia muestra la relación entre las entidades de datos, las mismas que se identifican con nombres fisicos, es decir como se encuentran identificadas a nivel del Database Server.

### Formatos para el Almacenamiento de Información.

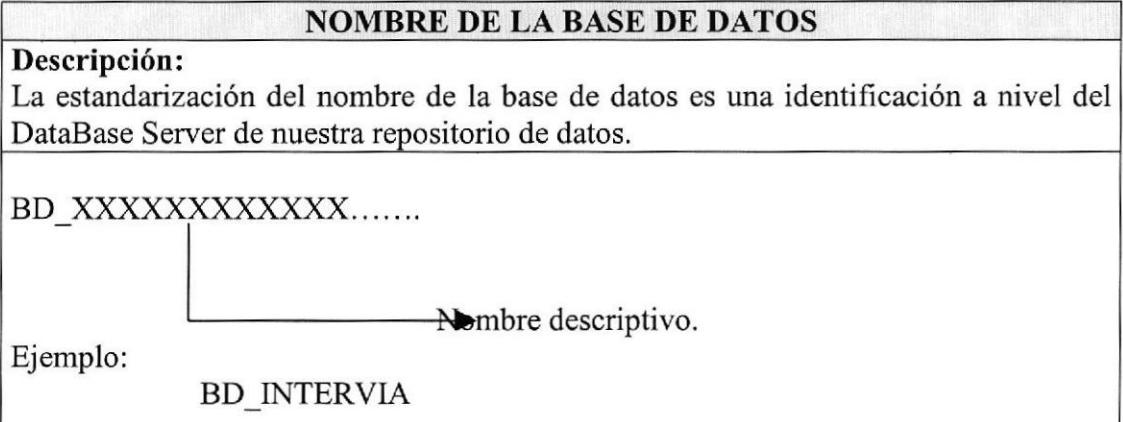

#### Estandarización de Ia Base de Datos.

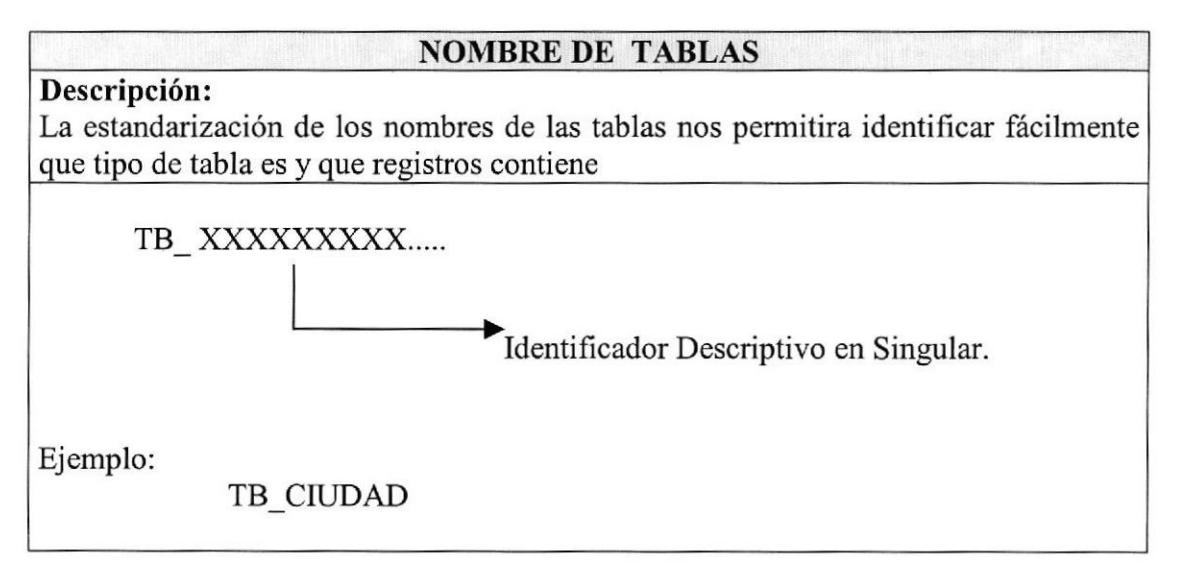

#### Estandarización de las Tablas.

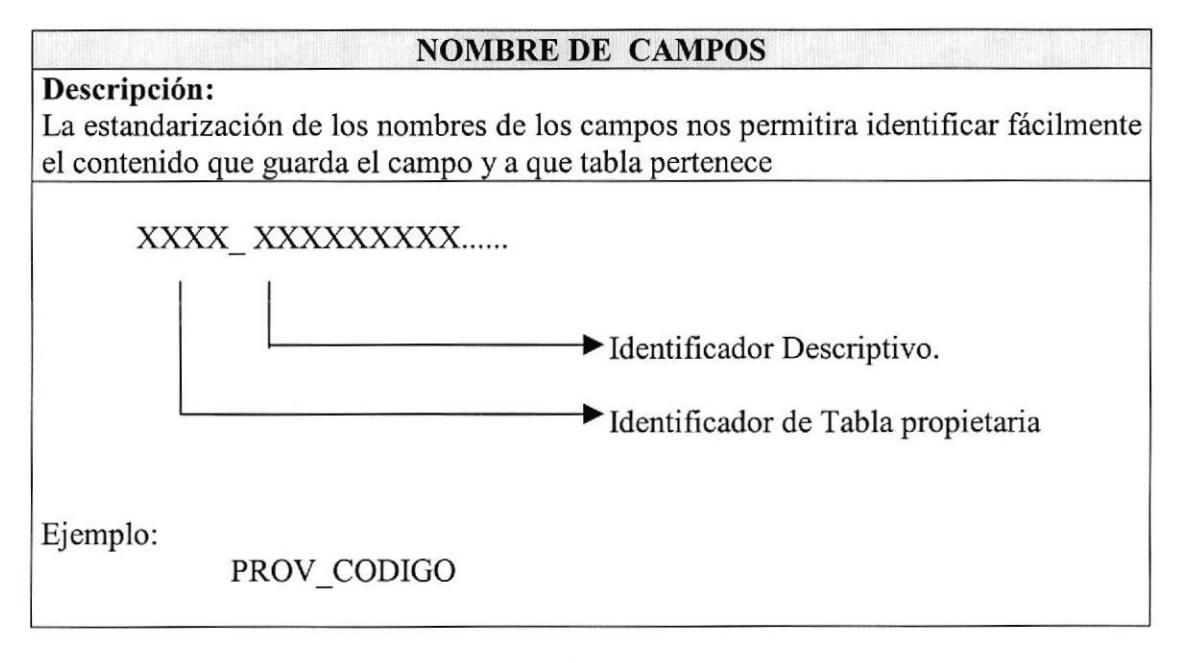

#### Estandarización de los campos.

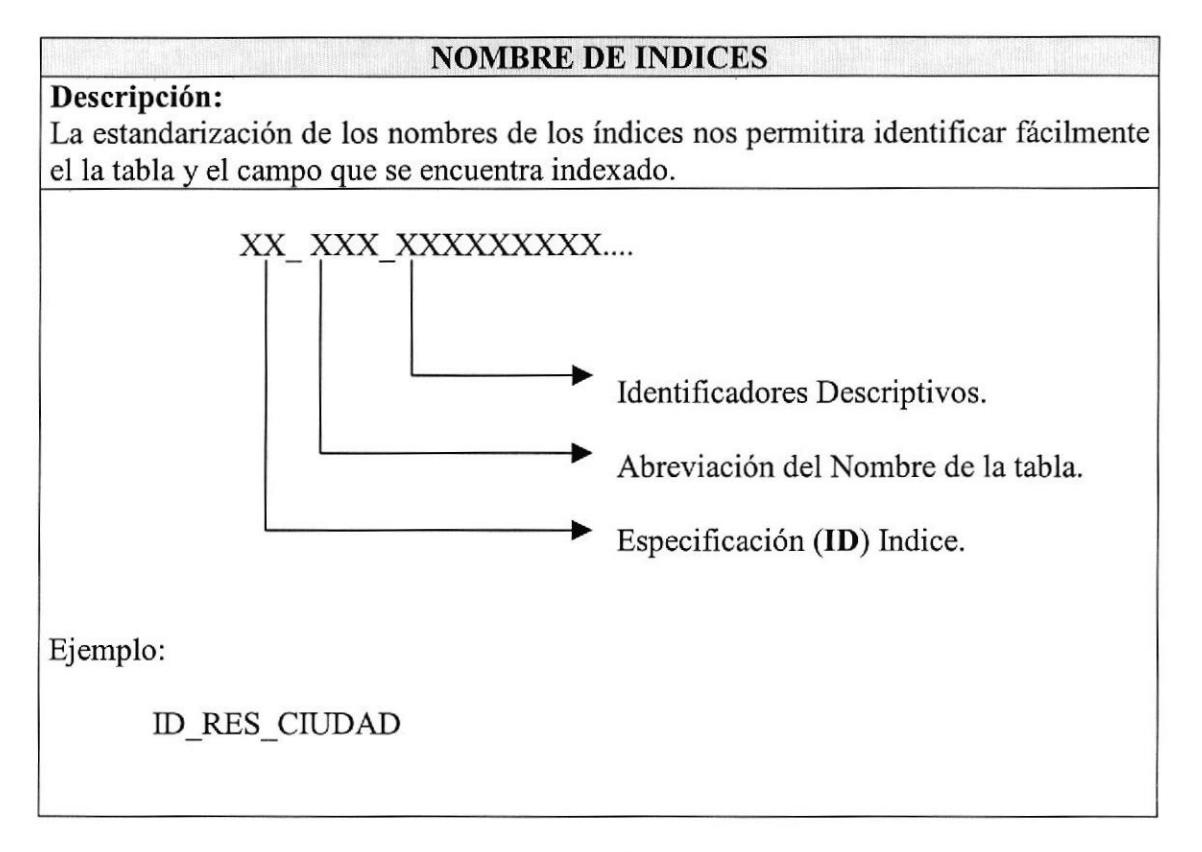

#### Estandarización de los índices.

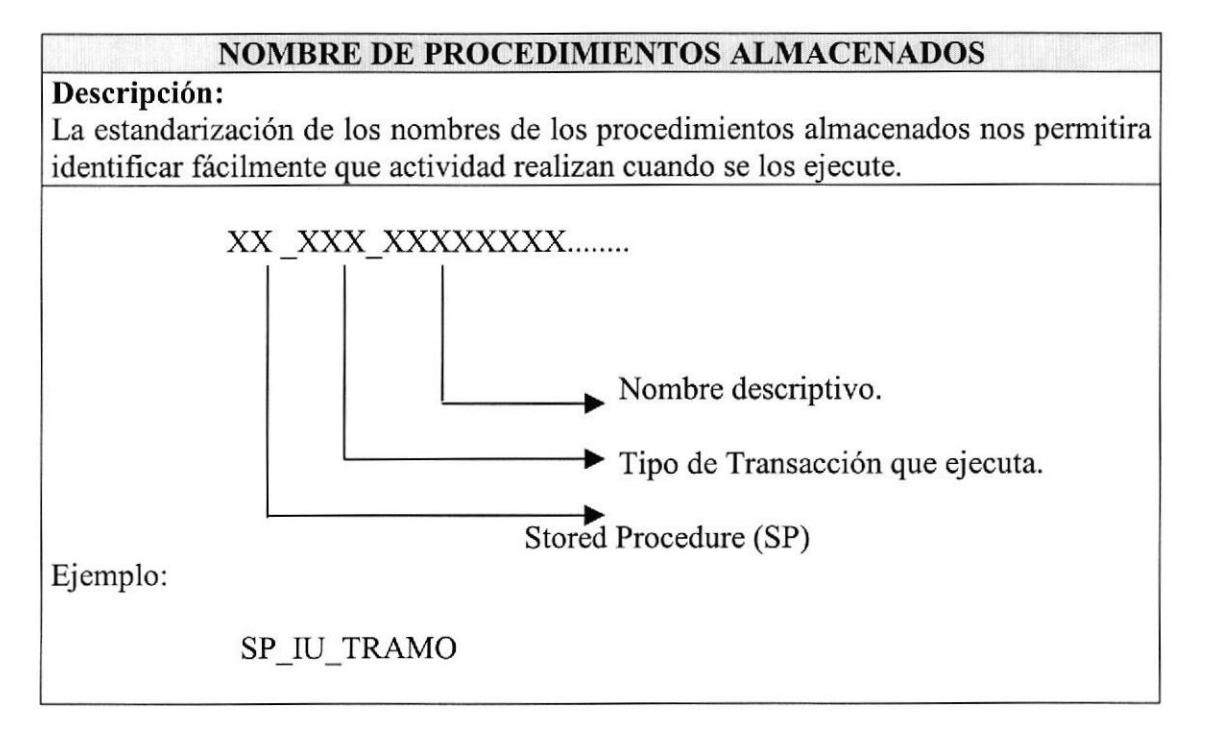

#### Estandarización de los procedimientos almacenados.

#### Diagrama del Modelo Físico de Datos.

Una vez realizado una breve explicación de la estandarización utiliza para los nombre de los objetos de la Base de Datos a continuación le mostramos el diagrama del Modelo Físico de Datos.

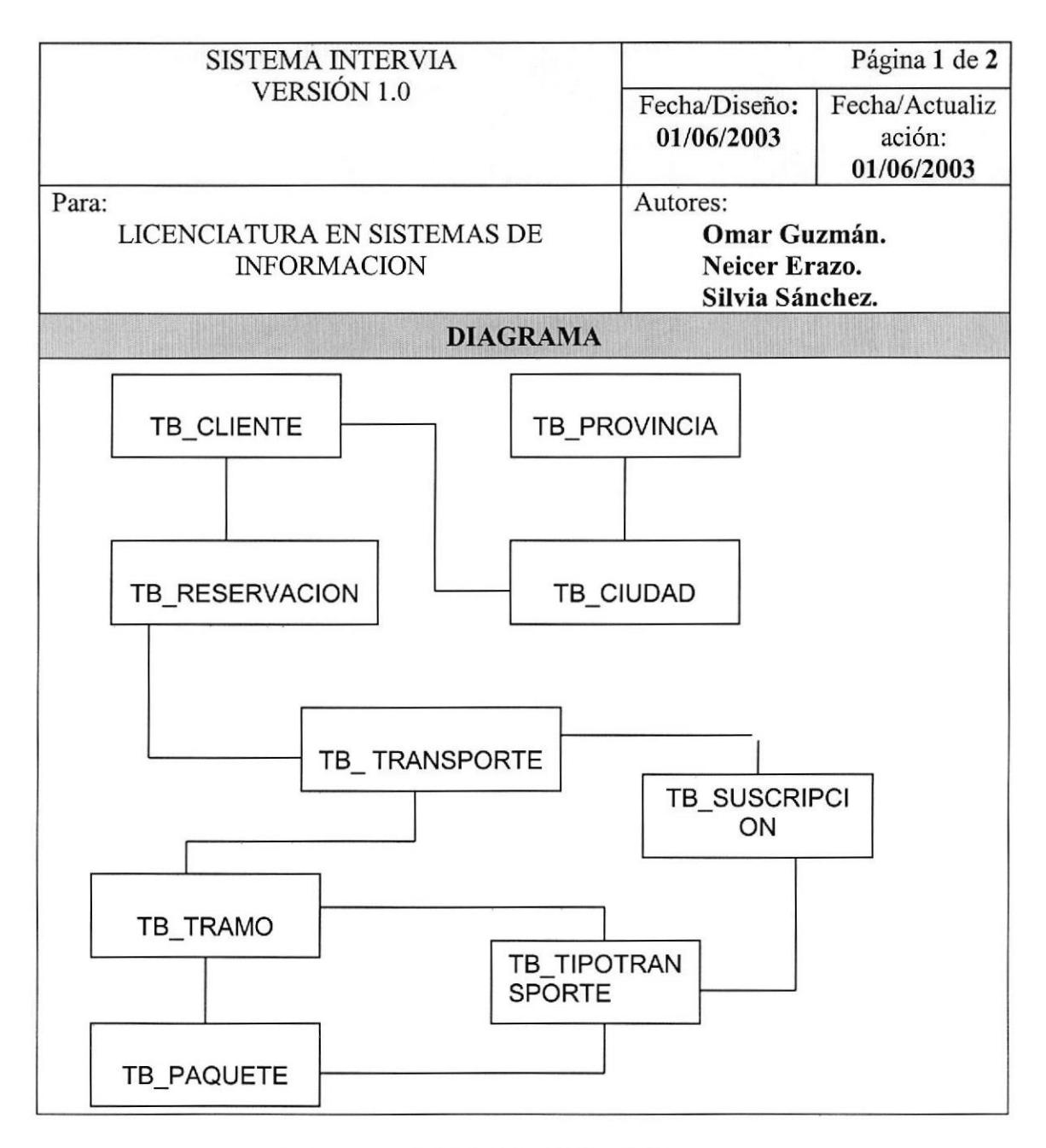

Diagrama del Modelo Físico de Datos.

#### EXPLICACIÓN:

En esta primera parte del Modelo Físico de Datos se muestra como primera relación a la Entidad TB\_TRANSPORTE, la misma que posee relaciones con TB\_TIPOTRANSPORTE y a su vez posee una relación principal con la tabla de suscripciones de las mismas a lntervia.

La Entidad TB\_PROVINCIA tiene una relación con la entidad TB\_CIUDAD que a su vez se relacionan con las entidades TB\_CLIENTE, TB\_TRANSPORTE, TB\_SUSCRIPCION, TB\_TRAMO, TB\_PAQUETE.

La TB\_TRAMO que contiene el registro de los tramos de viaje que existe nen cada recorrido de Cooperativa, así como sus tarifas y longitud del recorrido. A su vez posee relaciones con dos Entidades TB\_TIPOTRANSPORTE y TB\_PAQUETE.

La Entidad TB\_TRANSPORTE que contiene el detalle de datos de las Cooperativas de Transporte asociadas a Intervia.

La Entidad TB\_RESERVACION contiene el registro de los reservaciones hecha por los Clientes ya sea por medio de la página web o por medio del teléfono llamado directamente a las oficinas de Intervia, este a su vez posee relaciones con la Entidad TB TRAMO.
# Descripción Física de Tablas.

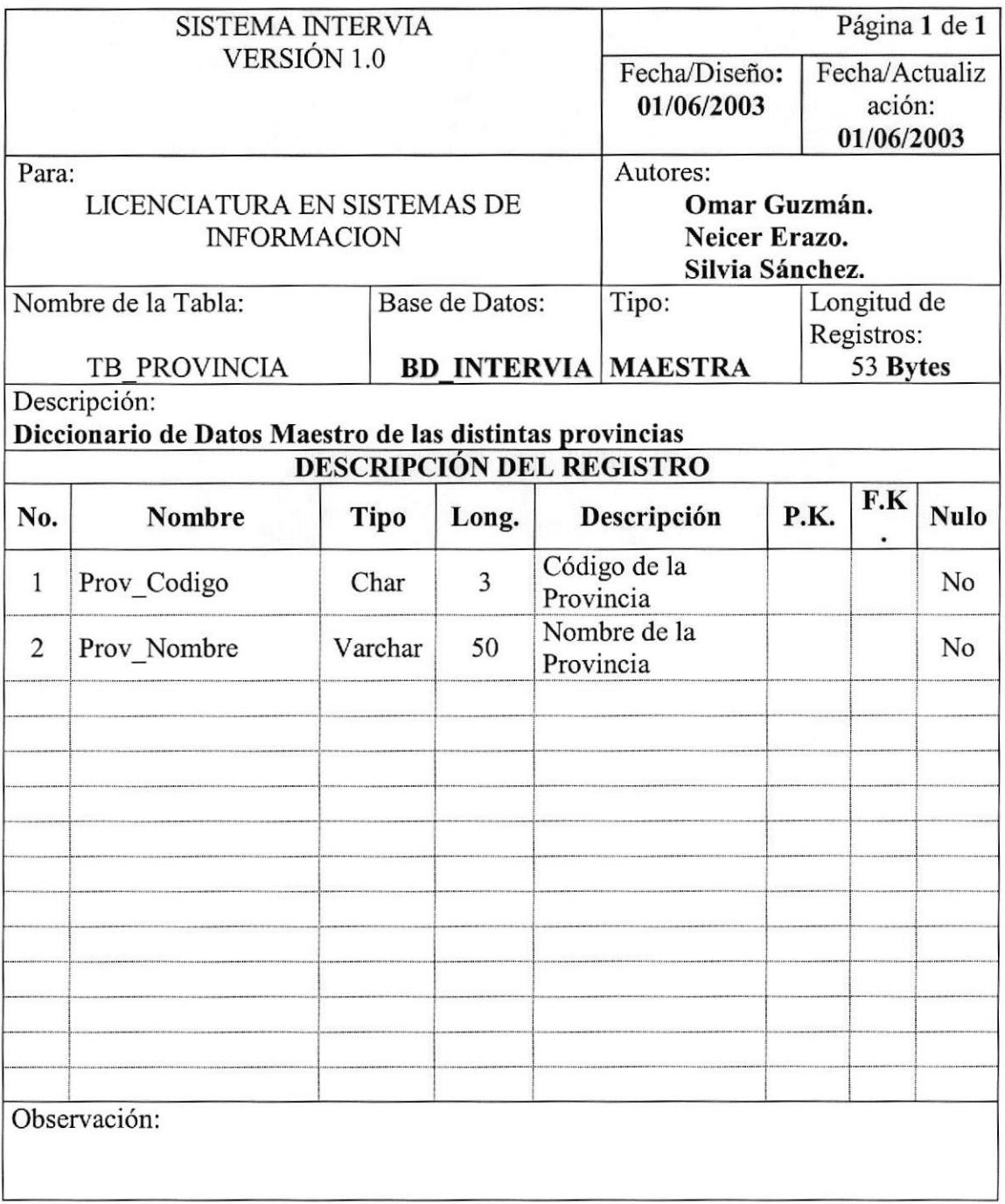

Tabla Provincia.

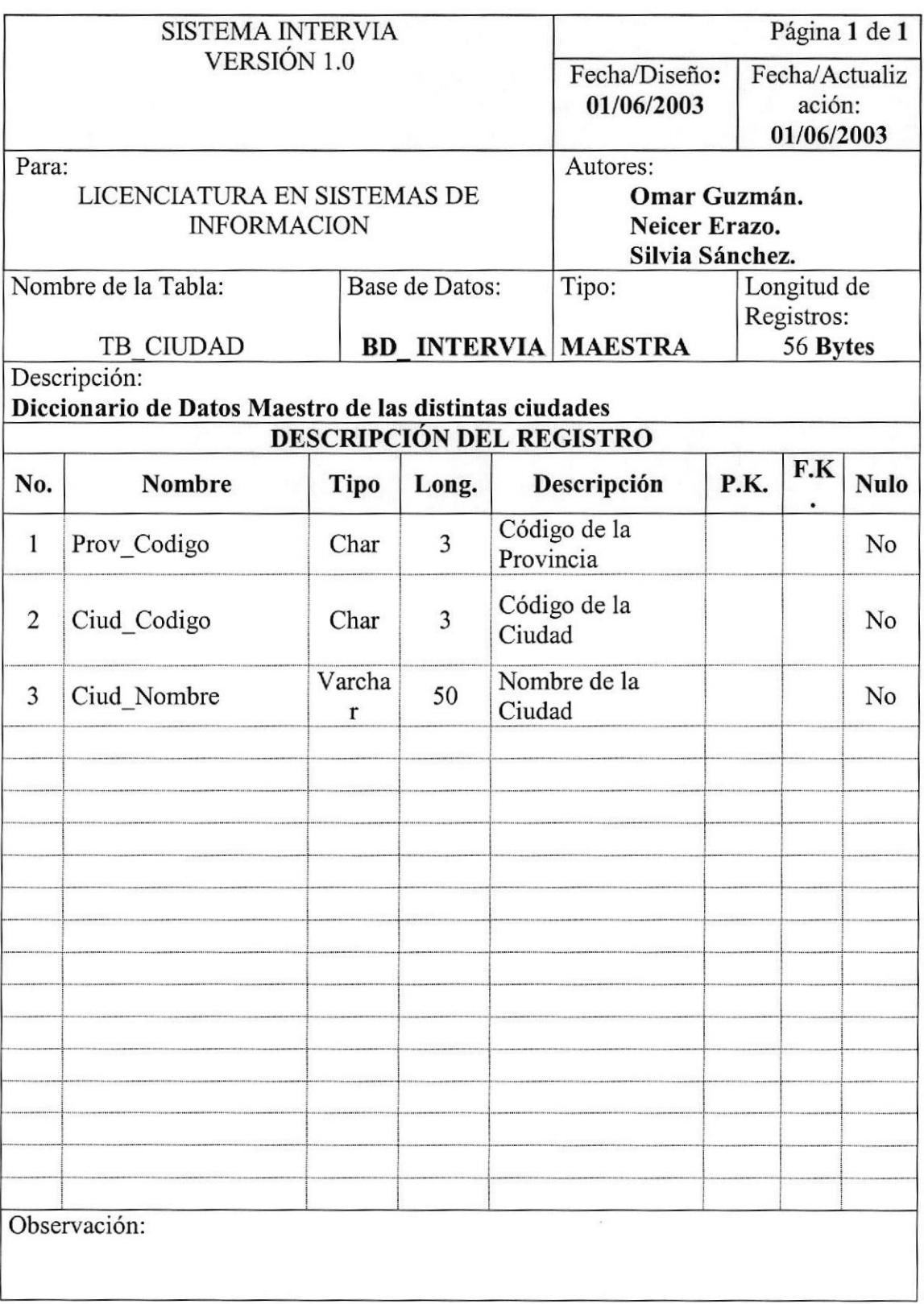

Tabla Ciudad.

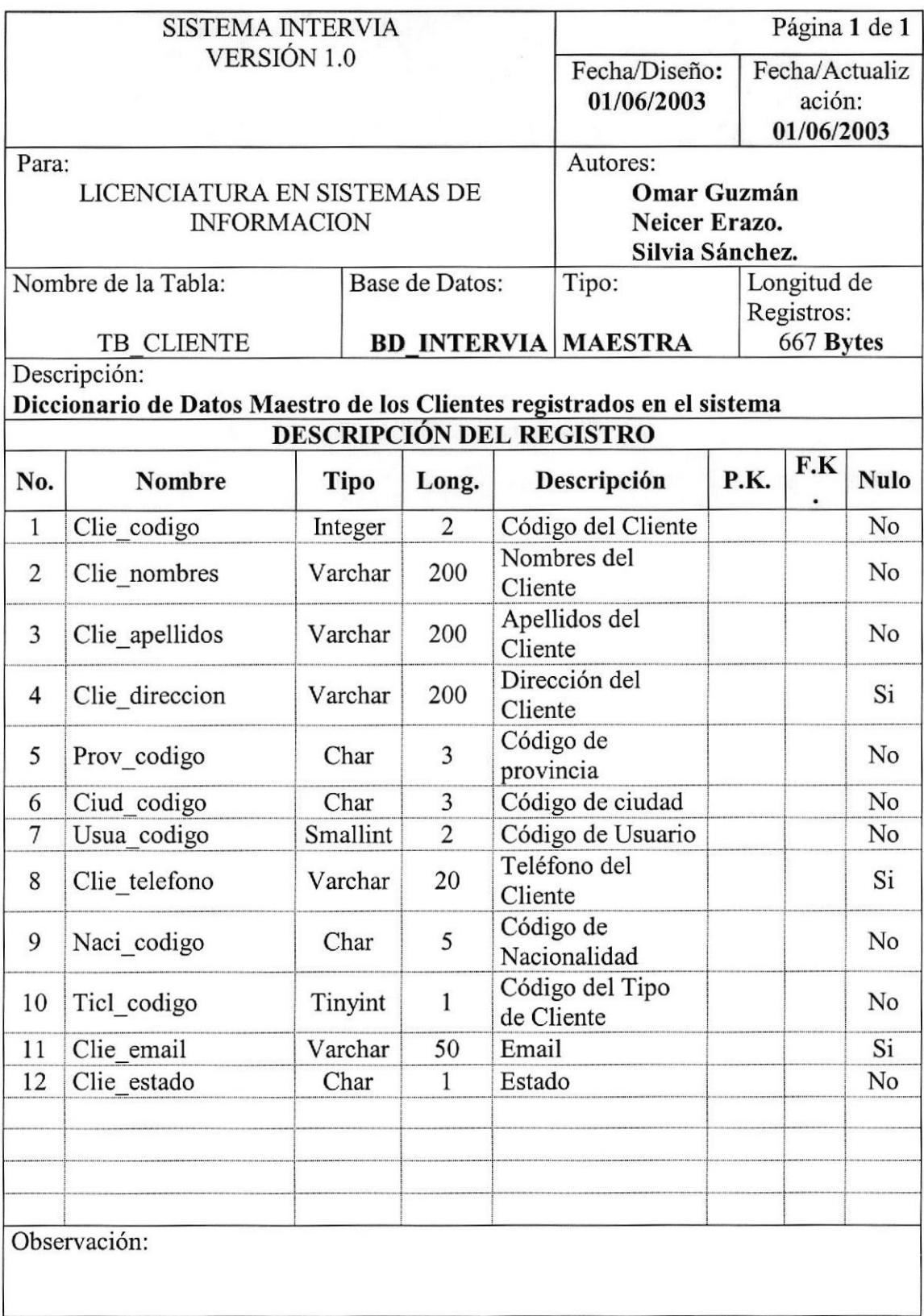

Tabla Cliente.

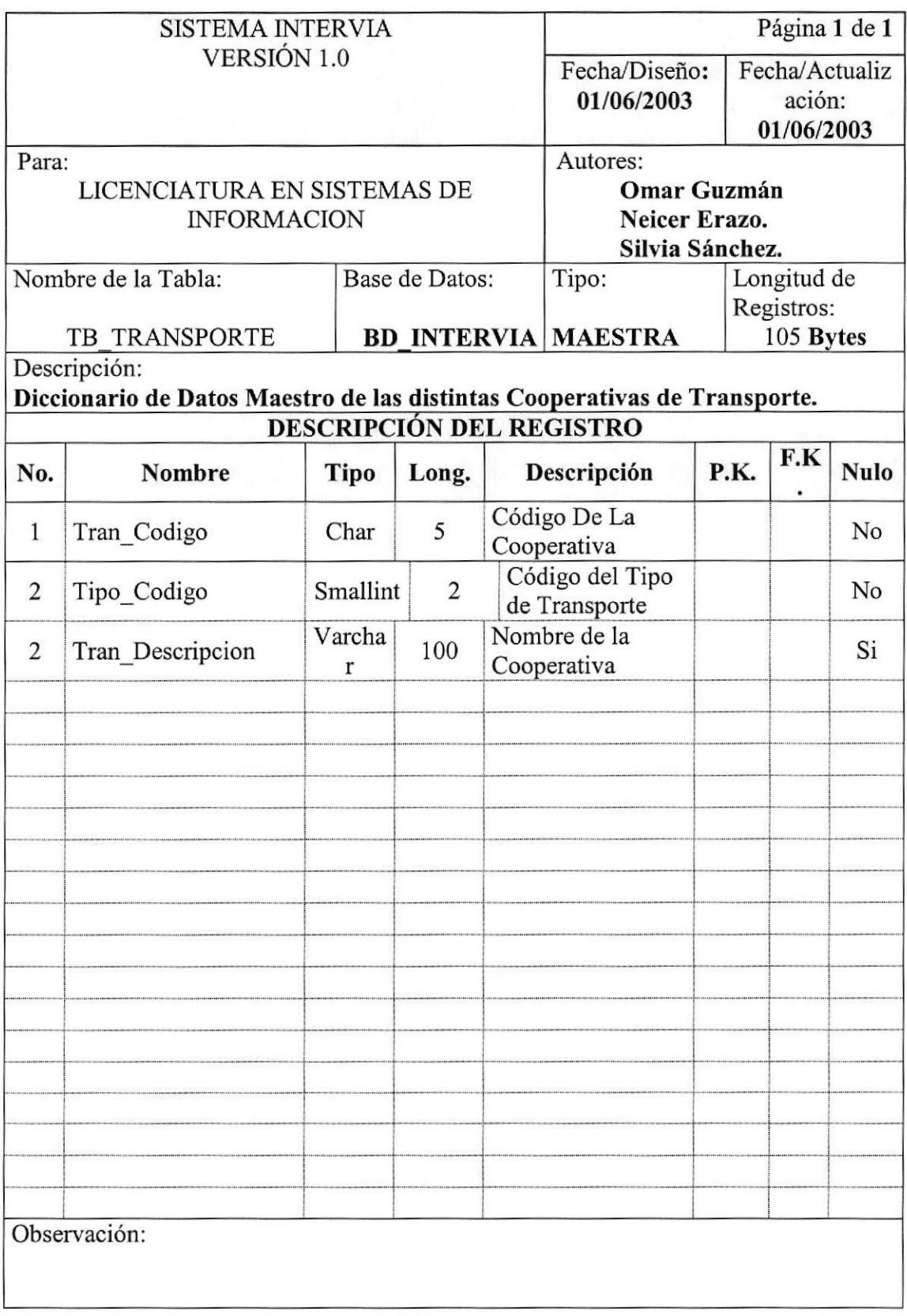

Tabla Cooperativa de Transporte.

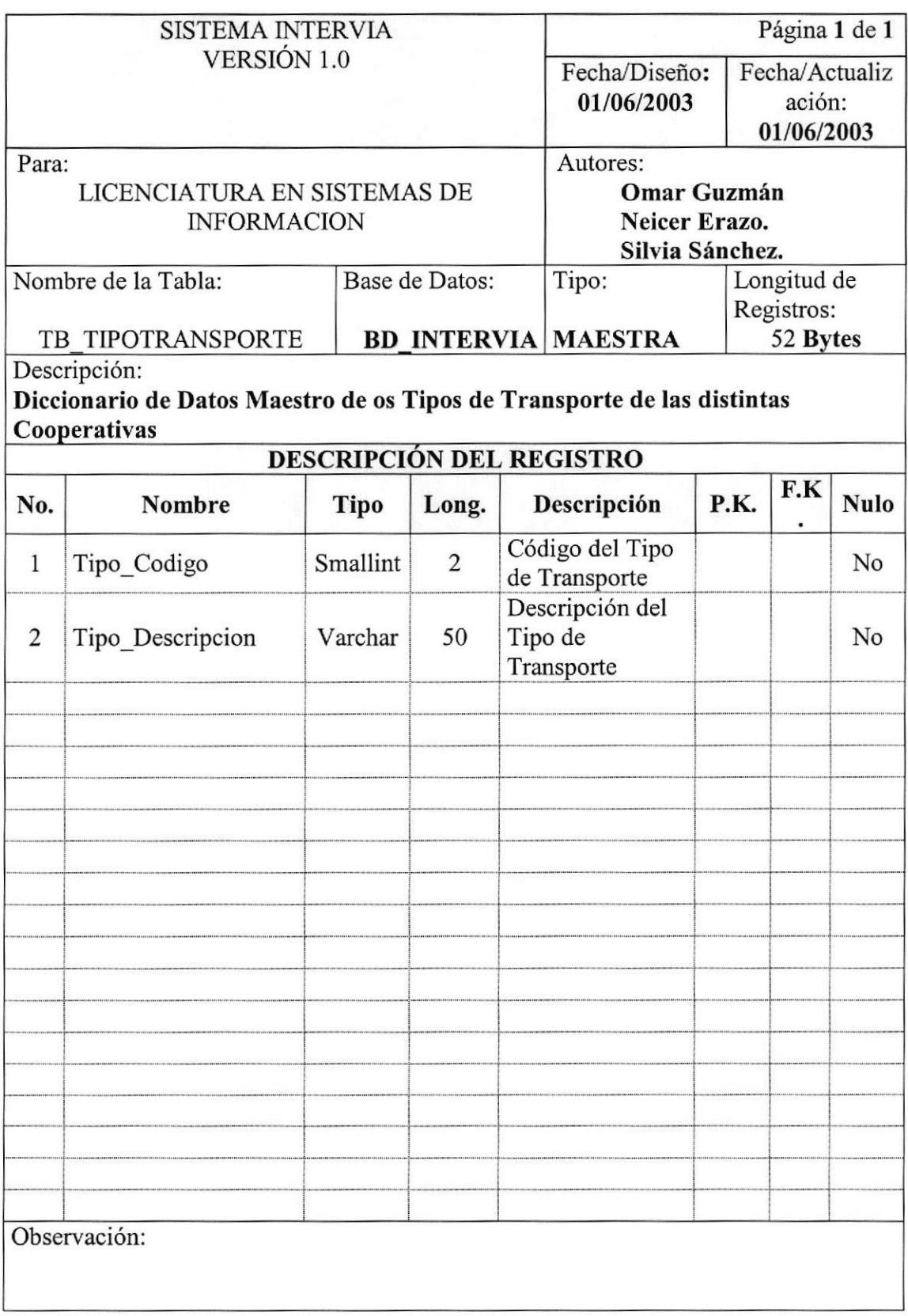

Tabla Tipo de Transporte.

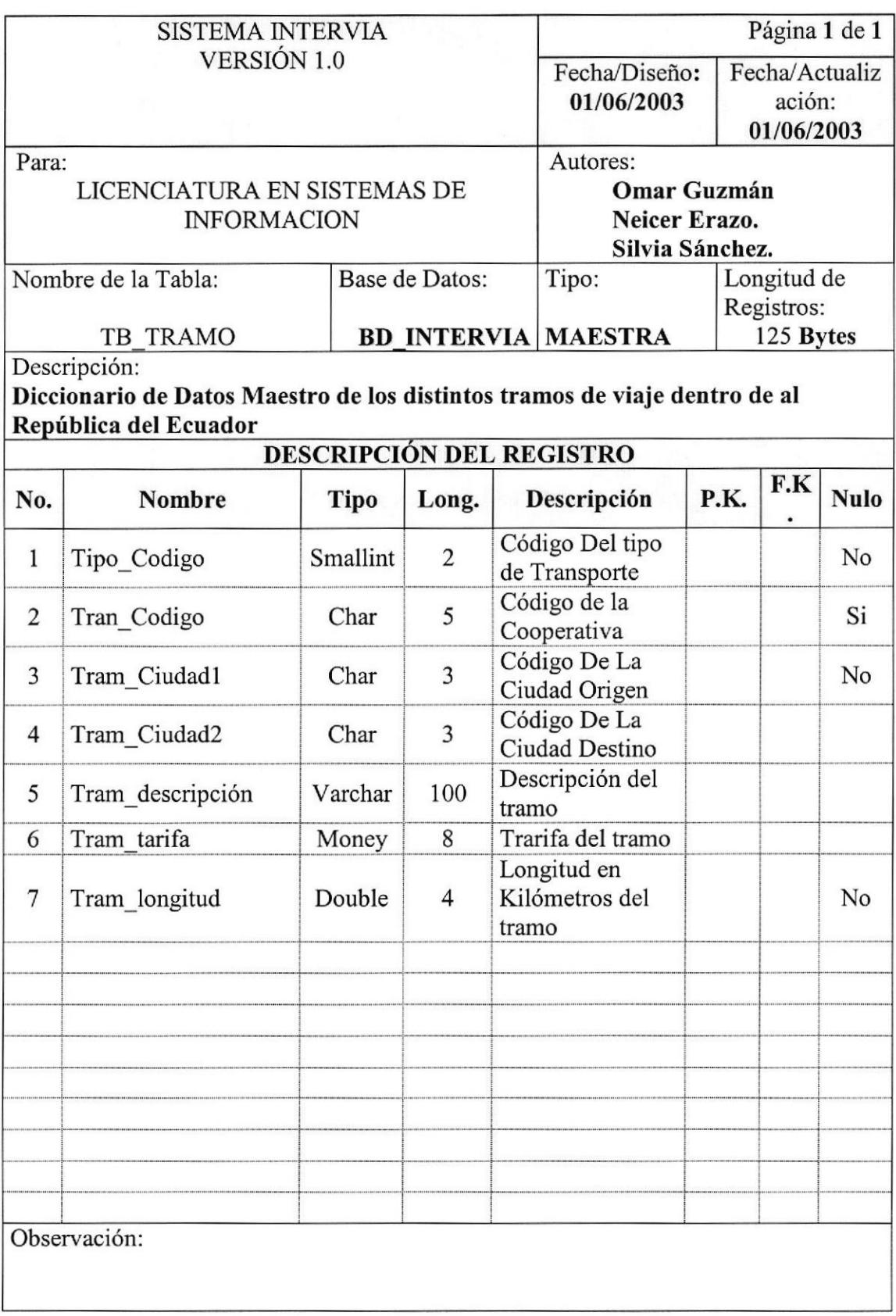

Tabla Tramo,

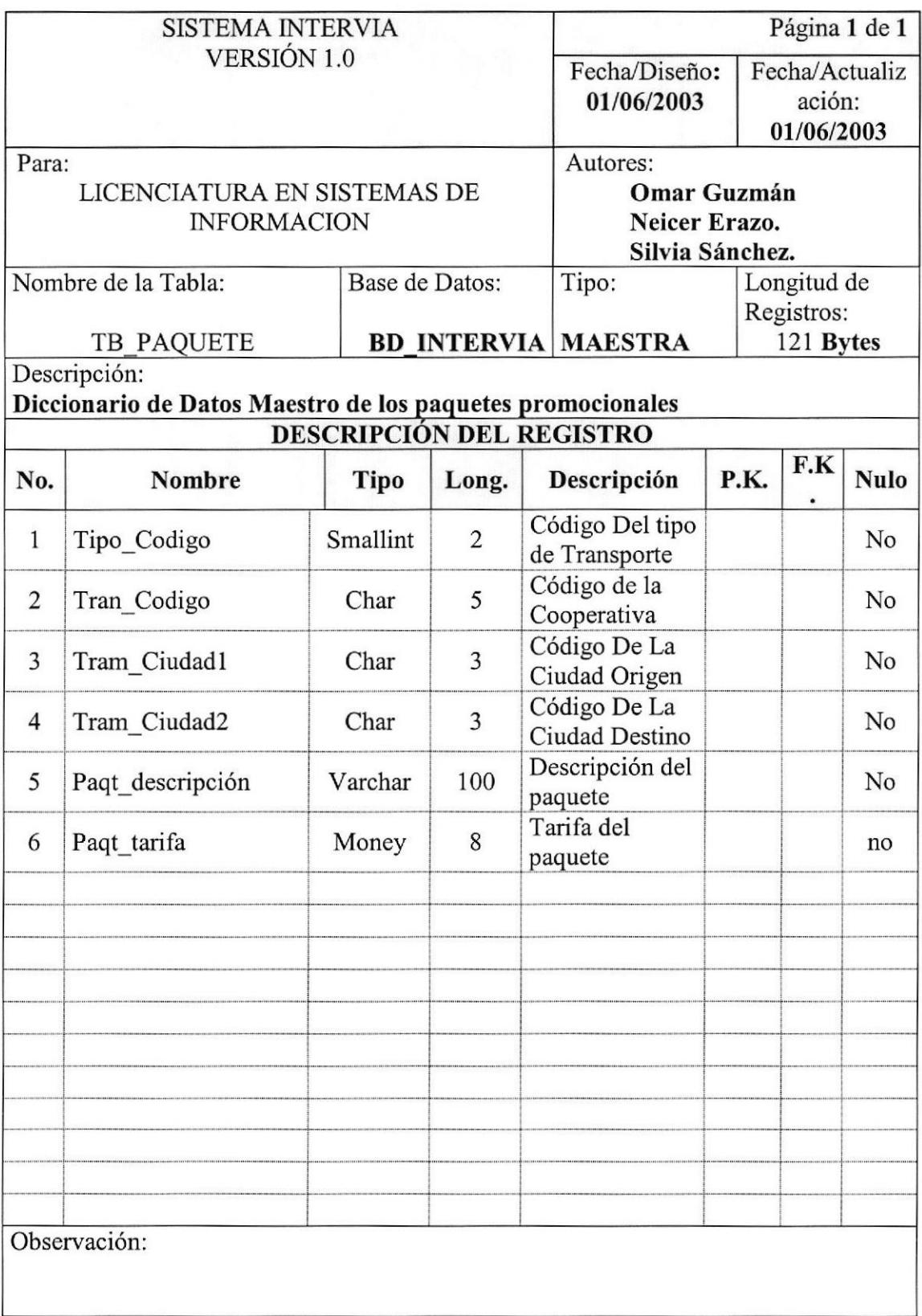

Tabla Paquetes.

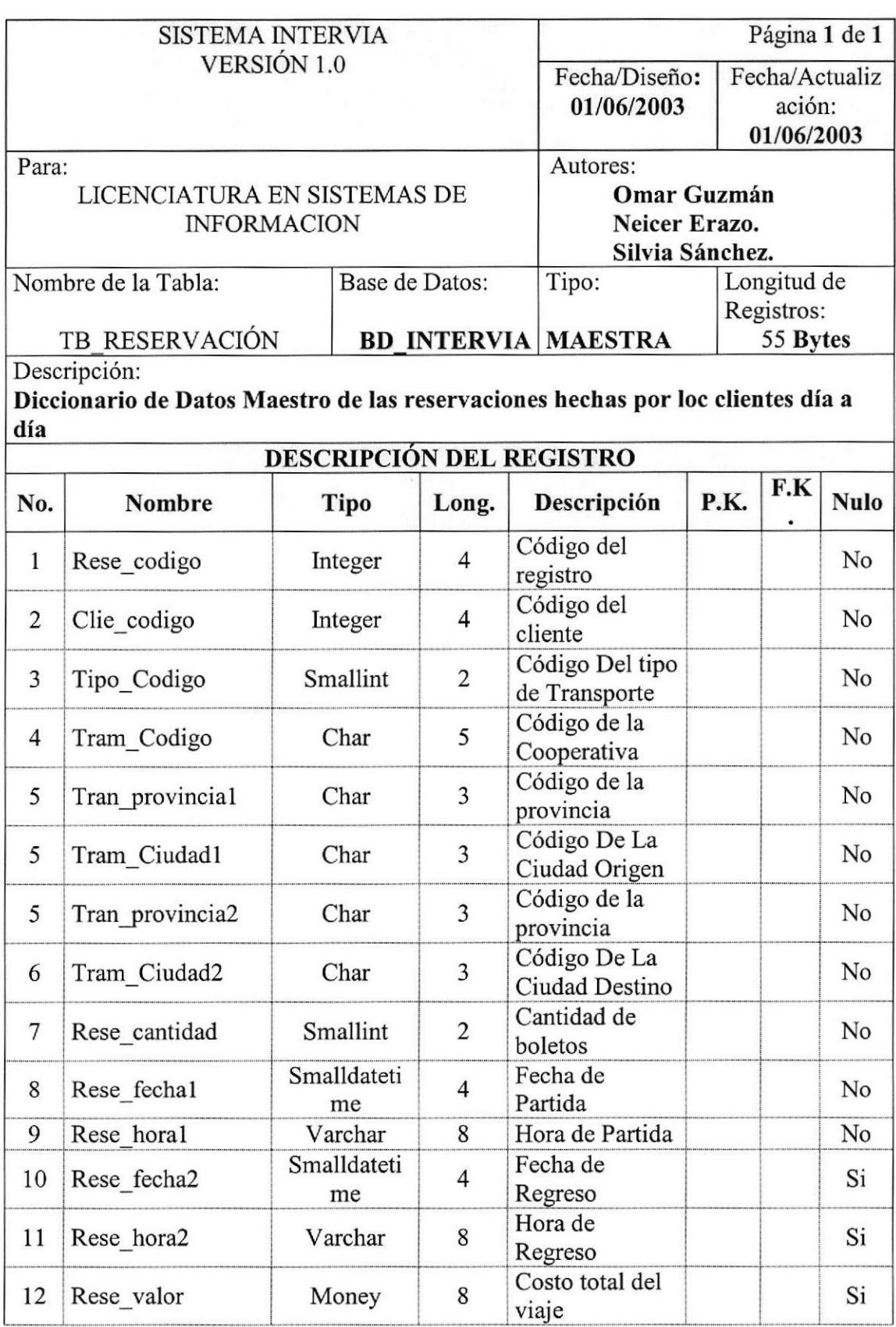

Tabla Reservación,

 $\overline{\epsilon}$ 

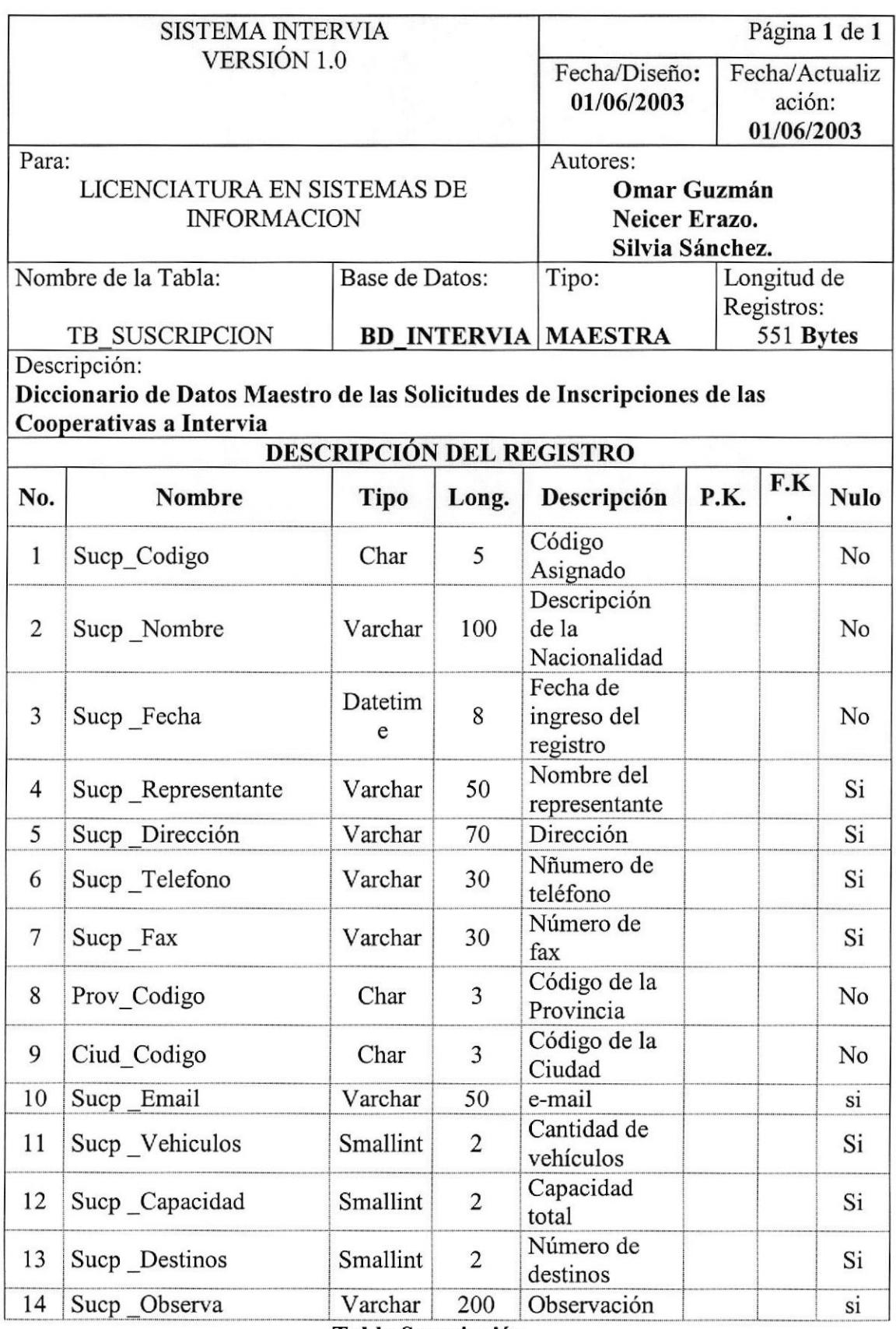

Tabla Suscripción.

## Diagrama Entidad - Relación.

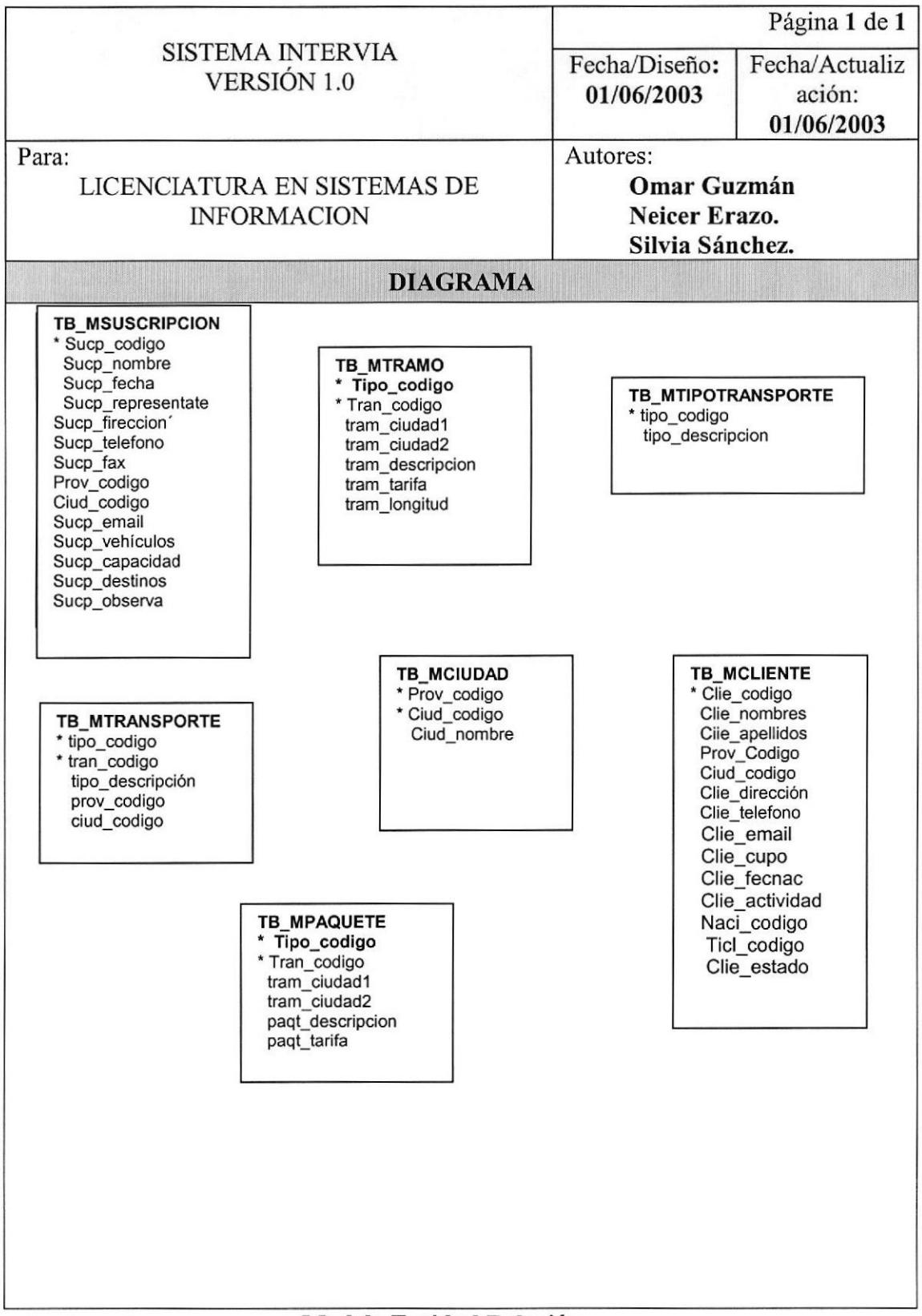

Modelo Entidad Relación.

### EXPLICACIÓN:

En el Modelo Entidad Relación del Sistema de Intervia explicamos con más detalle la relación a nivel fisico de las entidades de datos o tablas con todos sus campos,

Incluido la representación de sus claves primarias y foráneas, además sus campos obligatorios y nulos que por seguridad de la integridad de datos el diseño no permite tales valores.

## Proceso Servidor de Base de Datos.

En el Sistema de Intervia el Proceso Servidor de Base de Datos (Database Server) encargado de administrar la Base de Datos y que permite el acceso a los componentes de datos es Microsoft SQL SERVER 7.0.

Este DataBase Server nos permite la ejecución de procedimientos almacenados que implementarán la parte restante de la lógica de acceso a datos. Los procedimientos almacenados fueron escritos en Lenguaje SQL y se encuentran precompiladas y almacenadas junto con los datos en la Base de Datos.

# Requerimientos de Software.

| Descripción            | Características                                             |
|------------------------|-------------------------------------------------------------|
|                        | ξ<br>Paquete de productos de Microsoft Visual<br>Studio 6.0 |
| $\circledcirc$         | ξ                                                           |
| dows2000               | Microsoft Windows 2000 Server                               |
| Microsoft <sup>+</sup> | Microsoft SQL Server 7.0                                    |
| Server.                | ξ                                                           |

Tabla 1.2 Requerimientos de Software

# ANEXO 3

# IMPLEMENTACIÓN DE LA CAPA DE PRESENTACIÓN.

Este capítulo contiene una explicación acerca de la implementación de la capa de presentación y como está estructurado nuestras aplicaciones web y standalone.

### Diseño del Sitio Web - Cliente Basado en Browser.

El desarrollo de nuestro Sitio Web trae consigo muchas consideraciones realizadas a1 entorno considerando características y herramientas empleadas por los usuarios para la realización de reservaciones de habitaciones, mesas y salones de eventos. Para lo cual se desarrollo una aplicación web que cumple todas su expectativas y que a continuación a través de los siguientes puntos ustedes conocerán más a1 detalle.

#### Introducción a la Capa de Presentación.

La arquitectura del sistema está desarrollado en un ambiente de 3 capas: Capa de presentación, capa de negocio y capa de datos,

La capa I la compone el Browser que es el encargado de enviar requerimientos HTTP al SERVIDOR Web que se encuentra en la capa 2. Estos requerimientos son solicitudes por una página estáüca HTML o por la ejecución de algún programa que generará código HTML de forma dinámica.

En ambos casos una vez que el Servidor Web termina su trabajo, éste envía código HTML al Web Browser quién finalmente se encargará de interpretar aquel código HTML recibido y de mostrar la página Web apropiada al usuario del sistema.

Estructura del Web Site (Mapa del Sitio).

La aplicación web de Intervia está estructurada de Ia siguiente manera:

- La aplicación web consta de un página de inicio llamada Index.asp, La misma que invoca al Menú introductorio de la aplicación Principal.htm
- Está página contiene diferentes opciones que permitirá al Usuario conocer algo más acerca del sistema y de Ia empresa.

A través del siguiente griífico mostramos el Mapa del Sitio de Intervia

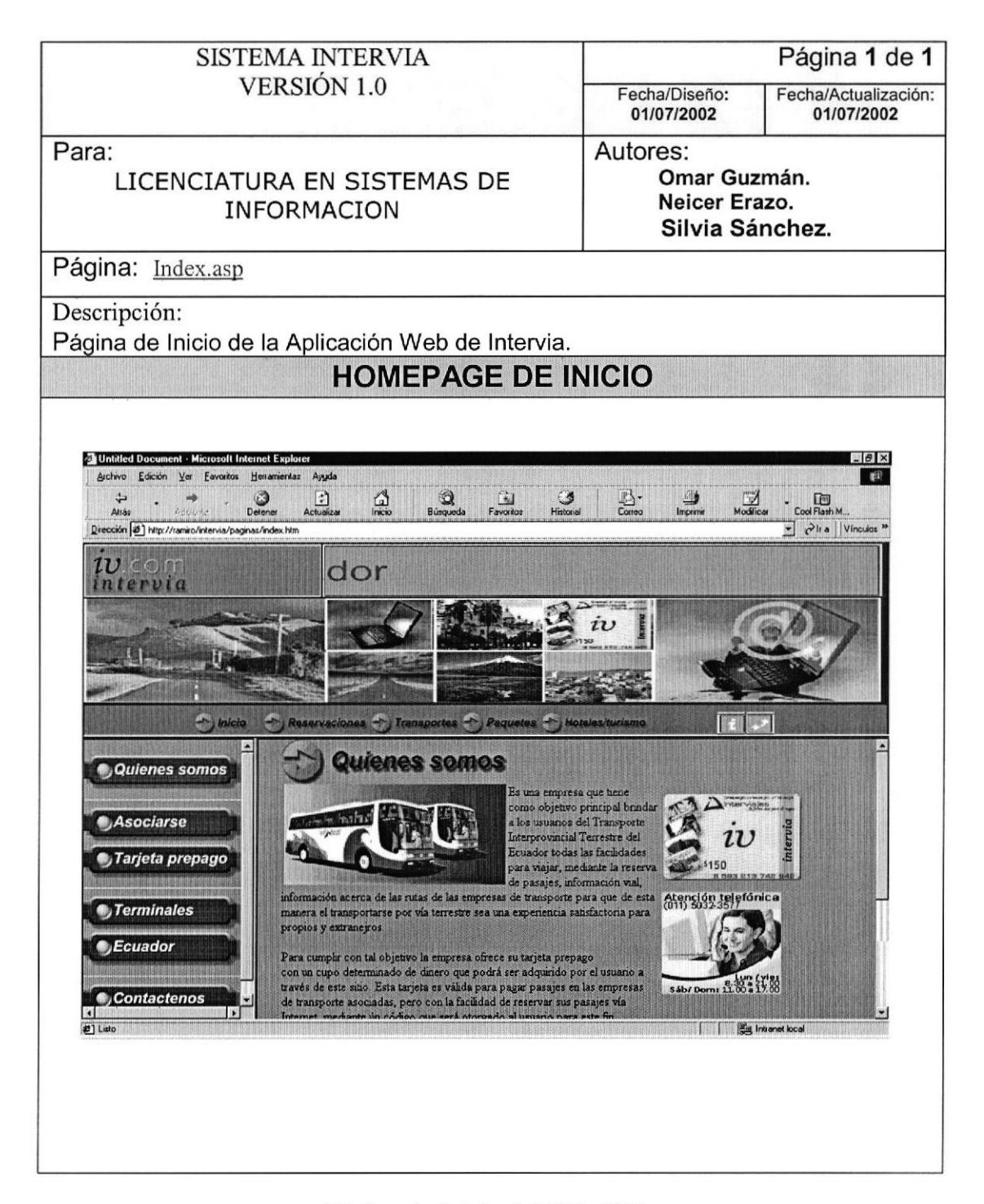

Página de Inicio del Sitio Web.

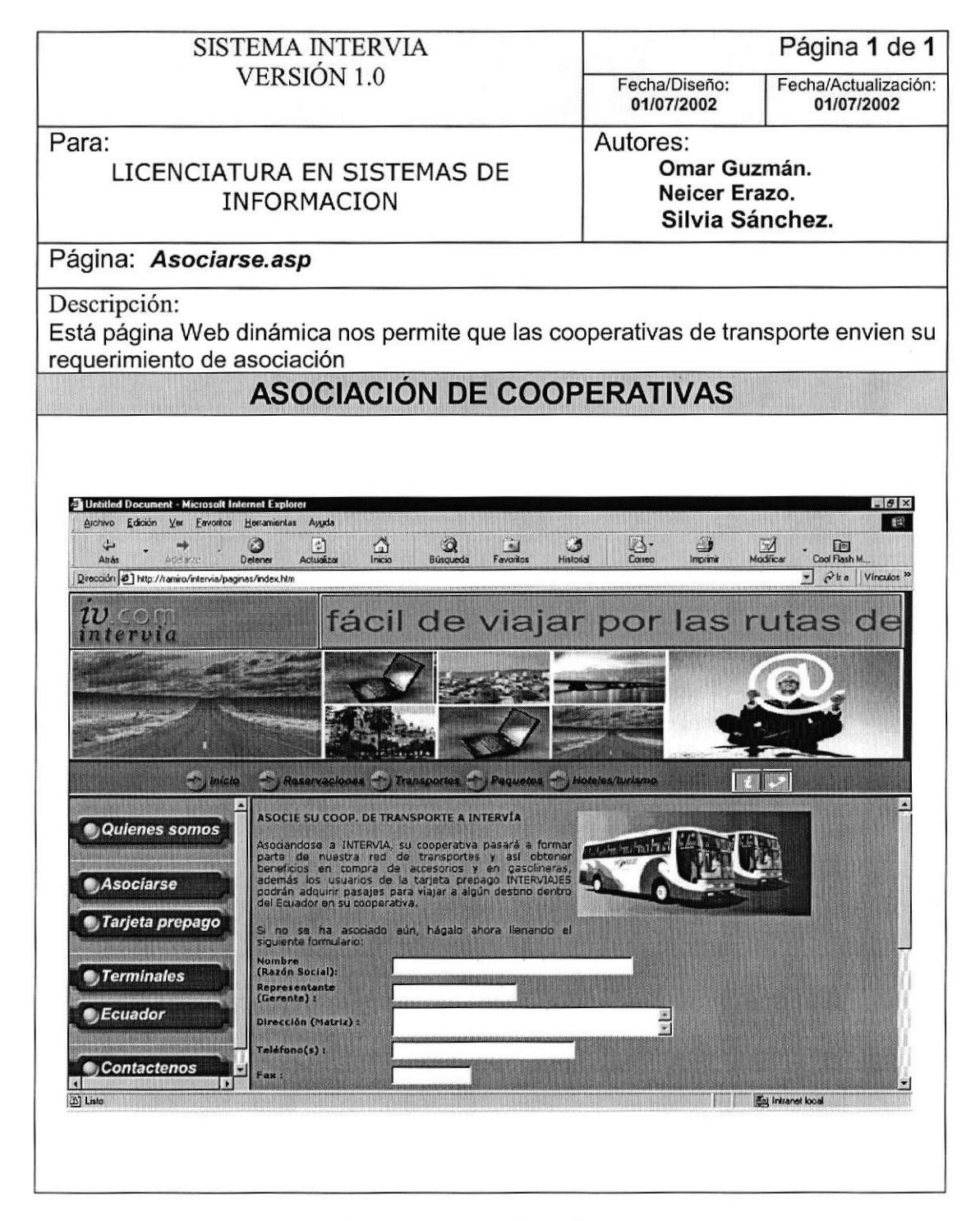

Asociación de cooperativas de transporte.

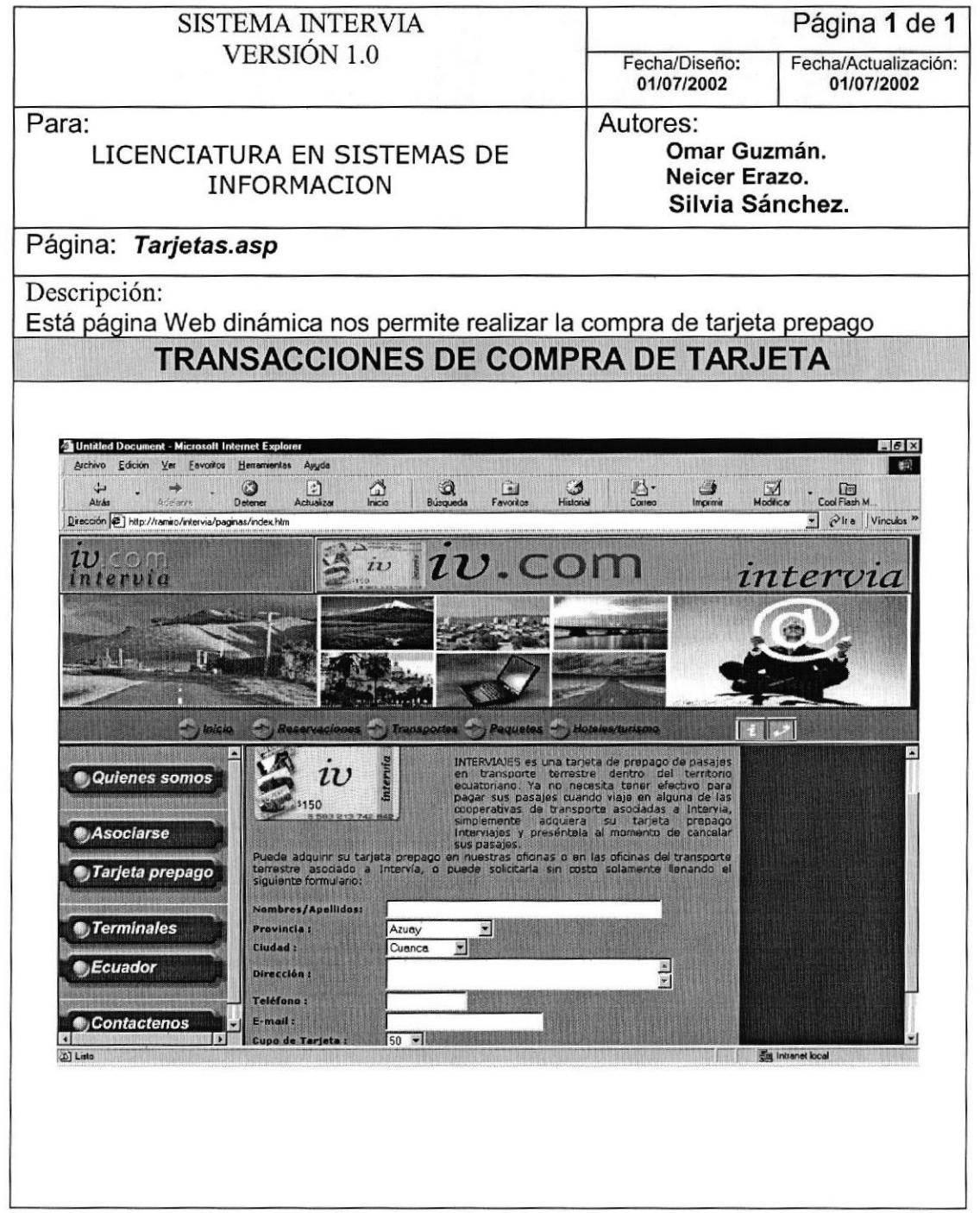

#### Compra de tarjeta prepago.

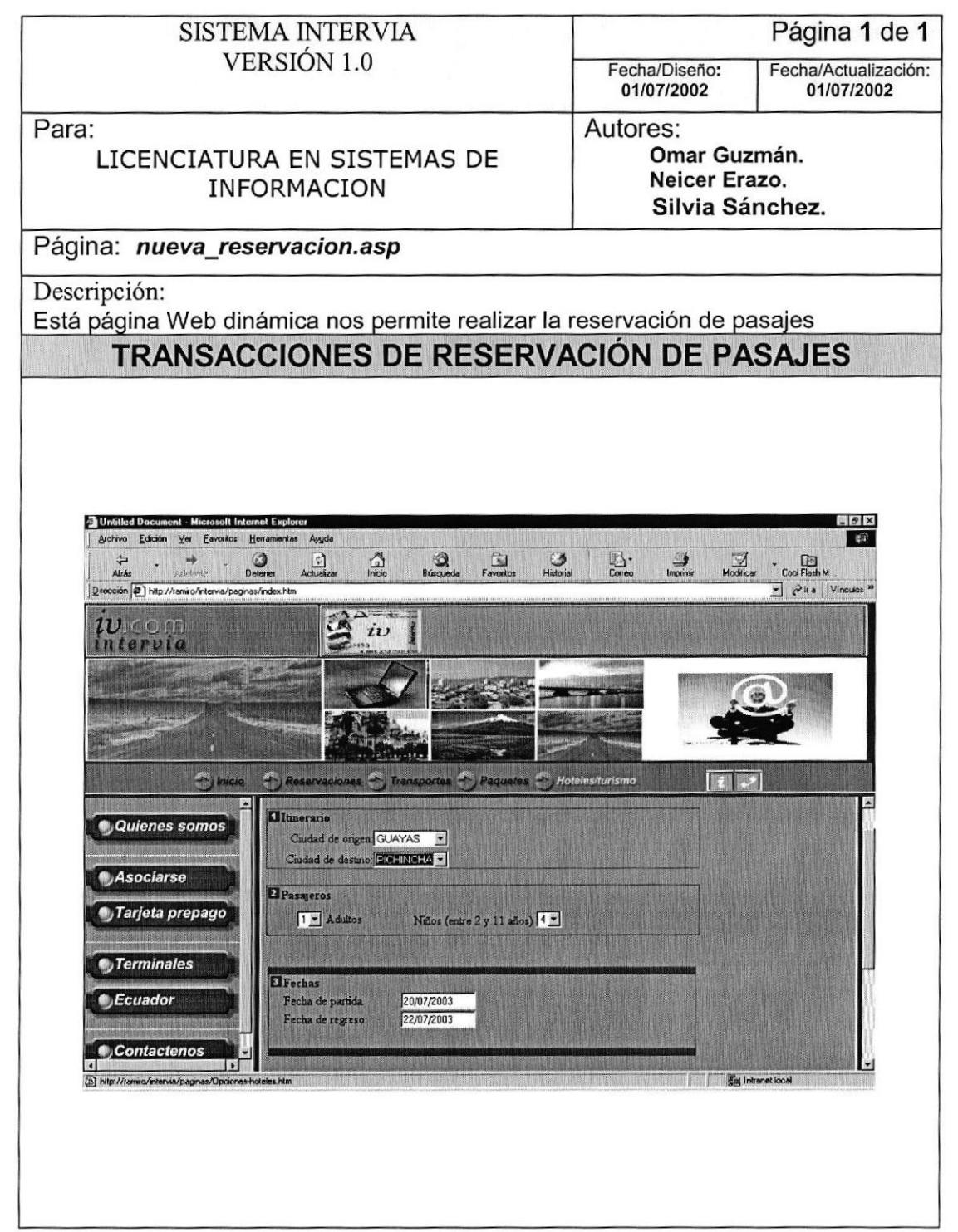

Reservación de pasajes.

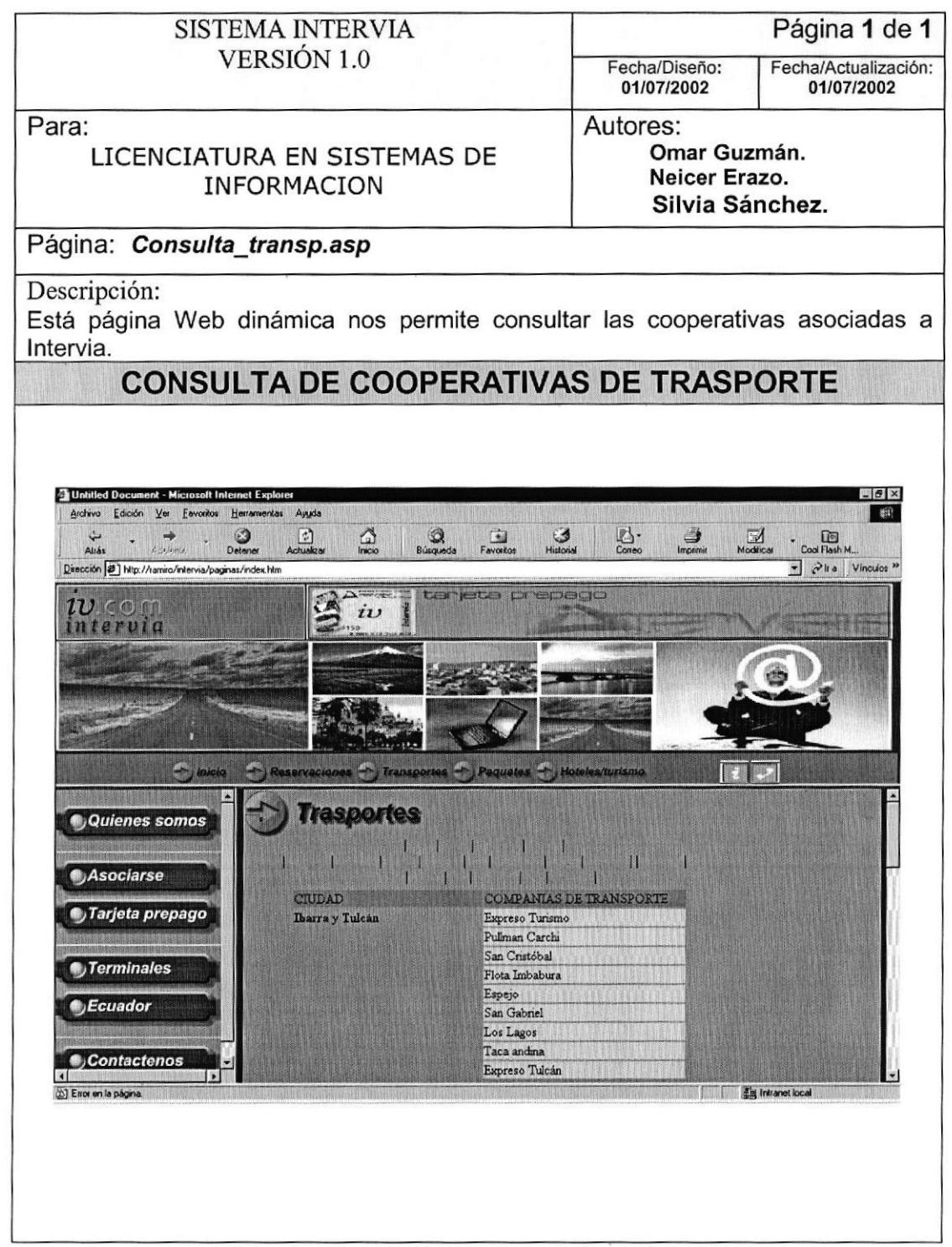

Consulta de cooperativas asociadas a Intervia.

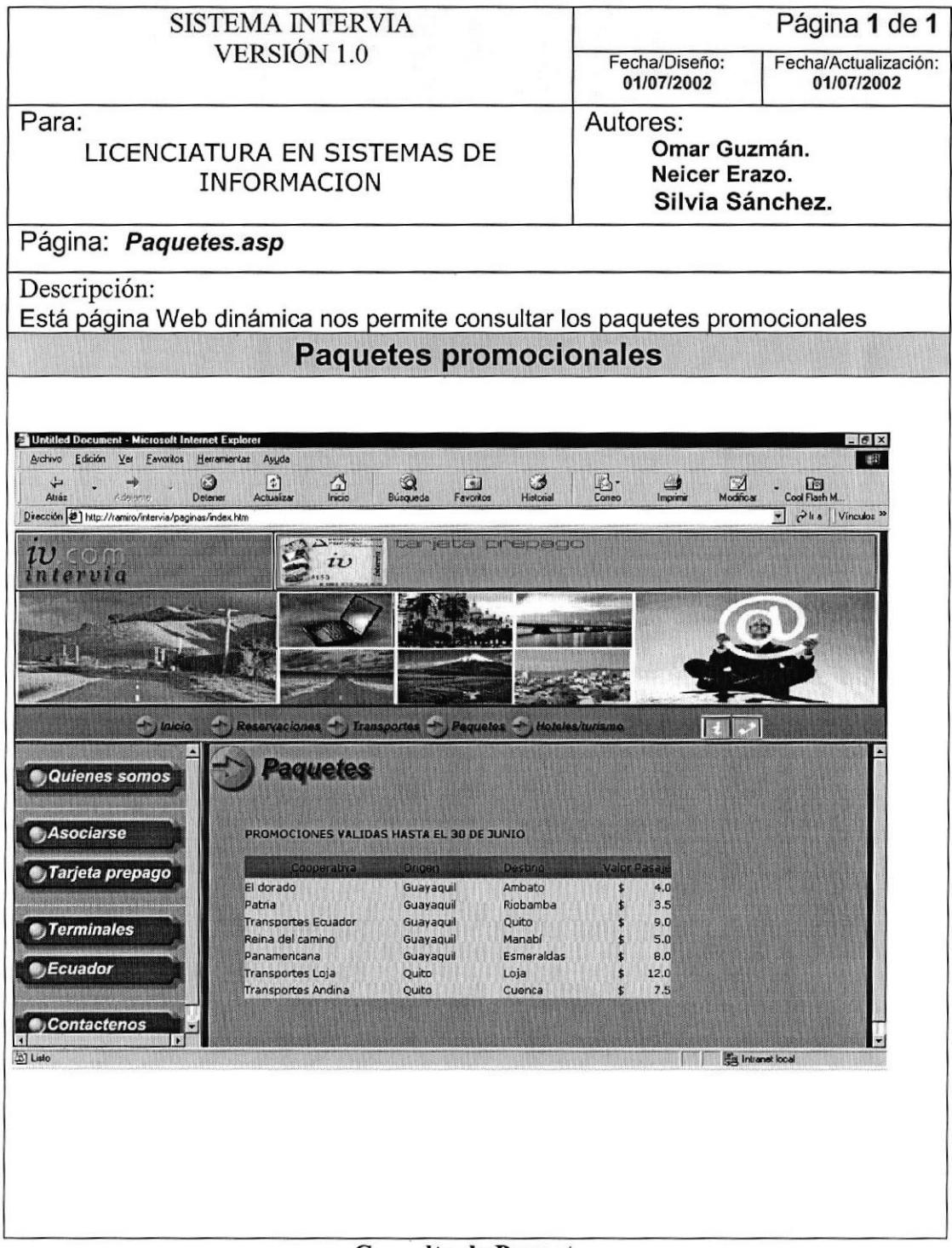

Consulta de Paquetes.

## HTML.

El principio esencial del lenguaje HTML, es el uso de las etiquetas (TAGS), lo que se encuentre entre ambas etiquetas estará influenciada por ellas. Cabe indicar demás que el lenguaje **HTML** variedad de provee una gran TAGS que permiten dar formato al texto incluido en las páginas De esta manera el siguiente código muestra la programación realizada:

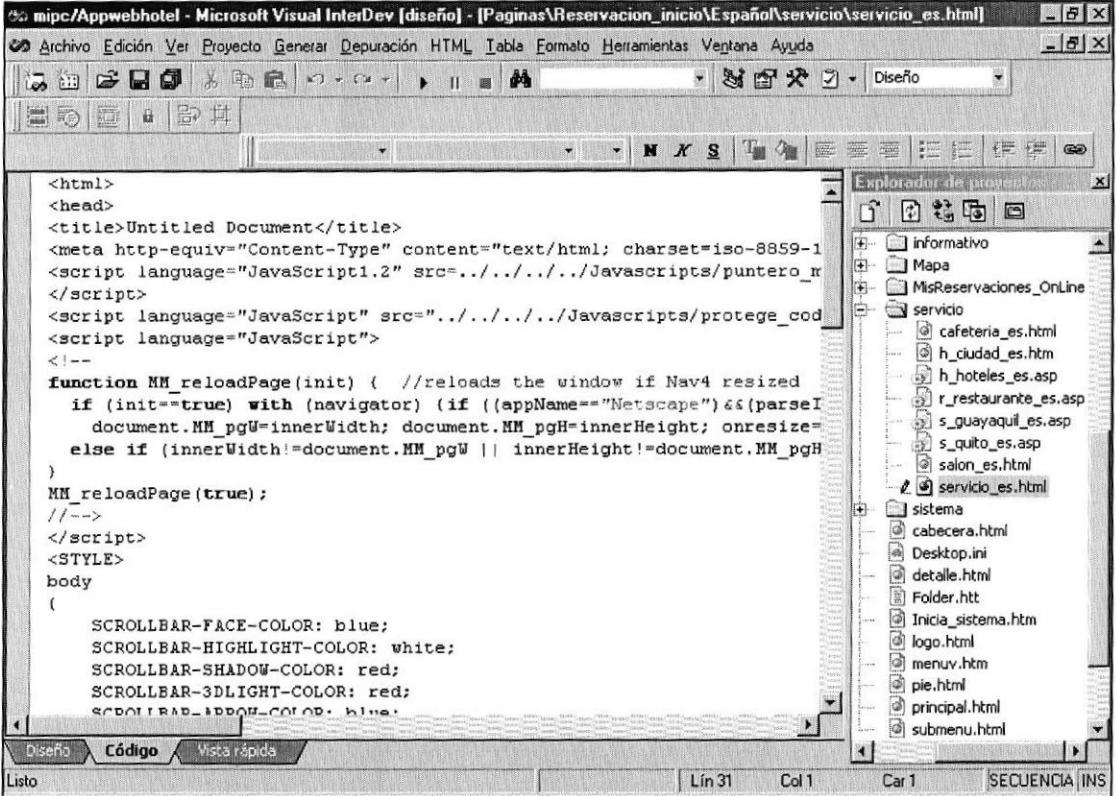

Codificación de un página HTML en nuestro Sitio Web

### CLIENTE SCRIPT-DHTML.

DHTML (Dyramic HTML), no es una definición tangible como lo es HTML <sup>o</sup> Javascript, puestos que estos últimos son elementos específicos fácilmente identificados como tecnologías del Web. DHTML por otro lado es un término comercial utilizado por Intemet Explorer y Netscape Navigator para describir un conjunto de tecnologías introducidas en sus Navegadores., con la idea de ampliar las capacidades dinámicas al mostrar contenido web.

Se define también como mejora al HTML; esto es, incluye elementos que desde ahora son tratados como objetos programables. A estos objetos se les puede asignar una identificación (ID) y utilizar código script para alterar la página en la que están incluidos.

La siguiente tabla muestra la codificación de una página ASP utilizado código DHTML

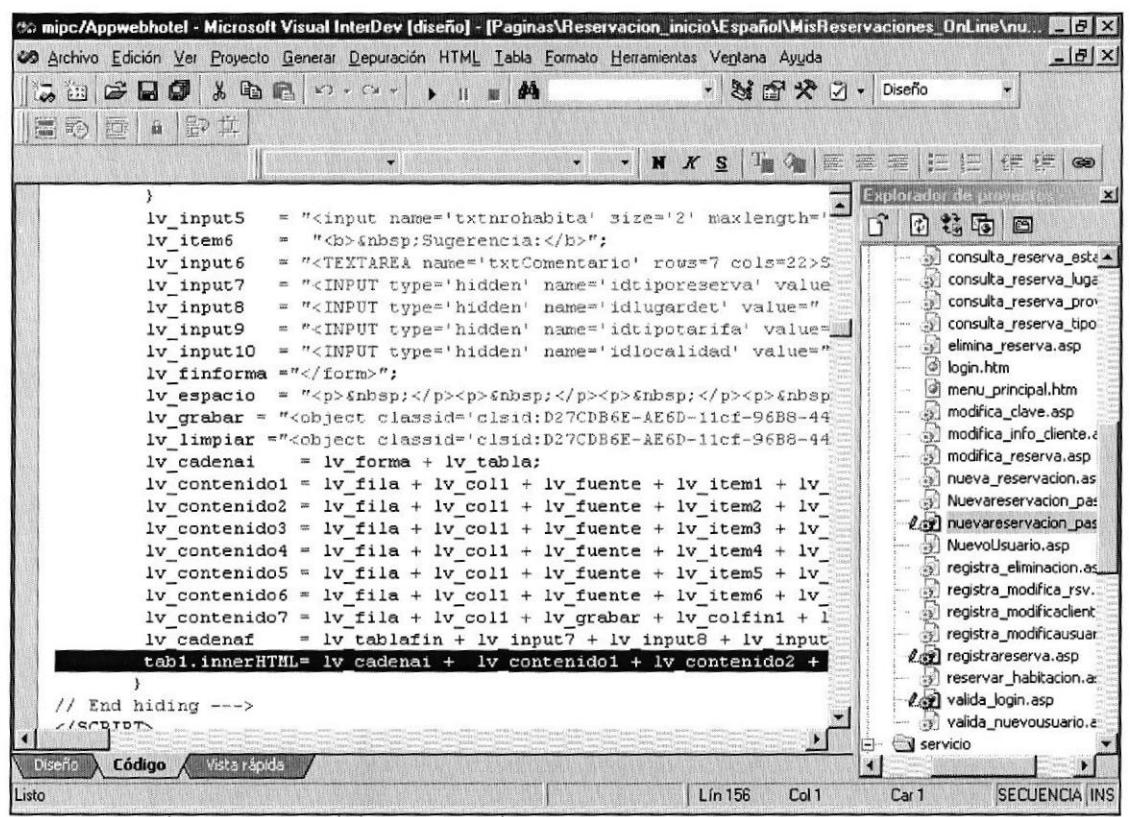

Codificación de un página Web dinámica

#### **SERVER SCRIPT - ASP**

Los programas Microsoft Active Server Pages (ASP), son una serie de archivos con extensión ASP y lo que realizan estos programas durante su ejecución es la generación dinámica del código HTML, implementando la lógica de presentación. Entre los programas ASP desarrollados en nuestra aplicación tenemos los siguientes:

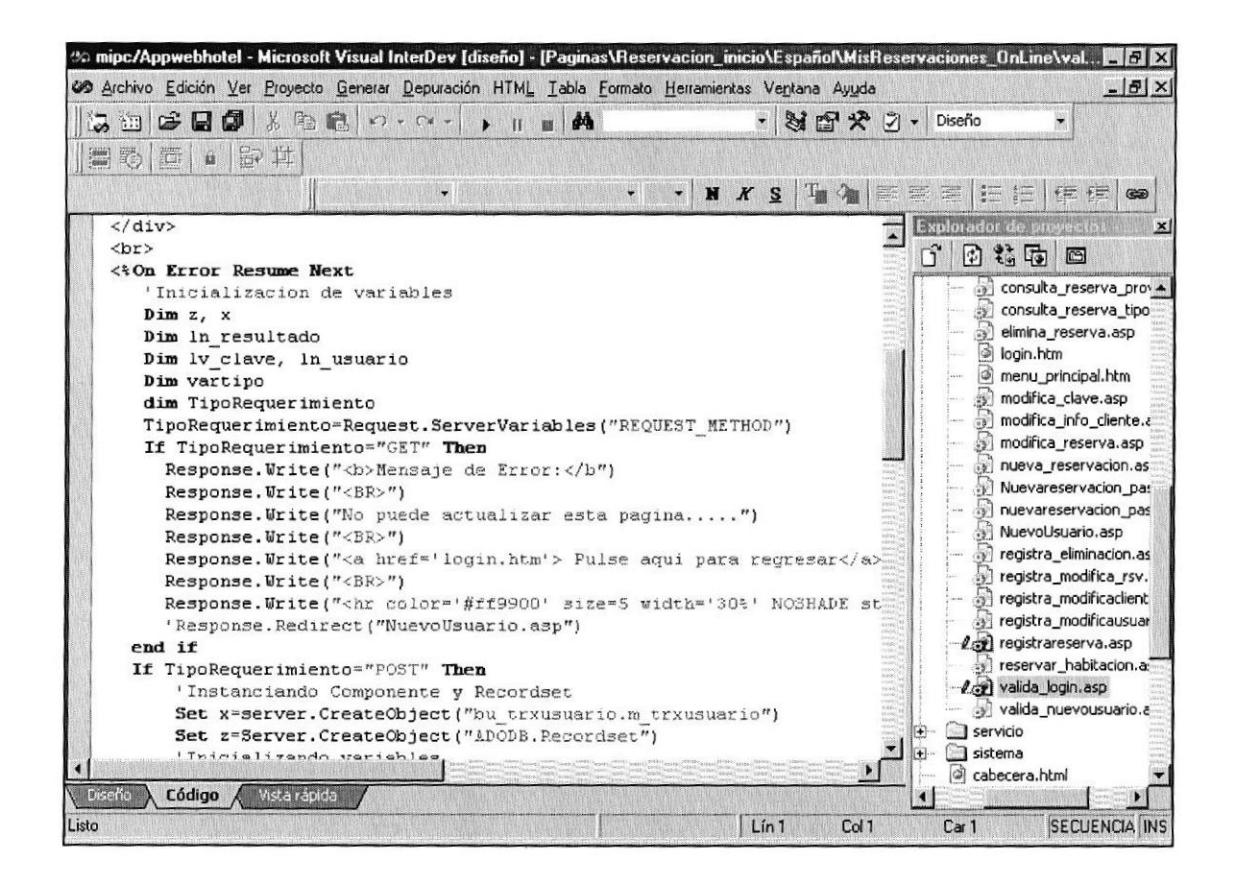

#### Codificación de una página Web ASP

## **CSS**

Las hojas CSS permiten definir un conjunto de reglas de estilo sobre las páginas HTML, esta herramienta permite establecer un control más generalizado sobre el estilo o formato de los elementos de una página o grupos de páginas. Entre muchas cualidades, las CSS proveen un mecanismo sencillo que permite a navegadores que no las pueden implementar.

Entre los estilos más utilizados tenemos:

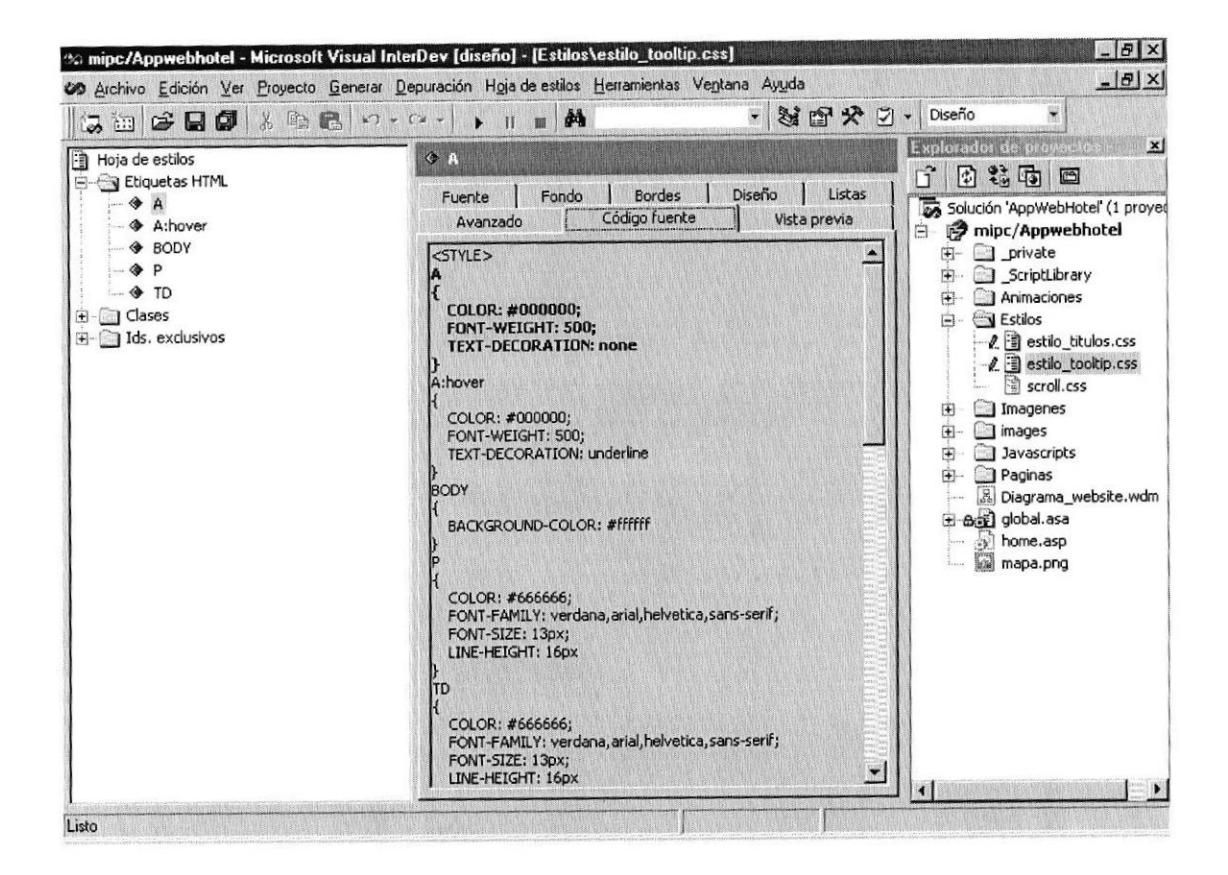

Codificación de un CSS

#### Comunicación con Componentes de Negocios.

Para la comunicación entre las páginas HTML y ASP con los componentes de negocio tenemos HTTP (HiperText Transfer Protocol), es un protocolo a nivel de la capa de aplicación dentro del Modelo OSI, empleado para la interacción entre el browser y el Web Server. El Usuario del sistema debe emplear un Browser para invocar al Web

Server que es el encargado de generar dinámicamente el código HTML que implementa la lógica de presentación.

#### Proceso Servidor Web.

El proceso Servidor Web es parte fundamental dentro de la arquitectura de la aplicación, para nuestra aplicación el producto que se ha utilizado es Microsoft Internet Information Server (IIS), veáse apéndice E. .El proceso Servidor Web generará la lógica de presentación y será además el encargado de enviar los requerimientos al Microsoft Transaction Server para permitir la ejecución de los componentes que implementan la lógica de negocio y la lógica de acceso a datos.

El Usuario que desee usar el sistema debe "levantar" el Web Browser, en este caso pueder ser Microsoft Internet Explorer o Netscape y luego digitar la siguiente dirección URL:

Si es dentro de una Intranet: http://mipc/Intervial/ Si es con un dominio: www.intervia.com

El Web Browser es el proceso cliente y envía requerimientos HTTP al proceso servidor que es el Web Server. La solicitud es por una página estática HTML o por un programa que se encargue de generar dinámicamente el código HTML que posteriormente será enviado al Browser, para el desarrollo de esta aplicación nosotros hemos utlizado Microsoft Active Server Pages (ASP).

¡